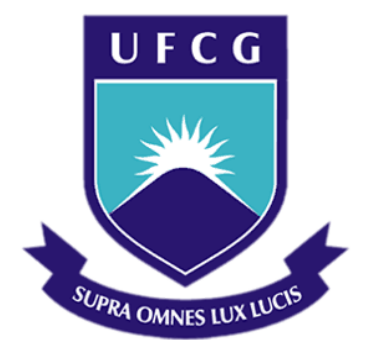

## **Universidade Federal de Campina Grande**

## **Centro de Engenharia Elétrica e Informática**

Curso de Graduação em Engenharia Elétrica

TRABALHO DE CONCLUSÃO DE CURSO

# PROJETO E IMPLEMENTAÇÃO DE SISTEMAS DE CONTROLE EM MALHA FECHADA PARA UMA PLATAFORMA DE DETECÇÃO DE INCRUSTAÇÃO

Campina Grande, Paraíba Fevereiro de 2014

#### THAMILES RODRIGUES DE MELO

# PROJETO E IMPLEMENTAÇÃO DE SISTEMAS DE CONTROLE EM MALHA FECHADA PARA UMA PLATAFORMA DE DETECÇÃO DE INCRUSTAÇÃO

*Trabalho de Conclusão de Curso submetido à Unidade Acadêmica de Engenharia Elétrica da Universidade Federal de Campina Grande como parte dos requisitos necessários para a obtenção do grau de Bacharel em Ciências no Domínio da Engenharia Elétrica.* 

Área de Concentração: Processamento da Informação

Orientador: Professor Jaidilson Jó da Silva, D. Sc.

> Campina Grande, Paraíba Fevereiro de 2014

THAMILES RODRIGUES DE MELO

# PROJETO E IMPLEMENTAÇÃO DE SISTEMAS DE CONTROLE EM MALHA FECHADA PARA UMA PLATAFORMA DE DETECÇÃO DE INCRUSTAÇÃO

Trabalho de Conclusão de Curso submetido à Unidade Acadêmica de Engenharia Elétrica da Universidade Federal de Campina Grande como parte dos requisitos necessários para a obtenção do grau de Bacharel em Ciências no Domínio da Engenharia Elétrica.

Área de Concentração: Processamento da Informação

Aprovado em  $\frac{1}{2}$  /

**Professor Avaliador** Universidade Federal de Campina Grande Avaliador

**\_\_\_\_\_\_\_\_\_\_\_\_\_\_\_\_\_\_\_\_\_\_\_\_\_\_\_\_\_\_\_\_\_\_\_\_\_\_\_\_\_\_\_\_\_\_\_\_\_** 

**Professor Jaidilson Jó da Silva, D. Sc.** Universidade Federal de Campina Grande Orientador, UFCG

**\_\_\_\_\_\_\_\_\_\_\_\_\_\_\_\_\_\_\_\_\_\_\_\_\_\_\_\_\_\_\_\_\_\_\_\_\_\_\_\_\_\_\_\_\_\_\_\_\_\_** 

## AGRADECIMENTOS

Agradeço a Deus pela minha existência, por me proteger ao longo da minha caminhada e por me fortalecer na fé, para que eu pudesse superar todas as dificuldades encontradas nessa árdua jornada.

Aos meus pais, Edmundo e Maria, e a minha irmã, Thamara, que estiveram ao meu lado em todos os momentos, fazendo dos meus objetivos a sua própria luta.

Ao curso de Engenharia Elétrica, que me ensinou a entender que tenho metas a cumprir, mas que também tenho os meus limites. Que apesar de todo o cansaço, é preciso encontrar forças para o alcance de um objetivo maior.

Ao Prof. Jaidilson, pela orientação ao longo do curso e por ter me proporcionado crescimento e reconhecimento profissional.

Ao Prof. José Sérgio, pela sábia experiência e oportunidade de trabalhar no Laboratório de Instrumentação Eletrônica e Controle (LIEC), ambiente no qual se tornou, se assim posso dizer, meu segundo lar.

Aos ex-membros e atuais membros do LIEC, especialmente aos amigos Tony Cavalcanti, José Maurício e Emanuelle Brasil, pela ajuda dada em meus projetos de pesquisa.

Aos amigos de graduação, especialmente a Ramon Dias e a Thyago Sá, que estiveram comigo tanto nos momentos alegres como nos difíceis durante todo o curso.

Aos amigos Roberto Macena e Ramsés Araújo, por todo apoio dado no início da graduação.

E a todos os meus familiares, mestres e demais amigos que participaram dessa trajetória, colaborando para concretização desta etapa em minha vida.

*"Ser feliz é reconhecer que vale a pena viver, apesar de todos os desafios e períodos de crise. Ser feliz é deixar de ser vítima dos problemas e se tornar um autor da própria história."*

(Fernando Pessoa)

## RESUMO

O processo de formação de incrustação, caracterizado pelo acúmulo de materiais indesejados na parede interna das tubulações destinadas ao transporte fluídico, é afetado pela variação de grandezas físicas como a vazão, a pressão e a temperatura. O funcionamento em conjunto de sensores, controlador e atuadores pode auxiliar no monitoramento e controle da incrustação. O comportamento vigente da planta industrial, visualizado por meio das informações dos sensores e atuadores em um painel de controle, indica eventual necessidade de ações de controle a serem tomadas por um sistema de controle em malha fechada. Dessa forma, este Trabalho de Conclusão do Curso teve por objetivo o projeto e a implementação de sistemas de controle em malha fechada para uma Plataforma de Detecção de Incrustação, no qual foram propostas duas malhas de controle que se diferenciavam pelo elemento atuador, i.e., ou uma válvula de controle ou um inversor de frequência para ajuste da vazão no tubo principal. A investigação de *set-points* adequados, a identificação em malha aberta das plantas de cada malha, o projeto dos controladores por meio de técnicas de sintonia e a implementação física dos sistemas via CLP (Controlador Lógico Programável) foram realizados. Dentre as malhas propostas, a malha de controle referente ao inversor de frequência como atuador obteve melhor desempenho, tanto em simulação como na implementação. Por fim, o controle sobre as grandezas físicas inerentes à incrustação pode compensar os efeitos provocados por este fenômeno nas plantas industriais.

**Palavras-chave:** Incrustação, Malhas de Controle, *Set-Points*, Técnicas de Sintonia, Rastreamento do Sinal de Referência, Perturbação de Carga.

# SUMÁRIO

<span id="page-6-19"></span><span id="page-6-18"></span><span id="page-6-17"></span><span id="page-6-16"></span><span id="page-6-15"></span><span id="page-6-14"></span><span id="page-6-13"></span><span id="page-6-12"></span><span id="page-6-11"></span><span id="page-6-10"></span><span id="page-6-9"></span><span id="page-6-8"></span><span id="page-6-7"></span><span id="page-6-6"></span><span id="page-6-5"></span><span id="page-6-4"></span><span id="page-6-3"></span><span id="page-6-2"></span><span id="page-6-1"></span><span id="page-6-0"></span>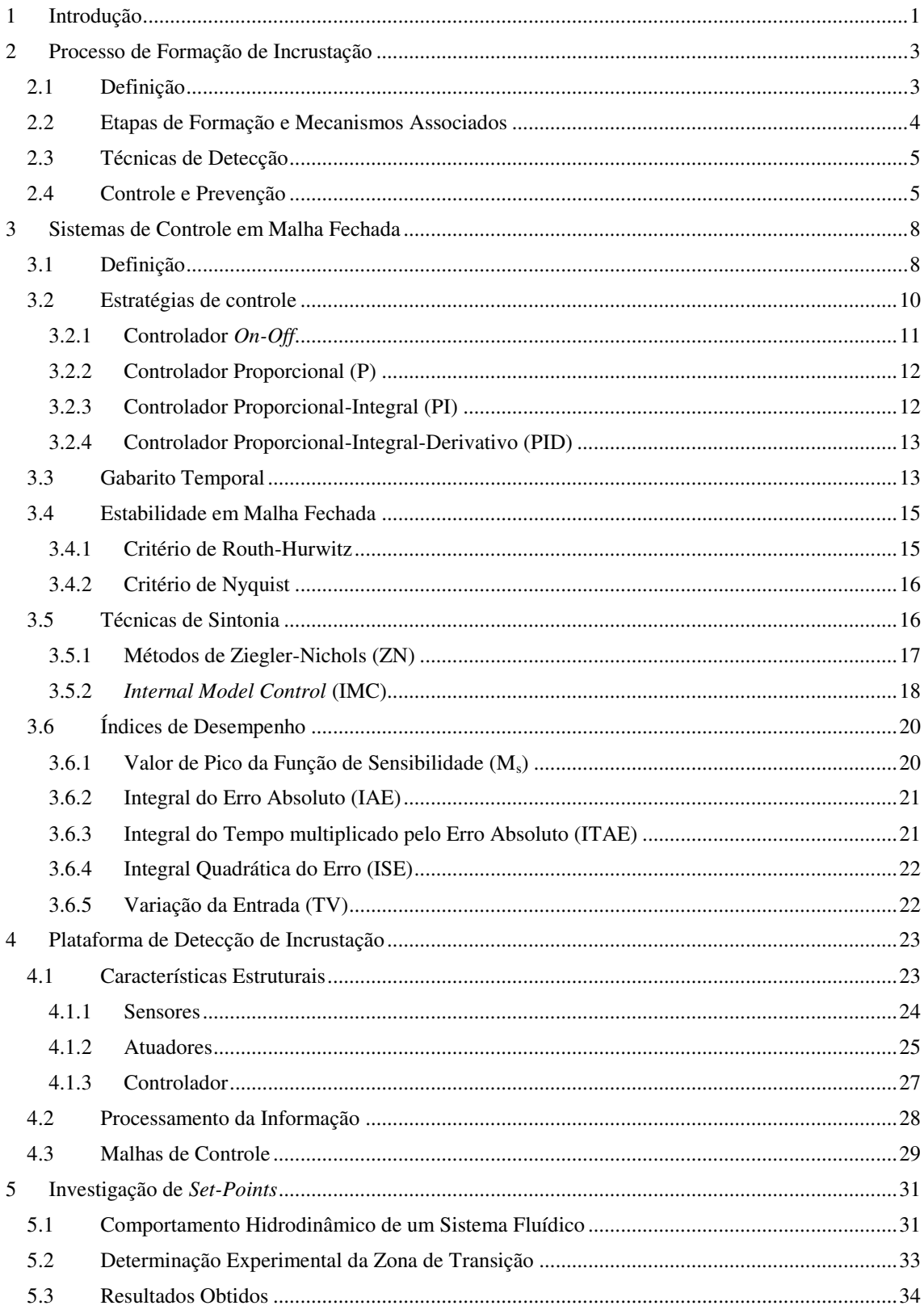

<span id="page-7-16"></span><span id="page-7-15"></span><span id="page-7-14"></span><span id="page-7-13"></span><span id="page-7-12"></span><span id="page-7-11"></span><span id="page-7-10"></span><span id="page-7-9"></span><span id="page-7-8"></span><span id="page-7-7"></span><span id="page-7-6"></span><span id="page-7-5"></span><span id="page-7-4"></span><span id="page-7-3"></span><span id="page-7-2"></span><span id="page-7-1"></span><span id="page-7-0"></span>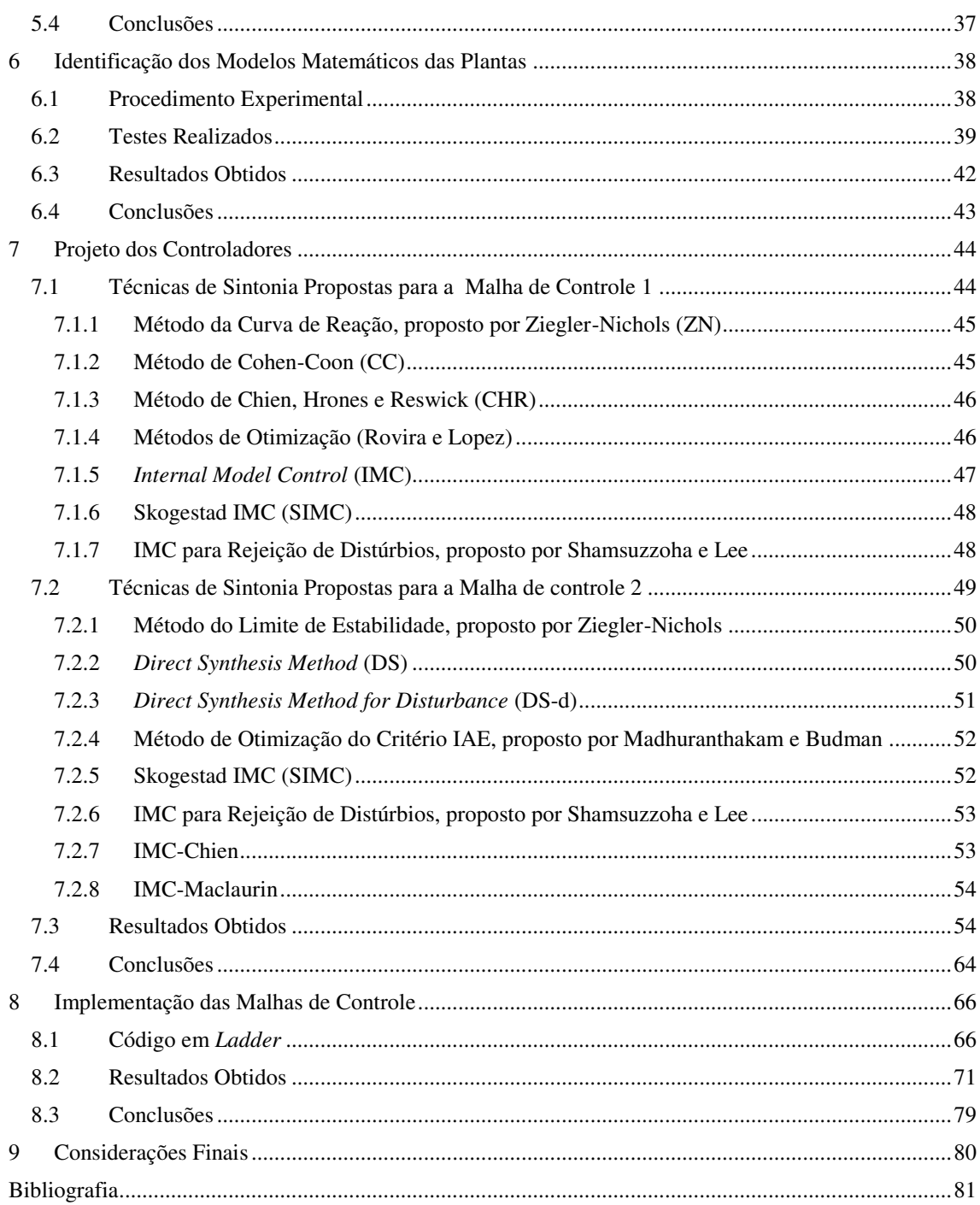

# LISTA DE ILUSTRAÇÕES

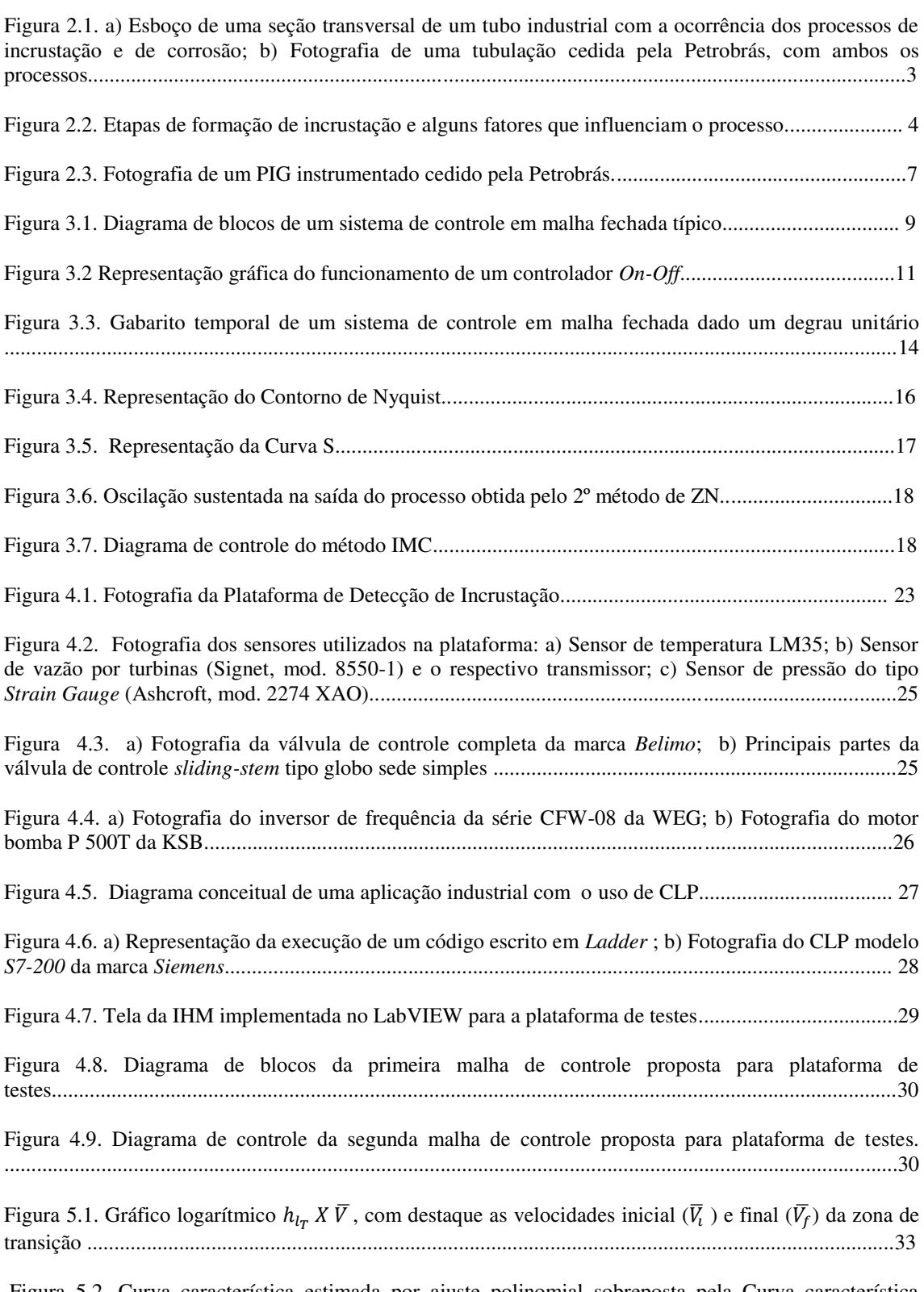

 Figura 5.2. Curva característica estimada por ajuste polinomial sobreposta pela Curva característica experimental Vazão *versus* Frequência .....................................................................................................35

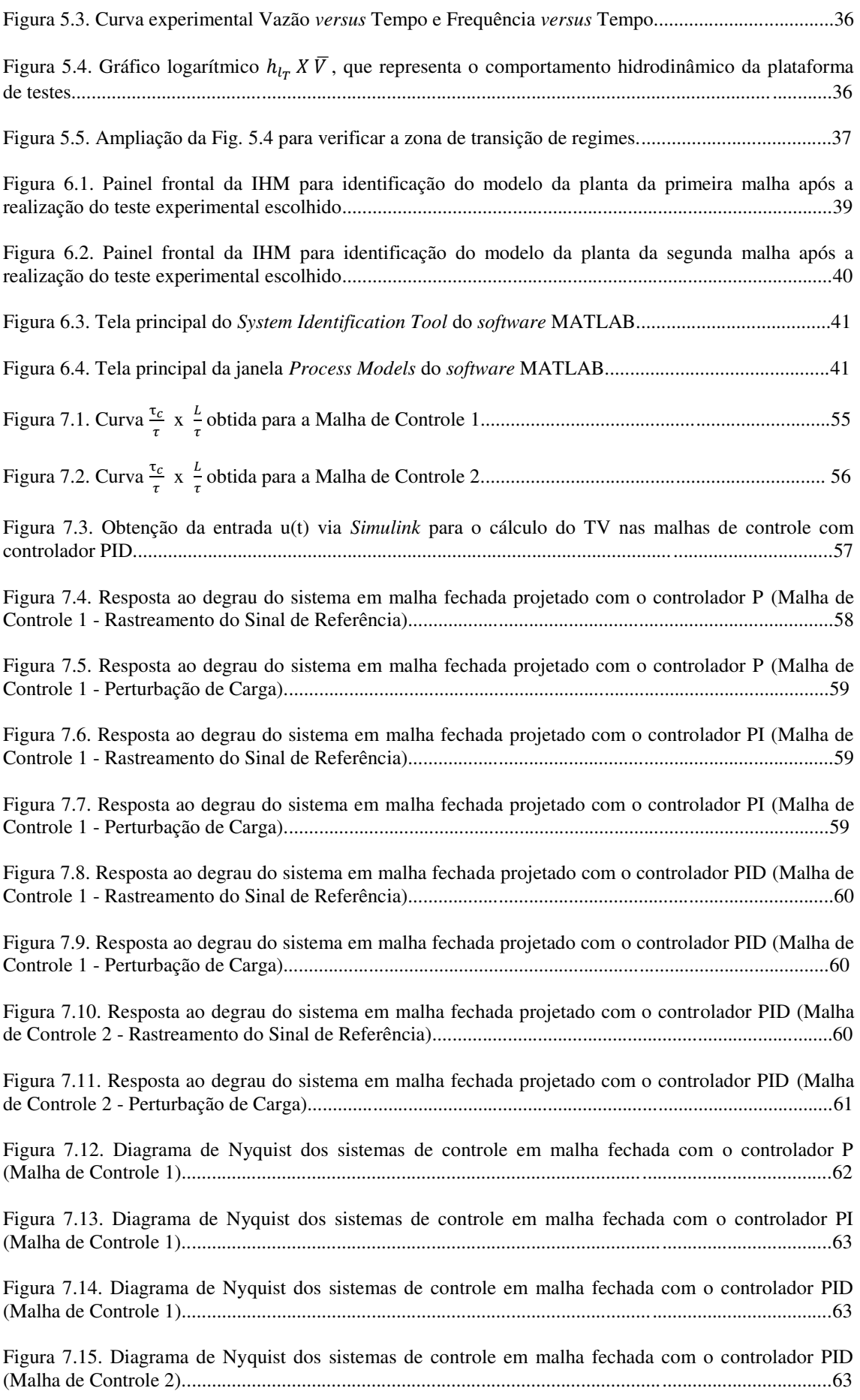

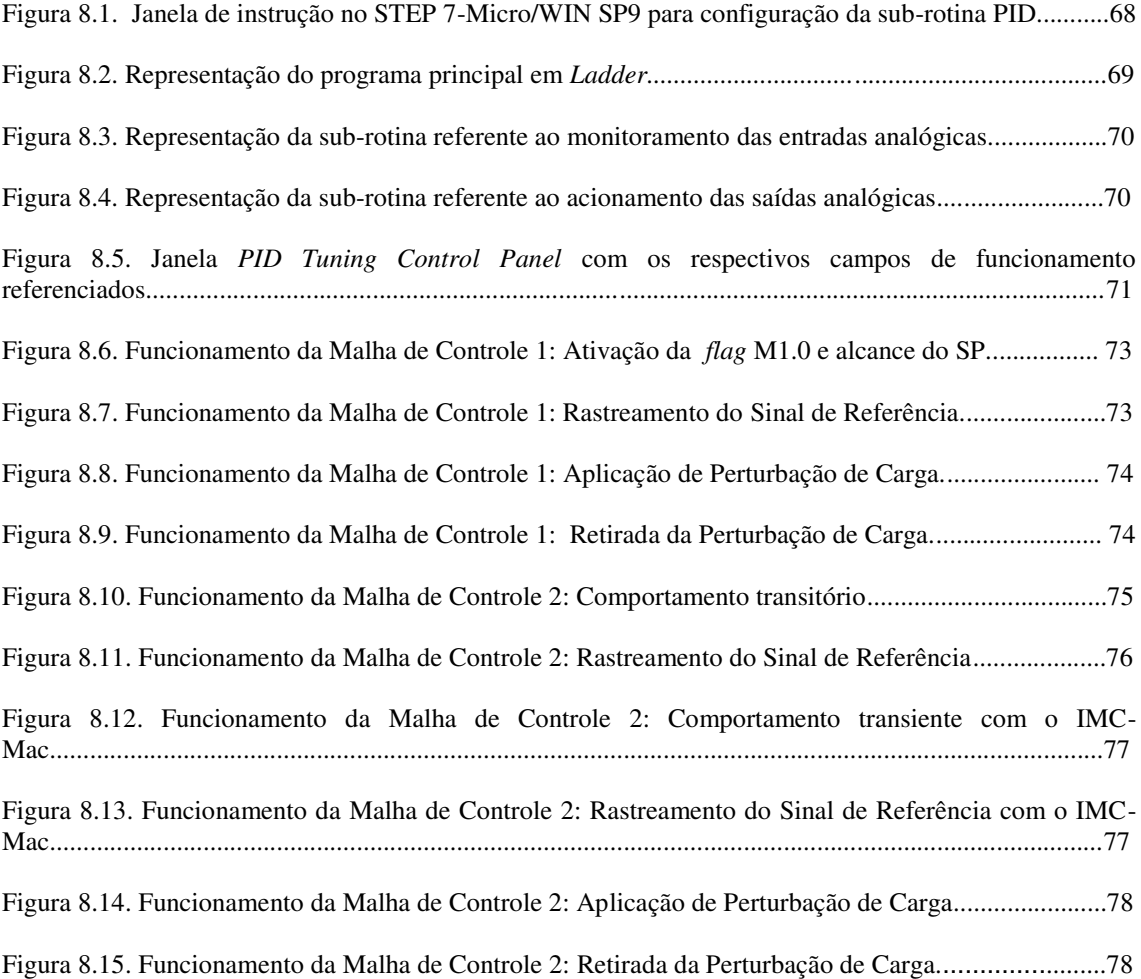

# LISTA DE TABELAS

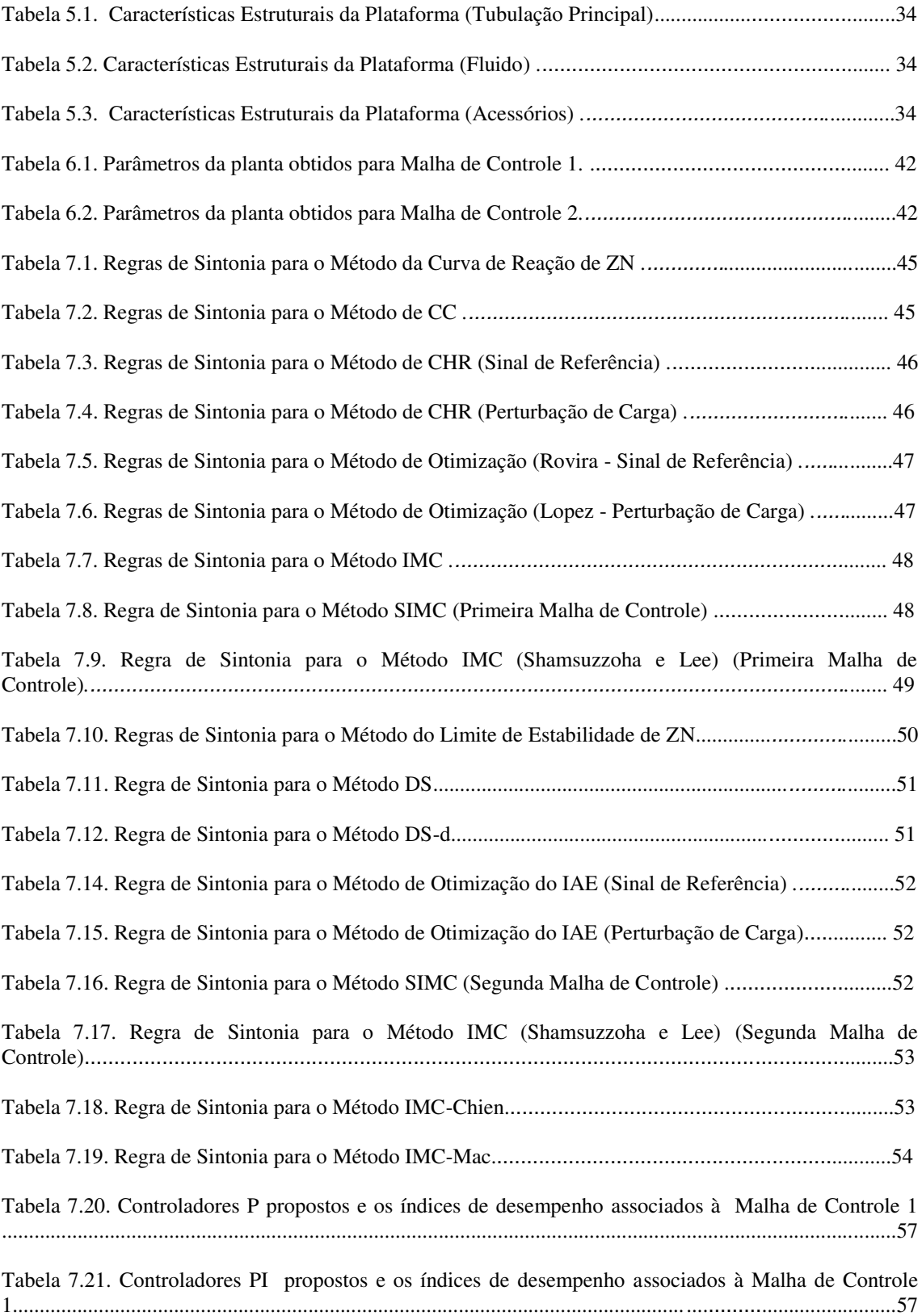

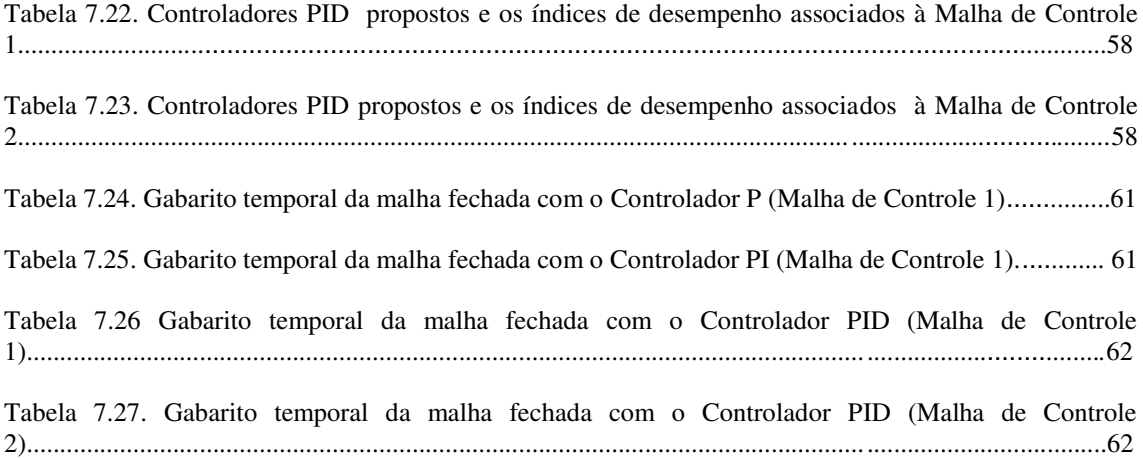

# 1 INTRODUÇÃO

 Um grave problema presente em sistemas de transporte fluídico industriais é o lento acúmulo de materiais orgânicos e/ou inorgânicos em suspensão do fluido ao longo da superfície interna do tubo. Este processo de deposição de materiais indesejados, também denotado de processo de formação de incrustação, gera grandes preocupações para o operador quanto ao funcionamento e a vida útil da planta industrial. Com o tempo, essas incrustações vão diminuindo o diâmetro da tubulação e aumentando a pressão interna, tornando necessárias ações periódicas de manutenção, como trocas de tubos e abertura de equipamentos para limpeza (LEMOS JUNIOR *et al*., 2011), (MARTIN *et al*., 1996), (SALVADOR, 2010).

Ao longo dos anos, as indústrias contabilizaram grandes perdas econômicas decorrentes de processos incrustantes e corrosivos, afetando direta ou indiretamente os custos de produção por unidade, principalmente no que tange a operação e manutenção dos equipamentos e tubos (MANSOORI, 2001). No caso da indústria petrolífera, os compostos como a cera, a resina e os asfaltenos, constituintes do petróleo bruto, ao serem encontrados em concentrações superiores ao limite de solubilidade no fluido, causam por exemplo, obstrução no reservatório de óleo e no poço. Já em campos de águas profundas *offshore*, onde é feita a despressurização de água presente em reservatórios petrolíferos, a presença de depósitos de carbonato de cálcio é um dos grandes impasses para garantia de escoamento da produção de óleo no pré-sal (ARAI e DUARTE, 2010).

Devido às graves consequências econômicas acarretadas, a preocupação com incrustações trouxe uma grande quantidade de atividade de pesquisa e organizações de desenvolvimento para as indústrias, procurando-se desenvolver medidas preditivas e preventivas por meio do conhecimento sobre os mecanismos e os fatores associados à incrustação, como variações na vazão, na pressão e na temperatura em tubos (MANSOORI, 2001).

Em Engenharia de Controle, um sistema de controle em malha fechada permite comparar a saída do processo com a saída desejada, de forma que o desvio existente entre eles seja reduzido continuamente pelo controlador (DORF e BISHOP, 2009).

Baseado nesse princípio, o controle automático tem desempenhado um papel fundamental no avanço da engenharia e da ciência, no qual tem se tornado de grande importância e parte integrante dos modernos processos industriais, colaborando em operações como o controle de pressão, de temperatura, de umidade, de viscosidade e de vazão, por exemplo (OGATA, 2003).

Atualmente, a área de instrumentação é um componente vital para a indústria, permitindo a avaliação e o controle das variáveis do processo por meio de medições. Sistemas de controle com atuadores que utilizam técnicas de controle em malha aberta requerem calibração cara para se alcançar um comportamento previsível e confiável do processo, além de ter que considerar a variações e/ou mudanças neste bem como outras condições operacionais. Com isso, é recomendável utilizar sistemas de controle em malha fechada para sistemas com um ou múltiplos atuadores, de forma a amenizar esses tipos de problemas através do mecanismo de realimentação.

A partir deste contexto, tem-se como objetivo neste Trabalho de Conclusão de Curso (TCC) projetar e implementar sistemas de controle em malha fechada em uma plataforma didática para a detecção de incrustação, utilizando-se diferentes atuadores em cada malha, i.e., ou uma válvula de controle ou um inversor de frequência para ajuste da vazão no tubo principal.

## 2 PROCESSO DE FORMAÇÃO DE INCRUSTAÇÃO

Nas seções a seguir, será abordado sobre o fenômeno incrustação, enfatizando características gerais, etapas de formação, bem como o controle e a prevenção desta.

## 2.1 DEFINIÇÃO

A deposição e o acúmulo de materiais não desejados, como produtos de corrosão, microorganismos, partículas inorgânicas e macromoléculas, nas superfícies dos equipamentos de transferência de calor, caracterizam o fenômeno chamado *incrustação* (SALVADOR, 2010).

Sais, pouco solúveis em água, como carbonato de cálcio (CaCO3) e sulfato de bário (BaSO4), podem precipitar na superfície dos equipamentos e tubulações em função de fatores químicos ou físicos, como concentração do soluto e variações em grandezas físicas (vazão, pressão e temperatura), respectivamente.

Sendo assim, a incrustação apresenta-se sob a forma de uma camada não uniforme de sais, óxidos e hidróxidos sobre a superfície metálica. Essa deposição irregular pode gerar o processo de corrosão devido à diferença de potencial eletroquímico ou pelo superaquecimento do metal (SALVADOR, 2010).

 Um esboço de uma seção transversal de um tubo industrial com tais processos está ilustrado na Fig. 2.1a, onde a corrosão está relacionada ao encolhimento da espessura da parede interna do tubo, enquanto a incrustação refere-se ao aumento da camada depositante. Já na Fig. 2.1b, é apresentada uma fotografia de uma tubulação cedida pela Petrobrás, com a ocorrência simultânea de ambos os processos (SILVA, LIMA e ROCHA NETO, 2008).

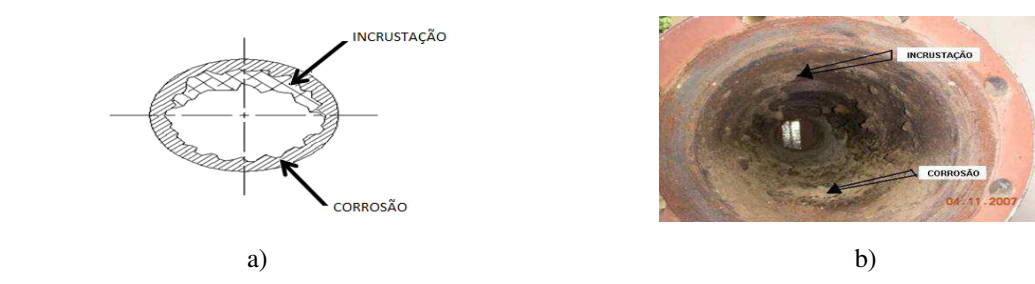

Figura 2.1. a) Esboço de uma seção transversal de um tubo industrial com a ocorrência dos processos de incrustação e de corrosão (SILVA, LIMA e ROCHA NETO, 2008); b) Fotografia de uma tubulação cedida pela Petrobrás, com ambos os processos (SILVA, 2008).

### 2.2 ETAPAS DE FORMAÇÃO E MECANISMOS ASSOCIADOS

Segundo (SALVADOR, 2010), as etapas de formação do fenômeno incrustação são:

- Íons em solução: Mudanças termodinâmicas na fase aquosa deslocam o equilíbrio químico no sentido de formação de sais inorgânicos insolúveis, podendo se formar no reservatório, poço, linhas flexíveis e equipamentos de superfície.
- Supersaturação da solução: Solução que contém a máxima quantidade de soluto dissolvido nas mesmas condições de temperatura, pressão, agitação, etc., além da contribuição de fatores como evaporação, concentração e mistura de águas incompatíveis, i.e, mistura da água de injeção com a água existente na formação em campos de petróleo.
- Nucleação: É a formação inicial do precipitado na ocorrência da precipitação de sais, causada por influência de paredes de tubos especialmente corroídas, microrganismos, bolhas de gás, partículas em suspensão, etc.
- Crescimento de cristais e adesão: Com a formação de um núcleo estável na etapa anterior, há deposição de material sobre os íons, ocorrendo então o processo de crescimento de cristal.

Na Fig. 2.2 observa-se as etapas do processo de formação de incrustação.

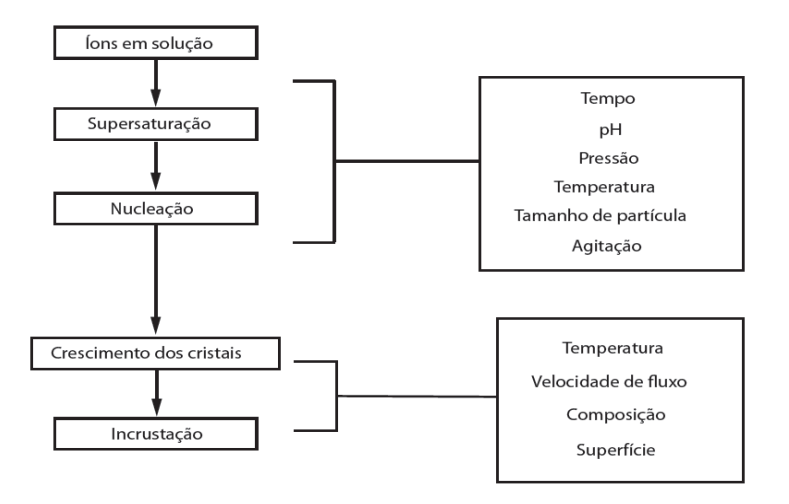

Figura 2.2. Etapas de formação de incrustação e alguns fatores que influenciam o processo.

Quanto os mecanismos associados, pode-se dar destaque a sedimentação de sólidos em suspensão, a cristalização/solidificação do material incrustante, o efeito da solubilidade, reações químicas, crescimento biológico de microorganismos e o efeito interfacial na superfície dos tubos.

## 2.3 TÉCNICAS DE DETECÇÃO

Devido o processo de formação de incrustação dar-se de maneira irregular, ou seja, não ocorrer de forma contínua ao longo da tubulação, podendo estar presente ou não em um determinado local do duto, faz-se necessário o uso de técnicas para detecção deste fenômeno.

Basicamente, as técnicas de detecção de incrustação e/ou corrosão podem utilizar métodos invasivos, quando é realizada parada nas plantas industriais para verificação da presença destes fenômenos, ou métodos não invasivos, no qual tem-se a inferência de que há ou não incrustação e/ou corrosão sem necessariamente parar o processo de produção.

Dentre os métodos invasivos existentes, o cupom de perda de massa é o mais conhecido. Neste método, uma placa instalada no interior do tubo é submetida às mesmas condições operacionais deste, sendo retirada periodicamente para ser pesada. A diferença entre o peso original do cupom e o peso medido quando retirado permite calcular a taxa de corrosão presente no tubo (SILVA, 2008). Entretanto, este tipo de método acarreta grandes custos operacionais na manutenção dos sistemas.

Já os métodos não invasivos, pode-se dar destaque ao método de ondas guiadas e o método de vibrações. Rose (LOHR e ROSE, 2002) utilizou o método de ondas guiadas observando as variações das amplitudes dos sinais ultrassônicos para detecção de incrustação; além disso, utilizou o método de vibrações, com o uso do impacto do martelo, observando a velocidade dos sinais para detecção de corrosão nos dutos. Apesar de não invasivos, tais métodos requererem cuidados quanto à aplicação destes na estrutura física dos sistemas.

### 2.4 CONTROLE E PREVENÇÃO

A solução baseada no controle e prevenção do processo de formação de incrustação está relacionada ao estudo de como ocorre este processo. Para tal, é necessário analisar o potencial incrustante dos sais presentes no meio, bem como conhecer as variáveis operacionais envolvidas, i.e , pressões, temperaturas, composições do fluxo, vazões e suas variações.

Dentre os procedimentos adotados segundo (SALVADOR, 2010) e (MANSOORI, 2001), tem-se:

- Controle das condições termodinâmicas: O desequilíbrio químico provocado pelas mudanças termodinâmicas (pH, pressão, temperatura, agitação), bem como a mistura de poços com diferentes composições de água produzida farão que espécies insolúveis apareçam, potencializando a precipitação. Desta forma, o controle da ocorrência de incrustações pode ser realizado, pois será possível identificar os poços mais críticos e aplicar os tratamentos corretivos e preventivos mais adequados.
- Controle do fluxo: O fenômeno de crescimento da incrustação e sua taxa devem ser estudados para poder prever o período de tempo que ocorre o bloqueio completo da tubulação para um certo material incrustante. Esta fase é função da natureza deste material e de outras variáveis, como temperatura, composição do fluxo e a velocidade deste, associada à vazão.
- Remoção de elementos potencialmente incrustantes: Quando há mistura de águas incompatíveis nos campos de petróleo, torna-se necessária a instalação de membranas seletivas para remoção de sulfato da água do mar, deixando passar os íons menores e retendo os maiores. Além disso, na Petrobrás é utilizado um *PIG instrumentado* (Fig. 2.3), dispositivo que se desloca pelo interior dos dutos, sendo aplicado à limpeza e inspeção interna dos mesmos.
- Aplicação de inibidores de incrustação: Os inibidores são produtos químicos que interferem na formação de incrustações, podendo agir na precipitação, impedindo completamente ou reduzindo a extensão deste fenômeno. O mecanismo de atuação destes produtos é determinado pela natureza química, bem como pelas propriedades da solução a ser tratada. As classes químicas dos inibidores mais utilizados na indústria do petróleo são os polímeros, fosfonatos, e mais recentemente os poliaminoácidos e polissacarídeos carboxilados, que apresentam caráter menos agressivo ao meio ambiente.

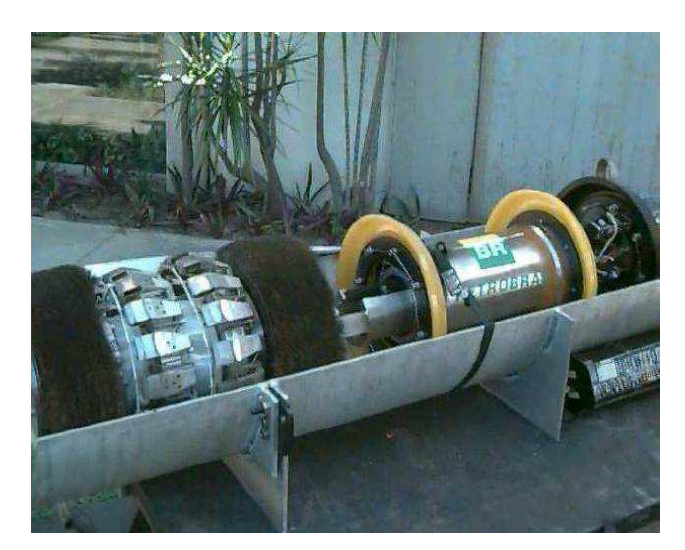

Figura 2.3. Fotografia de um PIG instrumentado cedido pela Petrobrás (SILVA,2008).

Logo, a monitoração de um sistema de transporte fluídico baseado nas variáveis do processo de incrustação é um dos fatores considerados para redução e prevenção deste fenômeno, de forma a entender e quantificar o papel das várias condições operacionais no sistema com incrustação (MANSOORI, 2001).

## 3 SISTEMAS DE CONTROLE EM MALHA FECHADA

Nas seções a seguir, serão abordados os principais fundamentos da teoria de controle para uma melhor compreensão do que seja um sistema de controle em malha fechada.

## 3.1 DEFINIÇÃO

Segundo (DORF e BISHOP, 2009), um sistema de controle pode ser definido como a interconexão de componentes formando uma configuração de sistema que produzirá uma resposta desejada para o próprio sistema.

Dentre tais componentes, o **processo** é o componente central, que pode causar transformações e/ou variações de propriedades físicas do sistema. Assim, o processo representa a relação de causa e efeito existente entre a *variável manipulada* (sinal de entrada), que é um sinal manipulável pelo sistema de controle, como posição, velocidade ou tensão, por exemplo, e a *variável do processo* (sinal de saída), que é o parâmetro do sistema que precisa ser controlado, como temperatura, pressão ou fluido. O **atuador** é o dispositivo ou elemento que tem influência sobre a variável manipulada, transformando-a em ação exercida sobre o processo. A combinação do processo com o atuador é chamado de **planta** (FRANKLIN, POWELL e EMAMI-NAEINI, 2002).

Outro componente fundamental do sistema é o **controlador**. Um controlador é um dispositivo eletrônico, pneumático, hidráulico ou mecânico que produz um *sinal de controle*, ou também conhecido como *sinal de comando*, para o sistema. Tal sinal é gerado com base no *set-point* ou valor de referência do sistema, que é o valor desejado para a variável de processo a partir de características da planta.

Além disso, o sistema de controle pode apresentar um **sensor**, que é usado para medir a variável do processo e fornecer informações para o sistema de controle por meio de uma medida adicional da saída do processo, i.e., o *sinal de realimentação*.

Dessa forma, a diferença entre a variável de processo e o *set-point*, também conhecida como *erro de rastreamento*, é usada pelo controlador para determinar a saída desejada do atuador, que por sua vez, altera a variável manipulada do processo, de modo que tal diferença seja continuamente reduzida.

Essa configuração de sistema é chamada de **sistema de controle em malha fechada**, pois, com base no princípio de realimentação, tende manter uma relação prédeterminada entre duas variáveis do sistema, usando da diferença como um meio de controle (DORF e BISHOP, 2009).

Quando a saída do atuador não é o único sinal que age sobre a planta, designa-se tal sinal como **distúrbio**. Geralmente, nos projetos de controle também leva-se em consideração minimizar os efeitos deste tipo de sinal sobre a variável do processo.

Na Fig. 3.1 é representado um sistema de controle em malha fechada típico.

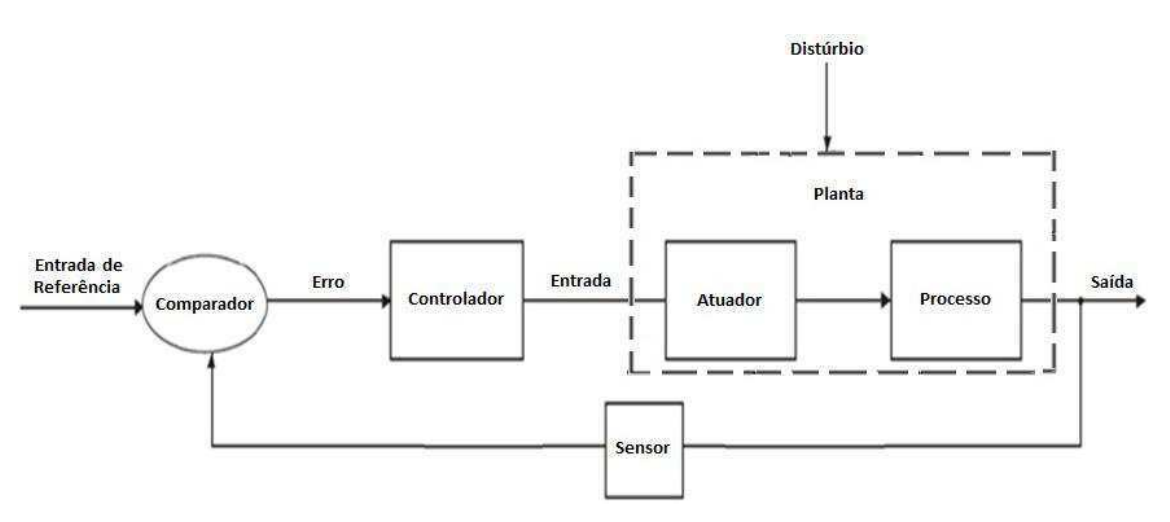

Figura 3.1. Diagrama de blocos de um sistema de controle em malha fechada típico.

A teoria de controle analógico consiste na utilização de técnicas de análise e projeto de sistemas de controle que podem ser representados por modelos matemáticos *contínuos* no tempo (OGATA, 2003). Entretanto, para prever o desempenho de um sistema de forma mais prática e simplificada, a ferramenta matemática largamente utilizada é a transformada de *Laplace*.

Essa transformada é um operador funcional -  $\mathcal{L}$ (.) - usado para resolver de forma sistemática equações diferenciais lineares que representam sistemas dinâmicos, mapeando-os em funções de transferência. Através desta, as funções no tempo são transformadas e passam a ser representadas em função de uma variável *s* conhecida como frequência complexa. Por convenção, representa-se a dinâmica em função do tempo com letras minúsculas (y(t), x(t), g(t), f(t)), e suas transformadas por letras maiúsculas (*Y(s)*, *X(s)*, *G(s)*, *F(s)*) (CARRARA, 2011).

Estando o sistema sujeito à entrada de referência *R(s)* e à entrada de distúrbio *D(s)*, logo pode-se analisar a saída do processo *Y(s)* com relação aos efeitos por cada uma dessas entradas individualmente.

Dessa forma, a partir da composição do diagrama de blocos presente na Fig. 3.1 e considerando-se uma realimentação unitária, a função de transferência em malha fechada (FMTF) genérica para o **rastreamento do sinal de referência** é dada por

$$
T(s) = \frac{Y(s)}{R(s)} = \frac{G_c(s)G_p(s)}{1 + G_c(s)G_p(s)}\tag{3.1}
$$

onde:  $T(s)$  é a função de sensibilidade complementar, que representa a FMTF em relação ao sinal de referência,  $Y(s)$  é a saída do processo,  $R(s)$  é a entrada de referência,  $G_c(s)$  é a função de transferência do controlador e  $G_p(s)$  é a função de transferência da planta, todos representados em Laplace.

Já a função de transferência em malha fechada (FMTF) genérica para **perturbação de carga** é dada por

$$
T_d(s) = \frac{Y(s)}{D(s)} = \frac{G_d(s)}{1 + G_c(s)G_p(s)}\tag{3.2}
$$

onde:  $T_d(s)$  é a função de sensibilidade complementar, que representa a FMTF em relação ao distúrbio,  $Y(s)$  é a saída do processo,  $D(s)$  é a entrada de distúrbio,  $G_c(s)$  é a função de transferência do controlador,  $G_p(s)$  é a função de transferência da planta e  $G_d(s)$  é a função de transferência do distúrbio, todos representados em Laplace.

## 3.2 ESTRATÉGIAS DE CONTROLE

A maneira pela qual o controlador produz o sinal de controle em um sistema é denominada *ação de controle* ou *estratégia de controle*.

No controle manual, o operador que é o controlador do sistema, no qual baseiase em sua observação no medidor para realizar a ação manual de manter a variável do processo no valor desejado.

Já no controle automático, onde o controlador é um equipamento microprocessado, ações mais robustas podem ser implementadas na malha de controle, conforme abordadas nos controladores clássicos descritos a seguir.

#### 3.2.1 CONTROLADOR *ON-OFF*

Uma das ações mais básicas é a **ação liga-desliga (***on-off***)**. Neste tipo de ação, permite-se que o elemento de atuação assuma apenas dois estados, i.e., ligado e desligado. Logo, nos controladores *on-off*, o sinal de controle *u(t)* é obtida por uma função não-linear em relação ao sinal do erro *e(t)*, que equivale a

$$
e(t) = r(t) - y(t) \tag{3.3}
$$

onde:  $r(t)$  é o sinal de referência e  $y(t)$  é a saída do processo, ambos no domínio do tempo.

Matematicamente, tem-se que:

$$
\begin{cases}\n e(t) > 0 \Rightarrow \text{Modo ON } (u(t) = u_{\text{max}}) \\
 e(t) < 0 \Rightarrow \text{Modo OFF } (u(t) = u_{\text{min}})\n\end{cases} \tag{3.4}
$$

Para se evitar um chaveamento rápido, introduz-se uma zona morta ou uma lacuna diferencial no ponto de operação, fazendo com que o controle fique desligado sempre que o estado estiver próximo (e não apenas igual) do ponto de operação, oscilando entre os valores mínimo e máximo (CARRARA, 2011).

Na Fig. 3.2 há uma representação do funcionamento de um controlador *on-off*.

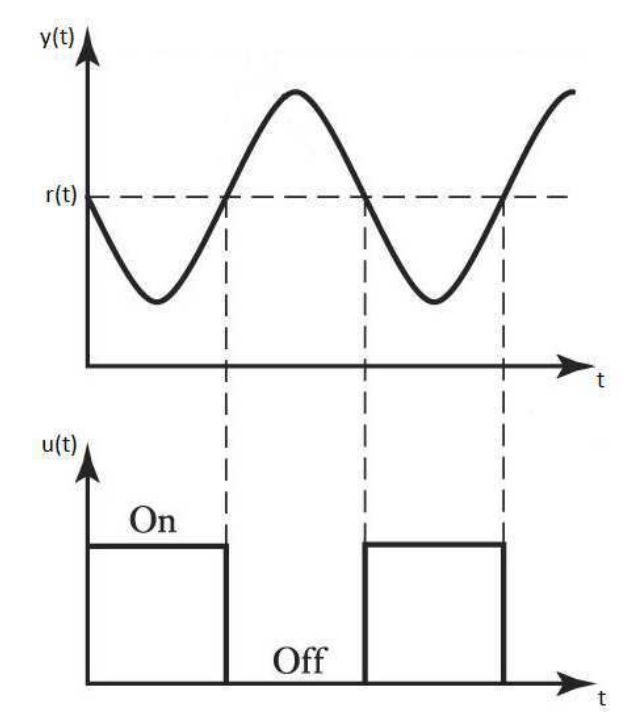

Figura 3.2. Representação gráfica do funcionamento de um controlador *On-Off.* 

#### 3.2.2 CONTROLADOR PROPORCIONAL (P)

Como a própria nomenclatura sugere, o sinal de controle *u(t)* gerado pelo controlador é *proporcional* ao sinal do erro *e(t)*. Com isso, a lei de controle será conforme a Eq. (3.5).

$$
u(t) = k_p e(t)
$$
  
\n
$$
\stackrel{L}{\Rightarrow} U(s) = K_p E(s) \therefore G_c(s) = \frac{U(s)}{E(s)} = K_p
$$
 (3.5),

onde:  $U(s)$  é o sinal de controle,  $E(s)$  é o sinal de erro,  $G_c(s)$  é a função de transferência do controlador, todos representados em Laplace, e  $K_n$  é o ganho proporcional [*adimensional*].

É importante lembrar que neste tipo de controlador o erro pode ser reduzido tanto quanto se queira mas não será zero, uma vez que tendo-se erro nulo não haveria sinal de controle (FRANKLIN, POWELL e EMAMI-NAEINI, 2002). Da mesma maneira, não é conveniente ter um ganho extremamente elevado, pois a malha de controle pode instabilizar.

#### 3.2.3 CONTROLADOR PROPORCIONAL-INTEGRAL (PI)

Uma forma padrão de melhorar a acurácia de controle sem recorrer a um  $K_p$ extremamente elevado, é introduzir uma *ação integral* no controlador (FRANKLIN, POWELL e EMAMI-NAEINI, 2002).

Dessa forma, a lei de controle pode ser representada como

$$
u(t) = k_p e(t) + \int_{t_0}^t k_i e(\tau) d\tau
$$
  
\n
$$
\xrightarrow{L} U(s) = \left( K_p + \frac{\kappa_i}{s} \right) E(s) \therefore G_c(s) = K_p + \frac{\kappa_i}{s}
$$
 (3.6),

onde:  $K_i$  é o ganho integral.

A vantagem de utilização desse tipo de controlador é que para uma entrada de referência do tipo degrau, obtém-se um *erro estacionário nulo* independentemente da técnica de projeto escolhida para o PI.

#### 3.2.4 CONTROLADOR PROPORCIONAL-INTEGRAL-DERIVATIVO (PID)

A *ação Proporcional-Integral-Derivativo* é a mais usado na indústria e tem sido utilizada em todo o mundo para sistemas de controle industrial. A popularidade de controladores PID pode ser atribuída em parte ao seu desempenho robusto em uma ampla gama de condições de funcionamento e em parte à sua simplicidade funcional, que permite aos engenheiros operá-los de uma forma direta (NATIONAL INSTRUMENTS, 2011).

O controlador PID pode ser representado em Laplace da forma

$$
u(t) = k_p e(t) + \int_{t_0}^t k_i e(\tau) d\tau + k_d \frac{d}{dt} e(t)
$$
  
\n
$$
\stackrel{L}{\Rightarrow} G_c(s) = K_p + \frac{K_i}{s} + K_d s
$$
 (3.7),

ou equivalente nos processos industriais

$$
G_c(s) = K_p \left( 1 + \frac{1}{T_{is}} + T_d s \right)
$$
 (3.8),

onde: é o ganho proporcional do controlador [*adimensional*], é o ganho derivativo do controlador,  $T_i$  é a constante de tempo integral [segundos] e  $T_d$  é a constante de tempo derivativa [*segundos*].

A preferência pelo uso dessas constantes de tempo na indústria é devido as mesmas darem significado físico ao operador do comportamento do sistema a ser controlado.

Quanto ao termo derivativo, o efeito deste depende da taxa de variação do erro. Como resultado, o controlador com ação derivativa apresenta um efeito antecipativo, sendo necessário ter cautela para que não se obtenha um sistema não causal (FRANKLIN, POWELL e EMAMI-NAEINI, 2002).

### 3.3 GABARITO TEMPORAL

A análise de desempenho do controlador no que se refere ao comportamento dinâmico (regime transitório) e estático (regime permanente) do sistema em malha fechada, é baseada no *gabarito temporal* da saída do processo.

 Tal gabarito representa um conjunto de atributos extraídos diretamente da curva de reposta do sistema dado um degrau unitário na entrada, sendo estes muito relevantes como especificações de desempenho para o projeto do controlador.

Estes atributos são (FRANKLIN, POWELL e EMAMI-NAEINI, 2002).

- Tempo de subida (*tr*): Tempo para que a resposta do sistema parta de 10% até 90% do valor de regime permanente.
- Sobresinal (do inglês, *Overshoot*) (*Mp*): É uma medida de quanto a resposta excede o valor de referência e/ou distúrbio dada uma variação em degrau.
- Tempo de pico (*tp*): Tempo que o sistema leva para atingir o primeiro pico de *overshoot*.
- Tempo de acomodação ou estabelecimento (*ts*): Tempo para que a resposta do sistema atinja e permaneça dentro de uma faixa de valores especificada (geralmente 1 a 2%). Deste pode-se extrair o período de oscilação do sinal.
- Fator de amortecimento (ζ): Traz indício sobre o posicionamento dos pólos em malha fechada no plano complexo. Se 0 < ζ< 1, o sistema é sub-amortecido, com resposta oscilatória transitória; se  $\zeta = 1$ , é criticamente amortecido e se  $\zeta > 1$ , é sobre-amortecido, sem oscilações.

Na Fig. 3.3 observa-se o gabarito temporal típico de um rastreamento de sinal de referência.

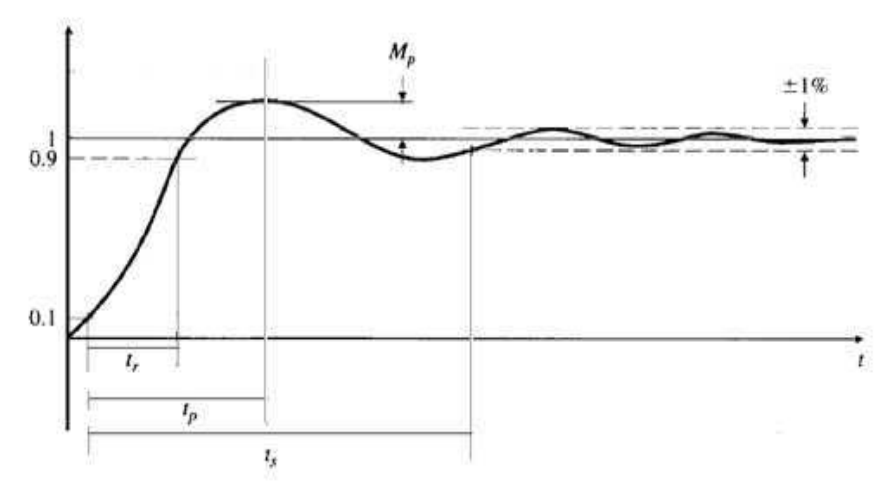

Figura 3.3. Gabarito temporal de um sistema de controle em malha fechada dado um degrau unitário (FRANKLIN, POWELL e EMAMI-NAEINI, 2002).

### 3.4 ESTABILIDADE EM MALHA FECHADA

A estabilidade de sistemas com realimentação é fundamental para o projeto de sistemas de controle. Por definição, um sistema dinâmico é dito *estável* se, ao ser submetido a uma entrada ou perturbação limitada, a resposta for limitada em magnitude (DORF e BISHOP, 2009).

Analisando no domínio da frequência, tem-se que um sistema linear invariante no tempo é dito estável se todas as raízes da equação característica forem negativas, i.e., estejam no semi-plano esquerdo do plano complexo *s*. Caso contrário, o sistema será instável (FRANKLIN, POWELL e EMAMI-NAEINI, 2002).

Para verificar a estabilidade do sistema em malha fechada, são utilizados alguns critérios, como descritos nas subseções a seguir.

#### 3.4.1 CRITÉRIO DE ROUTH-HURWITZ

O critério de Routh-Hurwitz é um critério necessário e suficiente para a estabilidade de sistemas lineares. Este método é baseado na ordenação dos coeficiente da equação característica genérica

$$
a_n s^n + s^{n-1} + a_{n-2} s^{n-2} + \dots + a_1 s + a_0 = 0 \tag{3.9},
$$

em forma de tabela ou lista, como a seguir:

$$
\begin{array}{c}\ns^n \\
s^{n-1} \\
s^{n-2} \\
s^{n-3} \\
s^{n-4} \\
s^{n-5} \\
s^{n-6} \\
s^{n-7} \\
s^{n-8} \\
s^{n-1} \\
s^{n-1} \\
s^{n-1} \\
s^{n-1} \\
s^{n-1} \\
s^{n-1}\n\end{array}\n\quad\n\begin{array}{c}\na_{n-2} & a_{n-4} \\
a_{n-2} & a_{n-4} \\
a_{n-3} & a_{n-5} \\
b_{n-5} & b_{n-5} \\
c_{n-3} & c_{n-5} \\
\vdots & \vdots \\
s^{n-1} \\
s^{n-1}\n\end{array}\n\tag{3.10}
$$

Logo, o critério de Routh-Hurwitz declara que o número de raízes da equação característica (i.e., os pólos da função de transferência) com parte real positiva é igual **ao número de trocas de sinal da primeira coluna da tabela de Routh** (DORF e BISHOP, 2009).

O critério de estabilidade de Nyquist relaciona a resposta em frequência da malha aberta  $L(s) = G_c(s)G_p(s) = K_pG_p(s)$ , com o número de pólos e zeros do sistema em malha fechada no semi-plano direito.

Matematicamente, tal critério diz respeito ao mapeamento da equação característica  $1 + L(s) = 0$  por um contorno Γ envolvendo o semi-plano direito do plano complexo *s*.

Pelo Princípio do Argumento, tem-se que se o contorno Γ envolver algum zero ou pólo da equação característica no semi-plano direito, logo o contorno irá incluir a origem do plano. Como  $L(s)$  está deslocado na equação característica de 1 unidade a direita, então quando isolado  $L(s)$  na equação, o contorno de irá envolver o ponto -1 no eixo real, caso haja zeros ou pólos instáveis (FRANKLIN, POWELL e EMAMI-NAEINI, 2002).

Assim, este contorno é conhecido como **diagrama de Nyquist** (Fig. 3.4).

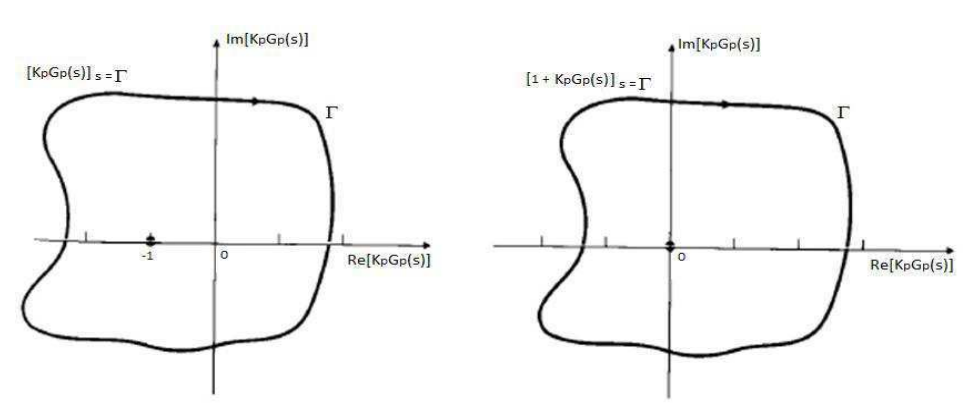

Figura 3.4. Representação do Contorno de Nyquist.

## 3.5 TÉCNICAS DE SINTONIA

Se a planta for muito complexa, de modo que seu modelo matemático não possa ser obtido facilmente, então a abordagem analítica do projeto do controlador PID não será viável. Sendo assim, o processo de selecionar parâmetros do controlador que garantam uma dada especificação de desempenho é conhecido como *sintonia de controlador* (OGATA, 2003).

Dentre as técnicas existentes, os métodos de Ziegler-Nichols (ZN) foram os pioneiros na sintonia de controladores industriais. Com a difusão destes, muitas outras técnicas surgiram, ou sendo extensões do método de ZN ou novos métodos, como por exemplo o Princípio do Modelo Interno, amplamente conhecido com IMC (do inglês, *Internal Model Control*). Tais métodos são melhor descritos nas subseções a seguir.

#### 3.5.1 MÉTODOS DE ZIEGLER-NICHOLS (ZN)

Ziegler e Nichols propuseram em 1942 dois métodos para sintonia de controlador: método da curva de reação e o método do limite de estabilidade.

No primeiro método, obtém-se experimentalmente a resposta da planta dado um degrau unitário na entrada do sistema. Tal resposta apresenta-se como uma curva denominada **curva S** (Fig. 3.5).

A curva S é caracterizada por duas constantes: o tempo de atraso e a constante de tempo. Ambas as constantes são determinadas desenhando uma linha tangente ao ponto de inflexão da curva e determinando a intersecção entre essa linha e o eixo do tempo bem como com a linha *c(t) = K*, que representa o valor alcançado em regime permanente (OGATA, 2003).

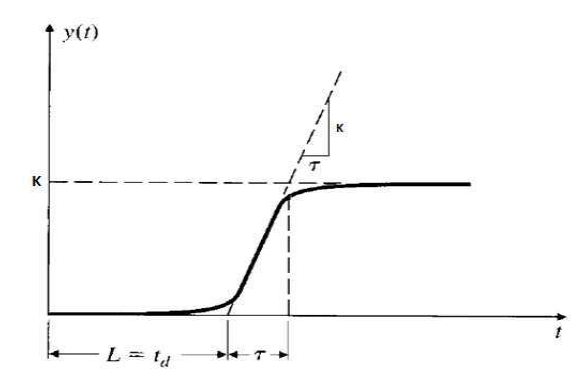

Figura 3.5. Representação da Curva S.

Dessa forma, o sistema em testes pode ser aproximado por um sistema de primeira ordem com atraso, conforme a Equação (3.11).

$$
\frac{Y(s)}{U(s)} = \frac{K}{\tau s + 1} e^{-Ls}
$$
 (3.11),

onde: *Y(s)* é a saída do sistema em Laplace, *U(s)* é a entrada do sistema em Laplace, *K* é o ganho do sistema aproximado,  $L$  é o tempo de atraso de transporte e  $\tau$  é a constante de tempo.

Já no segundo método, o fechamento da malha de controle é feito com um controlador proporcional, de forma que a partir do aumento  $K_p$  de 0 a um valor crítico

 $K_{cu}$ , obtenha-se a saída do processo com oscilações sustentadas (Fig. 3.6). Ou seja, obtenha-se um ganho que leve o sistema ao *limite de estabilidade*.

Alcançando-se tal ganho, obtém-se o período crítico  $P_{cu}$  que é o período entre as oscilações.

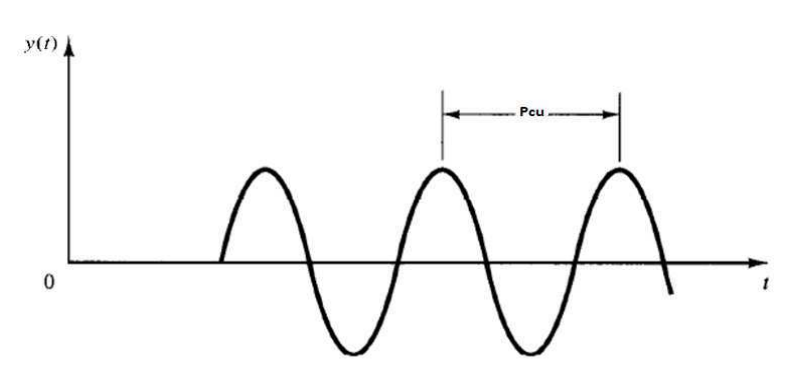

Figura 3.6. Oscilação sustentada na saída do processo obtida pelo 2º método de ZN.

A partir destes métodos, aplica-se as constantes obtidas em *tabelas de sintonia* para cálculos dos parâmetros  $K_p$ ,  $T_i$  e/ou  $T_d$  do controlador a ser projetado.

Entretanto, estes têm algumas limitações no que se refere a especificações dos requisitos já que em média estes métodos apresentam 25% de sobresinal (OGATA, 2003).

#### 3.5.2 *INTERNAL MODEL CONTROL* (IMC)

Neste método, a principal ideia é conectar o modelo da planta  $\tilde{G}_p(s)$  em paralelo com a planta real  $G_p(s)$  e direcionar o controlador  $C_{IMC}(s)$  para ter a forma da dinâmica inversa do modelo (Fig. 3.7) (KNIHS *et al*, 2010). Logo, quanto mais próximo for o modelo com planta real (i.e.,  $G_p(s) = \tilde{G}_p(s)$ ), melhor será a robustez do controlador.

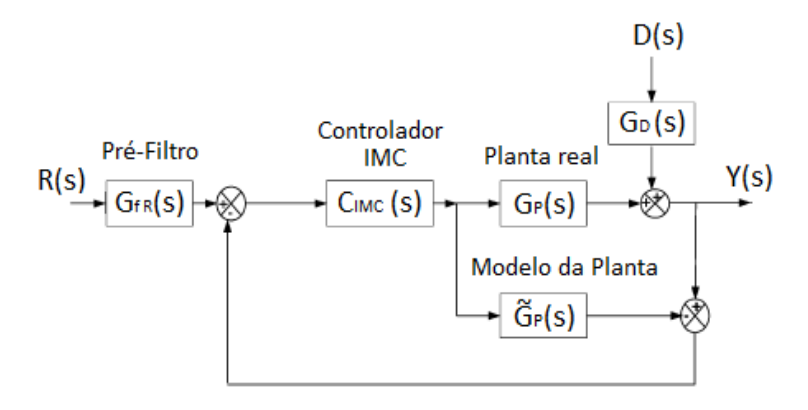

Figura 3.7. Diagrama de controle do método IMC.

Como  $\tilde{G}_p(s)$  pode decompor-se em duas partes

$$
\tilde{G}_p(s) = P_M(s) P_A(s) \tag{3.12},
$$

onde:  $P_M$  é a porção inversível do modelo (fase mínima) pelo controlador e  $P_A$ , a porção não-inversível (fase não-mínima que contém o atraso de transporte e/ou zeros no semiplano direito), então o controlador IMC para sistemas de controle do tipo SISO - *Single Input Single Output* é dado por

$$
C_{IMC}(s) = P_M^{-1}(s)G_f(s)
$$
\n(3.13),

sendo  $G_f(s)$  é um filtro passa-baixas da forma

$$
G_f(s) = \frac{1}{(\tau_c s + 1)^n}
$$
 (3.14),

onde:  $n \neq a$  ordem do filtro e  $\tau_c$  é a constante de tempo do filtro, dominante em malha fechada, que visa garantir a implementação do sinal de controle, estabilidade e robustez da malha (KNIHS *et al*, 2010), (RIVERA, 1999).

Logo, o controlador equivalente de um sistema com realimentação unitária clássico será representado conforme a Equação (3.15).

$$
G_c(s) = \frac{c_{IMC}(s)}{1 - \tilde{G}_p(s)c_{IMC}(s)}
$$
(3.15).

Para sistemas de primeira ordem com atraso e segunda ordem com atraso (*First Order Plus Dead Time* - FOPDT e *Second Order Plus Dead Time* - SOPDT), os controladores IMC são da forma (RIVERA, MORARI e SKOGESTAD, 1986):

$$
G_{c\_FOPDT}(s) = \frac{1}{\kappa} \frac{\tau s + 1}{\tau_c s} \tag{3.16}
$$

$$
G_{c\_SOPDT}(s) = \frac{(\tau_1 s + 1)(\tau_2 s + 1)}{K\tau_c s}
$$
(3.17),

onde:  $K \neq 0$  ganho do sistema;  $L \neq 0$  atraso de transporte,  $\tau \neq a$  constante de tempo do sistema FOPDT, e,  $\tau_1$  e  $\tau_2$  são a primeira e segunda constante de tempo do sistema SOPDT, respectivamente.

## 3.6 ÍNDICES DE DESEMPENHO

A teoria de controle moderno admite que o engenheiro de sistema pode especificar quantitativamente o desempenho requerido do sistema. Então, um *índice de desempenho* é uma medida quantitativa do desempenho do sistema e é escolhido de modo que ênfase seja dada para as especificações de sistema importantes (DORF e BISHOP, 2009).

Por definição, o índice de desempenho deve ser um número positivo ou zero, de forma que o melhor sistema projetado será aquele que **minimize** tal índice.

Nas subseções a seguir, aborda-se os principais índices para avaliação do desempenho e robustez dos sistemas de controle em malha fechada com os controladores propostos.

#### 3.6.1 VALOR DE PICO DA FUNÇÃO DE SENSIBILIDADE (MS)

Um processo, qualquer que seja sua natureza, está sujeito à mudanças no ambiente, envelhecimento, imprecisão dos valores dos parâmetros, etc. Assim, um sistema em malha fechada sente a variação na saída devido às mudanças no processo e tenta corrigir a saída. Por isso, a **sensibilidade** de um sistema é de importância fundamental (DORF e BISHOP, 2009).

A partir do ganho de malha  $L(s)$  pode-se determinar a função de sensibilidade de um sistema com realimentação

$$
S(s) = \frac{E(s)}{R(s)} = \frac{1}{1 + L(s)}\tag{3.18},
$$

onde:  $E(s)$  é o sinal de erro e  $R(s)$  é o sinal de referência, ambos em Laplace.

Com isso, um sistema em malha fechada permite que  $G_p(s)$  seja especificado com menor exatidão porque a sensibilidade a variações ou erros na planta é reduzida aumentando-se o  $L(s)$  sobre a faixa de frequência de interesse (DORF e BISHOP, 2009).

O valor de pico  $M_s$  é definido como o máximo valor absoluto da função de sensibilidade em função da frequência, i.e.,  $S(jw) = \frac{E}{R}$  $\frac{E(jw)}{R(jw)}$ .

Logo,

$$
M_s = \max|S(jw)| = \max\left|\frac{1}{1 + G_c(jw)G_p(jw)}\right| \tag{3.19},
$$

onde valores pequenos são desejados para uma melhor margem de ganho (GM) e margem de fase (PM), que são calculados conforme as Equações (3.20) e (3.21) (ZHAO, LIU e ZHANG, 2011).

$$
GM \ge \frac{M_s}{M_s - 1} \tag{3.20},
$$

$$
PM \ge 2 \arcsin \frac{1}{2M_s} \tag{3.21}
$$

Tipicamente, impõe-se  $M_s$  com limite superior igual a 2,0.

#### 3.6.2 INTEGRAL DO ERRO ABSOLUTO (IAE)

Para avaliar o desempenho em malha fechada, pode-se considerar um degrau unitário para o sinal de referência e perturbação  $(r(t) = d(t) = 1)$ .

Dessa forma, tem-se que o desempenho da saída pode ser dado pela integral do erro absoluto (IAE), erro este provindo do controlador (SKOGESTAD, 2003).

Matematicamente, tem-se que

$$
IAE = \int_0^\infty |e(t)| dt \tag{3.22},
$$

onde seja o menor valor possível.

Quanto à aplicação, esse índice é particularmente útil para estudos de simulações computacionais.

#### 3.6.3 INTEGRAL DO TEMPO MULTIPLICADO PELO ERRO ABSOLUTO (ITAE)

Para reduzir a contribuição do erro inicial elevado para o valor da integral de desempenho em mudanças do sinal de referência, bem como enfatizar os erros que ocorram posteriormente na resposta, o índice ITAE foi proposto.

Matematicamente, o índice é expresso da forma

$$
ITAE = \int_0^T t|e(t)|dt
$$
\n(3.23).

#### 3.6.4 INTEGRAL QUADRÁTICA DO ERRO (ISE)

O índice ISE é definido como

$$
ISE = \int_0^T e^2(t)dt
$$
 (3.24),

onde o limite superior *T* é um tempo finito escolhido de modo que a integral se aproxime de um valor de regime permanente. Usualmente, é conveniente escolher *T* como o tempo de acomodação *ts.*

#### 3.6.5 VARIAÇÃO DA ENTRADA (TV)

Diferentemente dos demais índices, a variação da entrada é um índice associado ao desempenho da entrada da planta, i.e.,  $\frac{0}{2}$  $\boldsymbol{R}$ ou  $\frac{U}{R}$  $\overline{D}$ , que pode ser descrito por meio das Equações (3.25) e (3.26).

$$
\frac{U(s)}{R(s)} = \frac{T(s)}{G_p(s)} = \frac{G_c(s)}{1 + L(s)}
$$
(3.25)

$$
\frac{U(s)}{D(s)} = \frac{T_d(s)}{G_d(s)} = \frac{1}{1 + L(s)}\tag{3.26}
$$

considerando que  $G_p(s) = G_d(s)$ .

Como  $U(s)$  representa o sinal de controle, logo o índice TV é o somatório de todos os movimentos de subida e descida da entrada *u(t)* (SKOGESTAD, 2003).

Matematicamente, o TV é escrito da forma

$$
TV = \sum_{i=1}^{\infty} |u_{i+1} - u_i|
$$
 (3.27),

onde também seja o menor valor possível.

## 4 PLATAFORMA DE DETECÇÃO DE INCRUSTAÇÃO

Nas seções a seguir, serão abordados aspectos relevantes sobre a plataforma de testes em estudo, i.e., a plataforma de detecção de incrustação.

### 4.1 CARACTERÍSTICAS ESTRUTURAIS

Tendo em vista um estudo mais aprofundado sobre o processo de incrustação, foi projetada e montada uma plataforma de detecção de incrustação, caracterizada como um sistema de monitoramento distribuído com tubos de aço galvanizado de diferentes diâmetros (1", 1 ½", 2"), cada um com seus sensores de vazão e de pressão, respectivamente. Os tubos de 2" são considerados como tubos principais do sistema, enquanto que os demais são utilizados para geração de distúrbios.

O fluido utilizado no processo, no caso a água, é armazenado em um reservatório de 100 litros e tem sua temperatura medida por meio do sensor de temperatura submerso. Há também um módulo de controle da temperatura associado ao par de resistências e a malha de refrigeração interna do reservatório.

Além de válvulas manuais e de uma válvula de controle, há um inversor de frequência que controla a velocidade de rotação do rotor da bomba centrífuga.

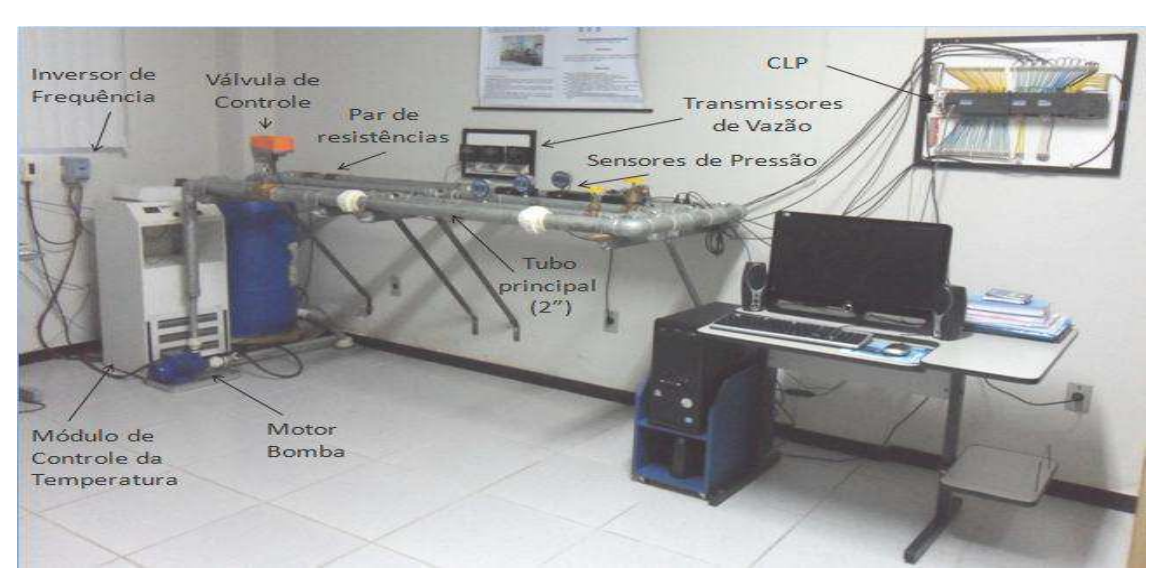

Uma fotografia da plataforma de testes é apresentada na Fig. 4.1.

Figura 4.1. Fotografia da Plataforma de Detecção de Incrustação.
Nas subseções a seguir, são abordados as principais especificações e os princípios de funcionamento dos sensores e atuadores presentes na plataforma, bem como o equipamento que controla este sistema.

#### 4.1.1 SENSORES

A plataforma possui três tipos de sensores, cada um medindo uma grandeza física inerente à formação de incrustação. São eles o sensor de vazão, o sensor de pressão e o sensor de temperatura.

O sensor de vazão por turbinas, também conhecido como *turbine flow sensor*, mede a velocidade de escoamento do fluido através da frequência de pulsos gerados nos terminais do sensor de efeito Hall devido à rotação das pás da hélice instaladas na direção da vazão (*FLOWMETERS.COM LLC*, 2003). Esse sensor apresenta um transmissor da medida e painel de visualização, que fornece leituras exatas na escala de vazão de 0,8 a 10 gpm (conversão métrica: 3 a 38 LPM). Este transmissor, que possui três entradas para conexão de cabos do sensor e é alimentado por uma fonte de 24 V DC, consegue converter o sinal em 4-20 mA para conectar com o CLP (GEORG SIGNET LLC, 2011).

Já o sensor de pressão do tipo *Strain Gauge* baseia-se no princípio de variação da resistência de um fio, em que através da interligação das quatro tiras extensiométricas constituintes em um circuito tipo ponte de *Wheatstone* ajustada e balanceada para condição inicial, consegue medir a pressão por meio do desbalanceamento proporcional à variação da resistência de cada fita (WILSON, 2003). Este instrumento oferece indicação digital em 9 unidades de pressão: psi, mmHg, Pol Hg, ft H<sub>2</sub>O, MPa, KPa, kgf/cm<sup>2</sup> e Bar. Além disso, possui conexão direta para saída de corrente de 4-20 mA para interligar ao CLP (ASHCROFT, 2006).

Por fim, o sensor de temperatura LM35 de encapsulamento TO-92 é um sensor de precisão, fabricado pela *National Semiconductor*, que apresenta uma saída de tensão linear relativa à temperatura em que ele se encontrar no momento em que for alimentado por uma fonte de tensão simples (4-20V DC) ou simétrica. Ou seja, a cada 10 mV equivale a 1 °C medido. Além disso, este sensor não precisa de qualquer calibração externa para fornecer com exatidão suas medições, tendo valores de

temperatura com variações de ¼°C ou até mesmo ¾°C dentro da faixa de temperatura de –55°C à 150°C (*NATIONAL SEMICONDUCTOR*, 2000).

Para proteção elétrica e mecânica devido à submersão em líquido na plataforma de testes, foi colocada neste sensor uma cobertura plástica, que apesar de causar lentidão na detecção da variação da grandeza associada, não gera prejuízo ao sistema de monitoramento e controle (ADISSI, 2009).

Os sensores de vazão, pressão e temperatura descritos podem ser observados nas Figs. 4.2a, 4.2b e 4.2c, respectivamente.

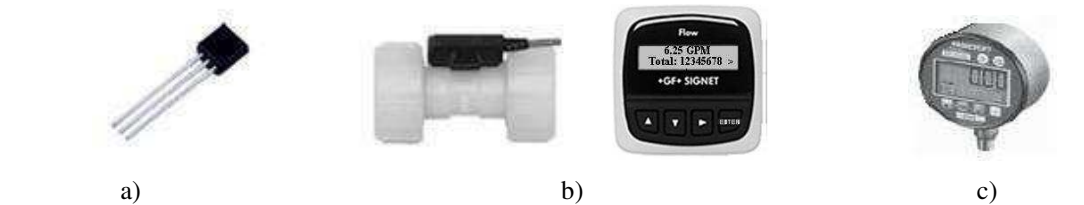

Figura 4.2. Fotografia dos sensores utilizados na plataforma: a) Sensor de temperatura LM35; b) Sensor de vazão por turbinas (Signet, mod. 8550-1) e o respectivo transmissor; c) Sensor de pressão do tipo *Strain Gauge* (Ashcroft, mod. 2274 XAO).

#### 4.1.2 ATUADORES

A plataforma apresenta dois tipos de atuadores, que estão associados ao controle da vazão do sistema. São eles a válvula de controle e o inversor de frequência.

A válvula de controle escolhida para o fechamento da malha de controle da plataforma de testes foi o modelo G250 da marca *Belimo* (Fig. 4.3a).

Quanto ao corpo da válvula, esta pode ser especificada como uma válvula de globo de 2 vias com sede simples e diâmetro nominal de 2". Por ser uma válvula tipo globo, esta pertence ao grande grupo das válvulas de controle com movimento linear ou *sliding-stem* (Fig. 4.3b), pois possui um obturador (*plug*) preso a uma haste que se desloca linearmente até a sede, variando a área de passagem do fluido (RODRIGUES, 2011).

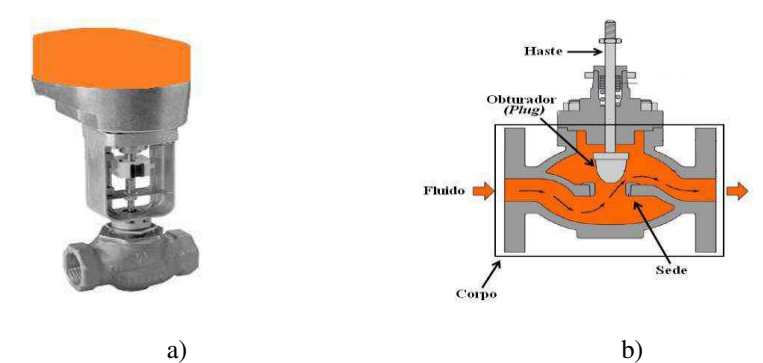

Figura 4.3. a) Fotografia da válvula de controle completa da marca *Belimo*; b) Principais partes da válvula de controle *sliding-stem* tipo globo sede simples (RODRIGUES, 2011).

Já em relação ao atuador, o modelo escolhido foi o NVF24-MTF-E-US, também pertencente à marca *Belimo.* Este tipo de atuador é classificado como um atuador elétrico, devido converter a energia elétrica fornecida pelo controlador na entrada (sinal em 4-20 mA) em energia mecânica, alterando a posição relativa entre o *plug* e a sede. Além disso, este atuador apresenta retorno por mola, movendo a haste em sentido oposto ao exercido pelo solenóide, e em condição de falha, assume a posição totalmente fechada, de forma a garantir a segurança do processo. Quanto à alimentação, utiliza-se uma fonte de 24 V AC ou DC, com potência de 5,5 W para operar normalmente.

O acionamento em velocidade variável de motores de indução tornou-se mais viável com o advento dos Inversores de Frequência. Com isso, o inversor de frequência escolhido para a plataforma em estudo foi o modelo CFW080026S2024PSZ do fabricante WEG.

O inversor de frequência da série CWF-08 (Fig. 4.4a) proporciona ao usuário as opções de controle vetorial ou escalar, ambas programáveis de acordo com a aplicação. O modo V/F (escalar) é recomendado para aplicações mais simples como o acionamento da maioria das bombas e ventiladores, ou quando mais de um motor é acionado por um inversor simultaneamente (aplicações multimotores) (WEG, 2009).

A versão utilizada do inversor é a *standard*, com alimentação monofásica 200 - 240V e corrente de 2,6 A, potência de 0,5 CV, 4 pólos com saída trifásica em 220V. Além disso, apresenta 4 entradas digitais e 1 entrada analógica (0 - 10V, 0 - 20 mA ou 4 - 20 mA), e uma resolução de 0,01 Hz para frequências até 100 Hz. Além disso, possui uma IHM local para configuração das funções e parâmetros de programação do dispositivo (P000 a P599), como também permite acesso remoto via CLP.

O motor acionado pelo inversor é uma bomba centrífuga modelo P 500 T hydrobloc do fabricante KSB (Fig. 4.4b). Ela apresenta potência 0,5 CV em 3500 rpm, 2 Pólos e alimentação trifásica com frequência típica de operação em 60Hz.

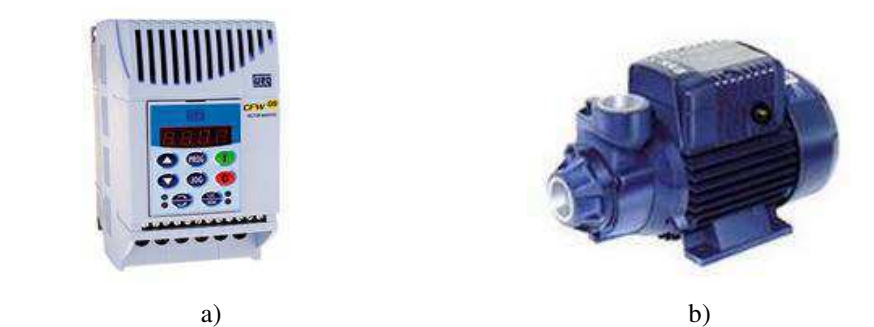

Figura 4.4. a) Fotografia do inversor de frequência da série CFW-08 da WEG; b) Fotografia do motor bomba P 500T da KSB.

Em automação industrial, a aplicação de Controladores Lógicos Programáveis (CLPs) no controle microprocessado de máquinas e/ ou processos industriais dá flexibilidade ao operador de definir instruções de interesse via *software*, utilizando uma linguagem de contatos, como por exemplo a linguagem *Ladder*, ao invés de utilizar relés e bobinas.

Quanto à comunicação, alguns CLPs utilizam o padrão 4-20 mA para a interconexão de dispositivos de campo (sensores e atuadores), fazendo uso de um sinal de corrente na faixa de 4-20 mA, no qual promove uma independência no que se refere ao comprimento dos cabos e também oferece uma boa imunidade ao ruído eletromagnético (NASCIMENTO NETO, 2003). Na Fig. 4.5, é apresentado um diagrama conceitual de uma aplicação com CLP.

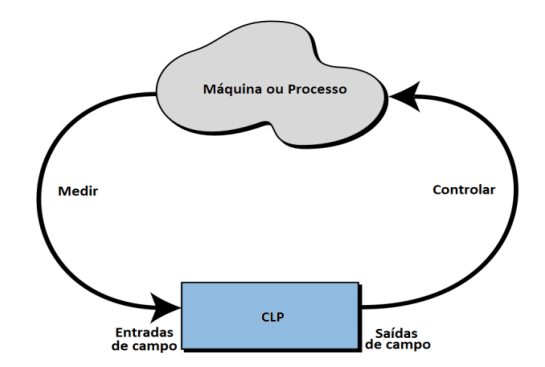

Figura 4.5. Diagrama conceitual de uma aplicação industrial com o uso de CLP (BRYAN, 1997).

Dessa forma, para o processamento das informações dos sensores e ação de controle sobre a válvula de controle e o inversor de frequência, utilizou-se um CLP (marca *Siemens*, mod. *S7-200).*

O sistema básico S7-200 engloba um módulo com a CPU 226, um microcomputador, o *software* de programação STEP 7-Micro/WIN SP9 versão 4.0, optando-se pela linguagem de contatos *Ladder* como linguagem de programação, e um cabo de comunicação PC/PPI. Além disso, há um conjunto de módulos de expansão adicionais, sendo os módulos EM231, EM232 e EM235 para leitura e acionamento das entradas/saídas analógicas e o módulo de comunicação ASI CP243-2 (SIEMENS AG, 2000).

A linguagem *Ladder* é uma linguagem gráfica baseada em símbolos semelhantes aos encontrados nos esquemas elétricos – contatos e bobinas, representados por contatos

normalmente abertos e normalmente fechados. Basicamente, os programas nessa linguagem permitem que a CPU emule o fluxo de corrente elétrica de uma fonte de tensão através de uma série de condições lógicas combinacionais e/ou sequenciais de entrada que terminam habilitando condições lógicas de saída. As instruções, que definem a lógica do programa são representadas por estruturas chamadas *networks*. No programa é executado uma *network* por vez, da esquerda para direita e do topo para a base, como prescreve o próprio programa conforme a Fig. 4.6a (ADISSI, 2009).

O CLP utilizado da plataforma de testes pode ser observado na Fig. 4.6b.

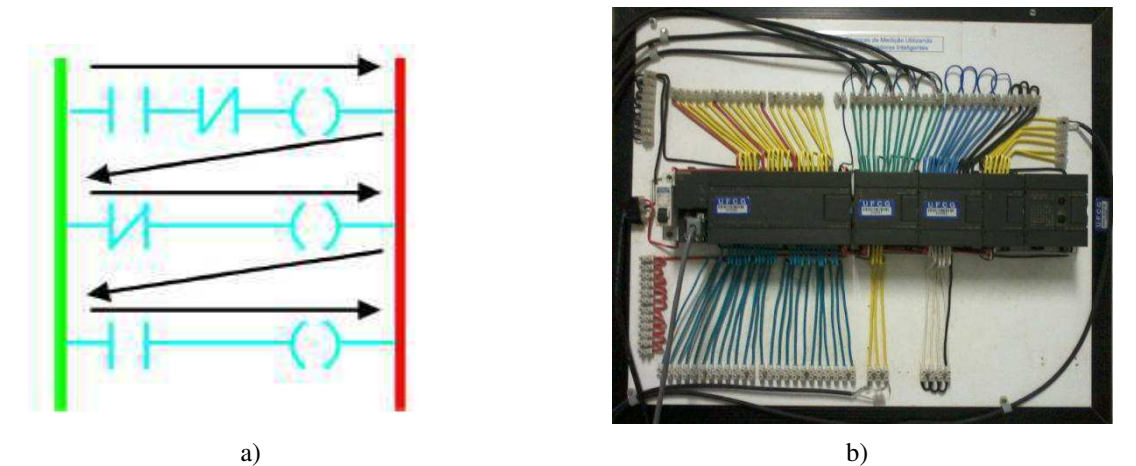

Figura 4.6. a) Representação da execução de um código escrito em *Ladder* (ADISSI, 2009); b) Fotografia do CLP modelo *S7-200* da marca *Siemens*.

## 4.2 PROCESSAMENTO DA INFORMAÇÃO

No sistema de transporte fluídico em estudo tem-se que os dados adquiridos pelos sensores são enviados as entradas do módulo EM235 por meio do padrão de comunicação 4-20 mA. Tais dados são processados pela CPU do CLP em um programa escrito em *Ladder* e visualizados no microcomputador através de uma *interface* homemmáquina (IHM) (Fig. 4.7), implementada no *software* LabVIEW e funcionando via padrão OPC. Este padrão, através da relação servidor-cliente, permite que o LabVIEW tenha pleno acesso as variáveis de interesse do código em *Ladder*, desde que o servidor OPC seja configurado corretamente com as especificações do CLP.

 Quanto aos atuadores, a frequência de operação do motor bomba pode ser definida via IHM, enviando-se ao inversor de frequência um sinal na faixa de 0-10 V pela saída do módulo EM232 do CLP, correspondente ao valor de frequência especificado.

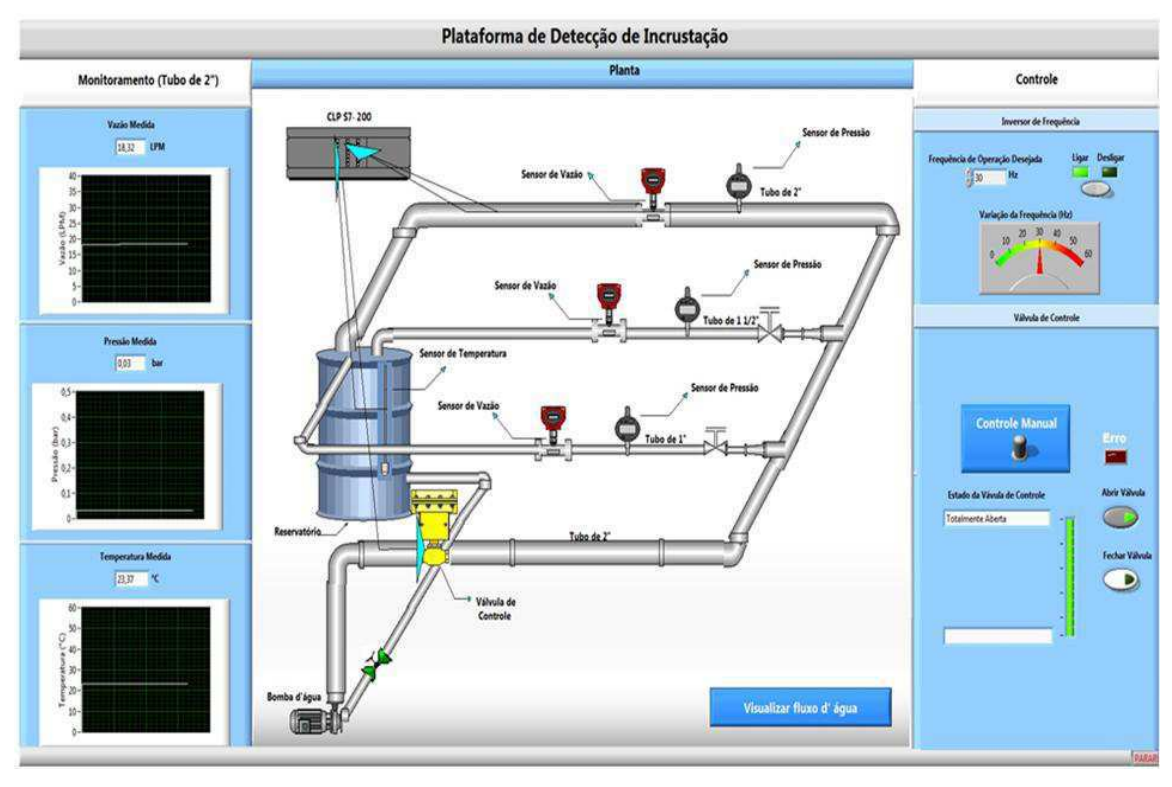

Figura 4.7. Tela da IHM implementada no LabVIEW para a plataforma de testes.

 Da mesma forma, o estado da válvula de controle pode ser alterado via IHM, enviando-se para o atuador um sinal na faixa de 4-20 mA pela saída do módulo EM235 do CLP. Esta alteração também pode ser acompanhada na *interface*, já que o sinal de *feedback* da válvula de controle, presente na escala de 1-5 V, é uma das entradas do módulo EM235.

## 4.3 MALHAS DE CONTROLE

 Devido o processo de formação de incrustações estar associado a variações de grandezas físicas tais como a vazão, a pressão e a temperatura, definiu-se realizar o controle de uma destas grandezas no tubo principal de 2". Entre estas, a vazão foi escolhida uma vez que o sinal de acionamento gerado pelos atuadores torna-se mais evidente nesta grandeza do sistema.

Dessa forma, dois sistemas de controle em malha fechada foram projetados para o ajuste da vazão, podendo ser distinguido pelo elemento atuador considerado. Como apenas uma dessas malhas de controle pode ser executada por vez para que se obtenha um sistema em malha fechada do tipo *SISO*, é necessário definir um ponto fixo de operação para um dos atuadores, de forma a não interferir na resposta do sistema.

A primeira malha de controle proposta (Malha de Controle 1) (Fig. 4.8) é constituída por um CLP, com a função de controle do sistema; um sensor de vazão, para monitorar o valor real da grandeza; e uma planta que apresenta o inversor de frequência como atuador no processo. O sinal de comando gerado pelo controlador é um *sinal de tensão*, no intervalo de 0 a 10V, o qual está associado a um valor de frequência no atuador. Além disso, o sinal de perturbação pode ser causada pela abertura / fechamento de válvulas manuais de 1" e 1 ½" diâmetros. Por fim, nesta malha de controle a válvula de controle terá um ponto de operação fixado, de preferência metade aberta ou totalmente aberta para não modificar consideravelmente no diâmetro do tubo principal.

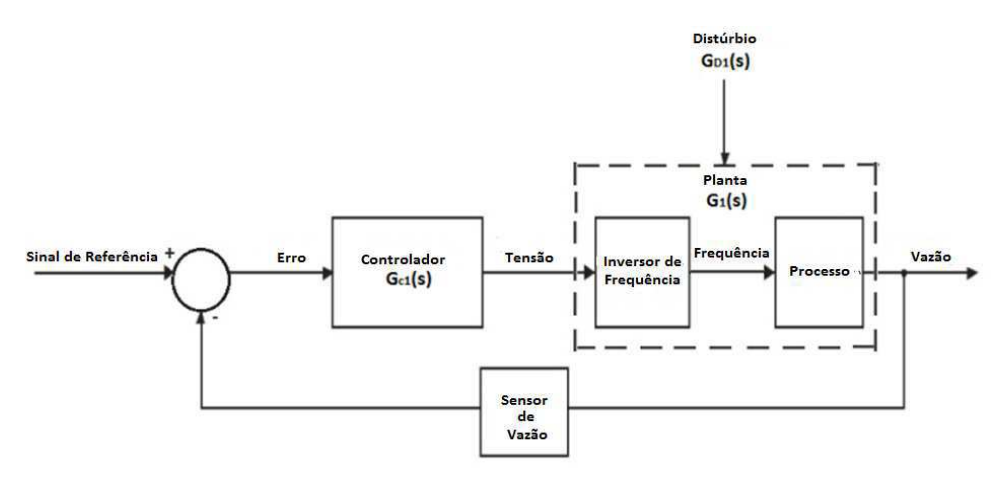

Figura 4.8. Diagrama de blocos da primeira malha de controle proposta para plataforma de testes.

Já a segunda malha de controle (Malha de Controle 2) (Fig. 4.9) apresenta os mesmos elementos, porém a válvula de controle é usada como atuador do processo e é fixado um ponto de operação para o inversor de frequência, com base no *set-point* desejado. Nesta malha, o sinal de comando gerado pelo controlador é um *sinal de corrente*, na faixa de 4 a 20 mA, que está associado a uma posição de abertura no atuador que tem influência direta no escoamento do fluido.

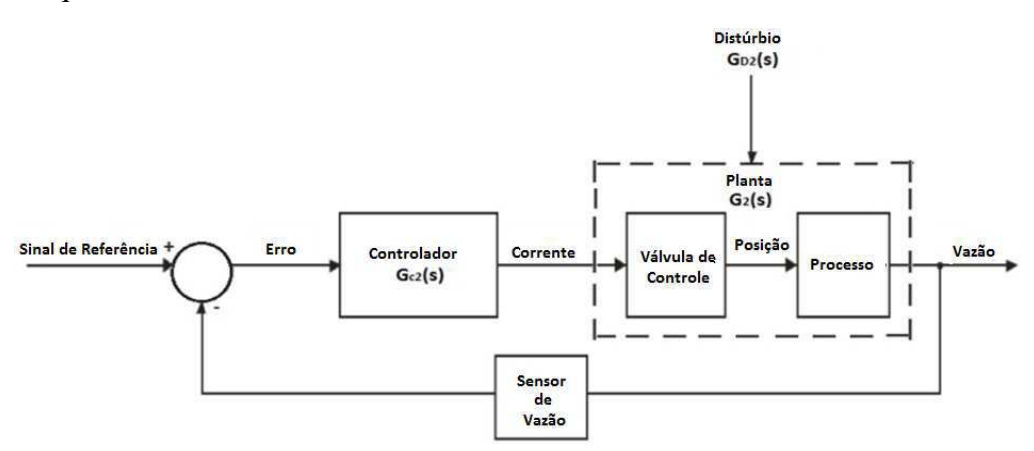

Figura 4.9. Diagrama de controle da segunda malha de controle proposta para plataforma de testes.

# 5 INVESTIGAÇÃO DE *SET-POINTS*

No intuito de um melhor entendimento físico sobre o sistema de transporte fluídico montado, realizou-se um estudo na área de Mecânica dos Fluidos que possibilitou inferir *set-points* através da análise gráfica do comportamento hidrodinâmico da plataforma.

# 5.1 COMPORTAMENTO HIDRODINÂMICO DE UM SISTEMA FLUÍDICO

Quando um fluido viscoso escoa no interior de um conduto, seja ele forçado ou não, há o surgimento de forças cisalhantes exercidas pela face interna da parede do conduto na camada limite do fluido, que reduzem a capacidade de fluidez ao longo do escoamento. O fluido, ao escoar, dissipa parte de sua energia, principalmente sob a forma de calor. Essa perda de energia hidráulica é denominada de *perda de carga*, que pode ser dividida em:

- Perda localizada (devido à presença de acessórios em pontos particulares do conduto, tais como ampliações, reduções, curvas, válvulas com área transversal não constante);
- Perda distribuída (devido ao atrito do fluido com as paredes do conduto, ao longo de toda a sua extensão, com área transversal constante) (MAUREN ELL e TRABACHINI, 2011).

Sendo assim, a perda de carga total do sistema fluídico  $h_{lr}$  resulta da soma das perdas distribuída  $(h_l)$  e localizada  $(h_{l_m})$  na tubulação, podendo ser expressa pela Equação (5.1) (FOX, McDONALD e PRITCHARD, 1998).

$$
h_{l_T} = h_l + h_{l_m} = \left(f \cdot \frac{L}{D} + \sum k_l\right) \frac{\bar{V}^2}{2g} \tag{5.1}
$$

onde:  $h_{l_{\tau}}$  é a perda de carga total [*m.c.a = metros de coluna d'água*]; f é o coeficiente de atrito de Darcy-Weisbach [*adimensional*]; é o comprimento da tubulação [*m*]; é o diâmetro da tubulação [*m*]; é o coeficiente de perda de carga cinética característico do acessório[*adimensional*];  $g \notin$  a aceleração da gravidade  $[m/s^2]$  e  $\overline{V}$  é a velocidade média de escoamento [*m/s*] obtida pela Equação (5.2).

$$
\overline{V} = \frac{Q}{A} = \frac{Q}{\pi R^2} \tag{5.2}
$$

sendo Q é a vazão medida [  $m^3$ /s] e R é o raio do tubo [m].

 O escoamento de um fluido pode ocorrer em regime laminar ou turbulento, existindo diferenças qualitativas e quantitativas entre eles. Quantitativamente, o parâmetro que determina o tipo de regime de escoamento é o número de Reynolds, calculado através da Equação (5.3).

$$
Re = \frac{\rho D \overline{v}}{\mu} \tag{5.3}
$$

onde: Re é o número de Reynolds [*adimensional*];  $\rho$  é a massa específica do fluido [kg/m<sup>3</sup>]; e μ é a viscosidade dinâmica do fluido [Pa . s].

 Dependendo de qual seja o regime de escoamento, o coeficiente de atrito é obtido pelas Equações (5.4) ou (5.5):

• Regime laminar (FOX, McDONALD e PRITCHARD, 1998):

$$
f_{laminar} = \frac{64}{Re} \tag{5.4}
$$

 Regime turbulento: Descrita pela equação de *Colebrook-White* na forma explícita, proposta por *Haaland* em 1983 e com desvios relativos a inferiores a ±1,5% (SÁ MARQUES e SOUSA, 1997).

$$
\frac{1}{\sqrt{f_{turbulento}}} = -1,8. \log\left[\frac{6.9}{Re} + \left(\frac{\varepsilon_{D}}{3.7}\right)^{1.11}\right]
$$
(5.5),

onde:  $\frac{\varepsilon}{h}$  = rugosidade relativa do fluido.

Entre as regiões laminar e turbulenta existe uma zona de transição, na qual o escoamento tem características alternadamente laminares e turbulentas. A gama de valores de número de Reynolds correspondentes a esta região de transição pode ser muito extensa, variando entre 2300 (valor usualmente aceito para projetos com condutos de superfície rugosa) a 4000. Além disso, o coeficiente  $f$  é impreciso nessa faixa, não podendo ser predito, devendo ser usada a solução gráfica. Para fluidos Newtonianos,

emprega-se o Diagrama de *Moody* para estimar tal valor (LOPES, LAPA e OLIVEIRA, 2006), (ORTEGA, 2007).

## 5.2 DETERMINAÇÃO EXPERIMENTAL DA ZONA DE TRANSIÇÃO

O valor adequado do *set-point* está associada à determinação experimental da *zona de transição* do regime laminar para o regime turbulento durante o escoamento do fluido na plataforma.

Dessa forma, realiza-se um ensaio, iniciando o sistema com um escoamento de baixa velocidade média e aumentando-a gradualmente por meio da variação da frequência do inversor de frequência. Ao atingir a frequência máxima de operação da bomba (no caso, 60 Hz), retorna-se gradualmente ao modo de escoamento inicial de maneira análoga.

Posteriormente, a partir das informações estruturais do sistema (Tabelas 5.1, 5.2 e 5.3) e do cálculo da perda de carga total  $h_{lr}$ , conforme a Equação (5.1), obtém-se por meio de uma rotina implementada no MATLAB, o gráfico logarítmico  $h_{l_T} x \overline{V}$ , em que segundo Lopes, Lapa e Oliveira (2006), ocorrerá um fenômeno de histerese na zona de transição devido a perda de carga nesta zona também depender do sentido de variação da velocidade de escoamento (Fig. 5.1).

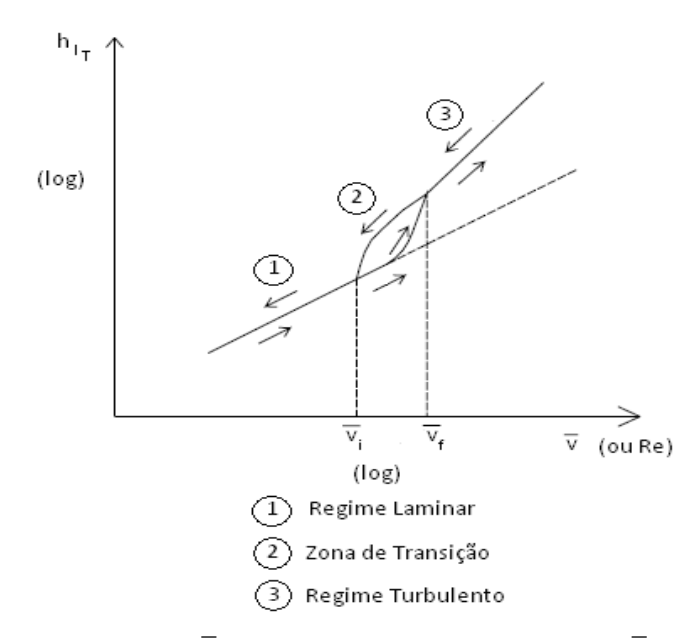

Figura 5.1. Gráfico logarítmico  $h_{l_T} X \overline{V}$ , com destaque as velocidades inicial ( $\overline{V}_l$ ) e final ( $\overline{V}_f$ ) da zona de transição (LOPES, LAPA e OLIVEIRA, 2006).

Tal gráfico foi gerado por variações na abertura de uma válvula de regulação acoplada ao motor bomba. Por isso, esse método de determinação da zona de transição foi usado com modificações, ou seja, com variações na frequência do inversor para se obter um resultado próximo do esperado.

| Tubo de 2"               | Dimensões (m)         |  |
|--------------------------|-----------------------|--|
| Raio                     | 0,0254                |  |
| <b>Diâmetro</b>          | 0,0508                |  |
| Rugosidade absoluta      | $1,00 \times 10^{-4}$ |  |
| <b>Comprimento total</b> | 5.12                  |  |

*Tabela 5.1. Características Estruturais da Plataforma (Tubulação Principal)*

*Tabela 5.2. Características Estruturais da Plataforma (Fluido)*

| Agua                 | <b>Valores</b>             |
|----------------------|----------------------------|
| Massa específica     | $10^3$ kg/m <sup>3</sup>   |
| Viscosidade dinâmica | $1.01 \times 10^{-3}$ Pa.s |

*Tabela 5.3. Características Estruturais da Plataforma (Acessórios)<sup>A</sup>*

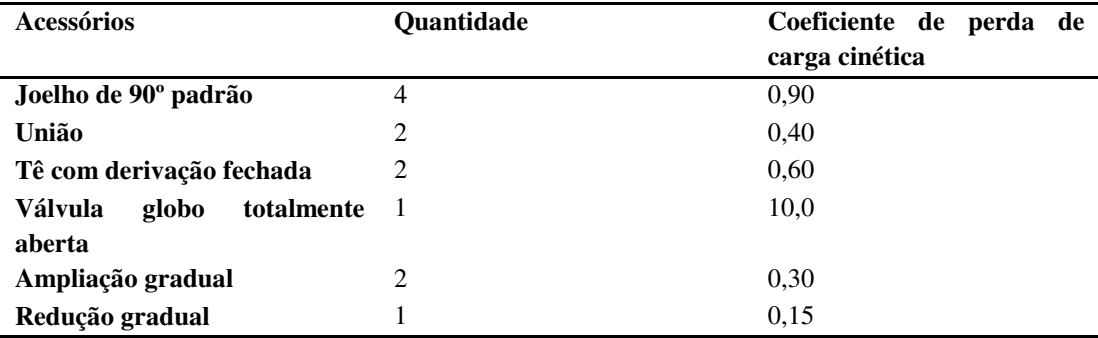

 $A$ (KSB BOMBAS, 1991)

## 5.3 RESULTADOS OBTIDOS

Para inferência dos *set-points*, realizou-se a *priori* um ensaio para o levantamento da curva característica, e consequentemente, da lei de formação, que expressasse a relação entre a vazão medida no tubo principal e a frequência de operação do motor bomba . Para cada incremento de 0,02 Hz, obteve-se uma respectiva medição de vazão, de forma a contemplar aproximadamente os fundos de escala do sensor de vazão e do inversor de frequência. Dessa maneira, fez-se a aquisição de 2608 medidas

de vazão e de frequência por meio do arquivo .lvm gerado durante a execução da IHM via LabVIEW.

Essas medições, ao serem aplicadas na função *polyfit e plot* do MATLAB, permitiram obter os coeficientes do polinômio estimado, representado na Equação (5.6), e traçar a curva característica experimental, respectivamente.

$$
vaz = 0.6597 * freq - 2.0131 \tag{5.6}
$$

onde: é a vazão medida [*LPM = litros por min*], tendo um desvio de aproximadamente  $\pm$  0,5 com relação ao valor real medido; freq é a frequência de operação [*Hz*].

Através do polinômio estimado aplicado na função *polyval*, pode-se confirmar que a ordem deste polinômio satisfaz a relação existente entre os parâmetros, já que a curva característica estimada assemelha-se a curva experimental (Fig. 5.2).

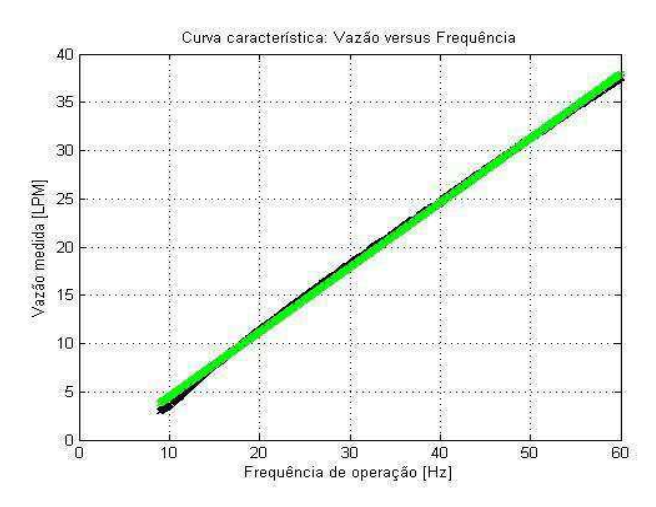

Figura 5.2. Curva característica estimada por ajuste polinomial (traço superior) sobreposta pela Curva característica experimental Vazão *versus* Frequência (traço sobreposto).

No ensaio de determinação da zona de transição entre os regimes, iniciou-se com uma frequência próxima dos 15 Hz, aumentou-se a frequência com um passo de mesmo valor até o valor máximo e em seguida diminuiu-se no mesmo passo até o valor inicial, armazenando-se todos os valores de vazão obtidos. Em um intervalo de 2400 segundos, o ensaio foi realizado completamente.

De posse dos valores de vazão (ou de frequência, utilizando a Equação (5.6)), calculou-se as velocidades médias de escoamento e os números de Reynolds através da Equação (5.2) e (5.3), respectivamente. Posteriormente, calculou-se os coeficientes de atrito relacionados a cada região de escoamento e consequentemente, as perdas de carga

do sistema. No caso da zona de transição, como o coeficiente de atrito não pode ser predito, utilizou-se o Diagrama de *Moody*, no qual o valor estimado foi igual a 0,046, que está associado graficamente a rugosidade relativa para tubos de ferro galvanizado.

A curva experimental obtida no ensaio para determinação da zona de transição é observada na Fig. 5.3.

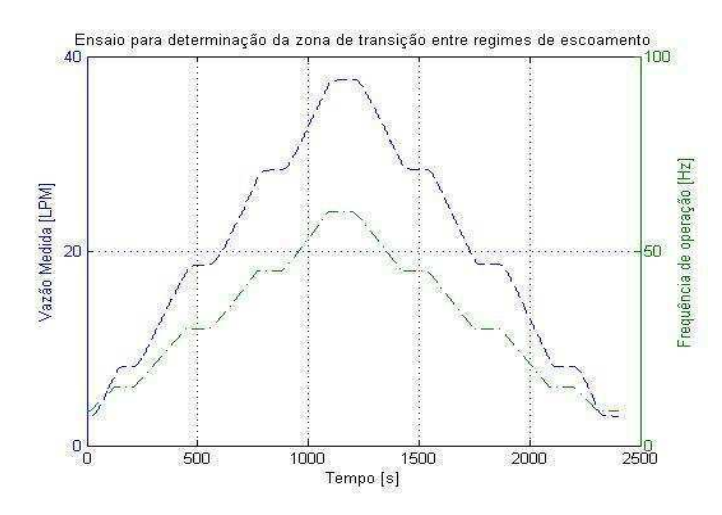

 Figura 5.3. Curva experimental Vazão *versus* Tempo (linha tracejada) e Frequência *versus* Tempo (linha tracejada e pontilhada).

O gráfico logarítmico  $h_{l_T} X \overline{V}$  da plataforma de testes pode ser observado na Fig. 5.4. Como não é utilizada uma válvula de regulação no ensaio, a perda de carga, por sua vez, não terá adicionado um coeficiente  $k$  correspondente a cada posição de abertura da válvula, que favorece a formação acentuada da histerese. Por isso, a curva de histerese torna-se uma curva praticamente sobreposta quando usado a frequência, já que esta não altera a quantidade de coeficientes  $k$  na medida em que varia.

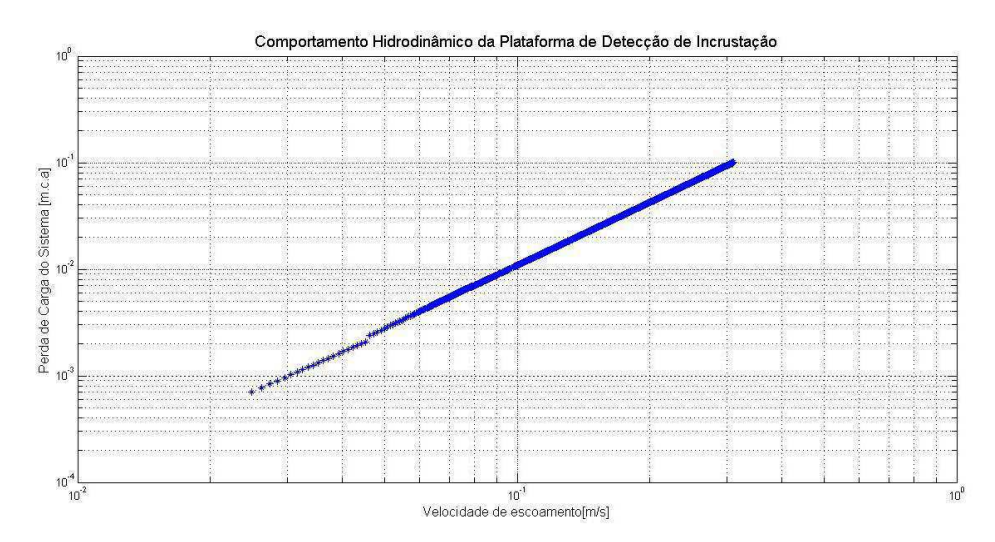

Figura 5.4. Gráfico logarítmico  $h_{l_T} X \overline{V}$ , que representa o comportamento hidrodinâmico da plataforma de testes.

Em relação a Fig. 5.4, pode-se observar que na medida em que o escoamento vai ser tornando completamente desenvolvido, há uma pequena região de descontinuidade que representa o início da zona de transição entre o escoamento laminar e o turbulento. Fazendo uma ampliação no gráfico da Fig. 5.4, nota-se também o fim da zona de transição, menos evidente que o início (Fig. 5.5). As velocidades médias de escoamento críticas associadas à zona são iguais a 0,0451 m/s (velocidade crítica inicial) e a 0,0786 m/s (velocidade crítica final), fornecendo, respectivamente, valores de vazão iguais a 5,489 e 9,563 LPM.

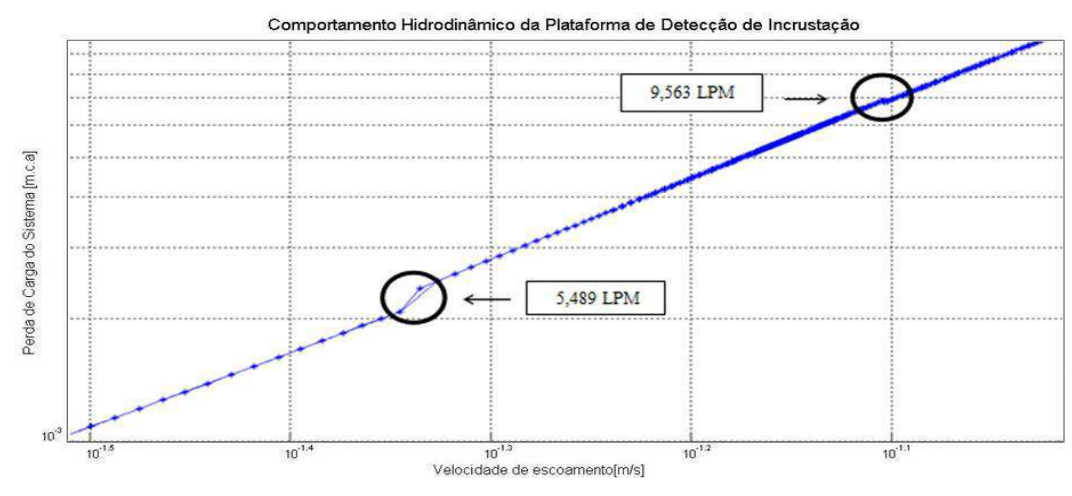

Figura 5.5. Ampliação da Fig. 5.4 para verificar a zona de transição de regimes.

## 5.4 CONCLUSÕES

Com base nos resultados obtidos, pode-se concluir que valores de vazão maiores do que 0 LPM e menores ou iguais a 5,489 LPM ou maiores ou iguais a 9,563 LPM e menores que o fundo de escala são *set-points* adequados para o sistema de controle a ser implementado, pois caso tomado valores de vazão dentro da zona de transição, o valor de referência do sistema estará numa região de instabilidade hidrodinâmica da planta, o qual não será conveniente usá-lo quando o sistema estiver em regime permanente (MELO *et al*, 2012).

Logo, pretende-se utilizar os *set-points* em regime turbulento, já que na engenharia há dificuldades para manter o escoamento isento de perturbações e com superfícies lisas, como é exigido em escoamento laminar. Além disso, esse tipo de escoamento retrata com maior fidelidade o transporte de fluido industrial, principalmente pela alta velocidade de fluxo e turbulência, que intrinsecamente afetam na formação do processo de incrustação e corrosão.

# 6 IDENTIFICAÇÃO DOS MODELOS MATEMÁTICOS DAS PLANTAS

Para o fechamento de cada malha de controle, é essencial encontrar o modelo da planta respectivo. Como a grande maioria dos sistemas reais podem ser satisfatoriamente representados por modelos de primeira ou segunda ordem com atraso de transporte (FOPDT ou SOPDT), visto a facilidade de explicitar a dinâmica da planta de maneira simplificada, utilizou-se então, da teoria de identificação de sistemas em malha aberta para obter os modelos das plantas em estudo.

## 6.1 PROCEDIMENTO EXPERIMENTAL

Na primeira malha de controle proposta, aplicou-se diferentes níveis de frequência por meio do inversor de frequência, no intervalo de 0 Hz a 60 Hz, de forma a caracterizar um sinal de natureza randômica. Assim, tinha-se conhecimento das tensões associadas aos valores de frequência aplicados na entrada da planta e coletava-se as respectivas medições de vazão em LPM na saída desta.

Já na segunda malha de controle, realizou-se um procedimento análogo, porém aplicou-se diferentes posições de abertura na válvula de controle, em um intervalo de 0% a 100% aberta, para que obtivesse as correntes associadas às posições de abertura presentes na entrada da planta, e por conseguinte, às medições de vazão na saída.

 Em ambos os casos, utilizou-se IHM's implementadas no *software* LabVIEW para geração dos sinais de estímulos e observação dos sinais de resposta durante a execução do procedimento bem como a obtenção do gráfico no formato .*mat* e a aquisição dos sinais em um arquivo em forma de planilha.

De posse dos valores obtidos para ambas grandezas, importou-se os dados coletados para o *software* MATLAB e utilizou-se o comando *ident*, ativando o *System Identification Tool*, que permitiu fazer a estimação dos parâmetros do modelo da planta no domínio da frequência e na ordem mais condizente à dinâmica de cada sistema.

## 6.2 TESTES REALIZADOS

Para a Malha de Controle 1, foram realizados três testes com base no procedimento descrito anteriormente, fazendo-se uso de uma IHM implementada *software* LabVIEW.

Na execução de cada teste, variou-se, de forma a obter sinais do tipo degrau e triangular, o nível de frequência por ajuste do controle numérico 'Frequência de Operação Desejada', referente ao inversor de frequência, e verificou-se a tensão associada a esta e a vazão obtida ao longo do tempo, nos indicadores numéricos 'Vazão Medida (Tubo de 2")' e 'Tensão Associada à Frequência' e no gráfico *Estímulos x Resposta*. Ao final de cada teste, clicava-se no botão 'Parar', de modo que o gráfico fosse criado no formato *.mat* e os valores de entrada e saída gravados em disco.

Além disso, cada teste foi realizado em torno de 500 segundos, coletando-se aproximadamente 5000 amostras para cada sinal.

Na Fig. 6.1 pode-se observar o painel frontal da IHM para identificação do modelo da planta da Malha de Controle 1 utilizada após a realização do teste escolhido.

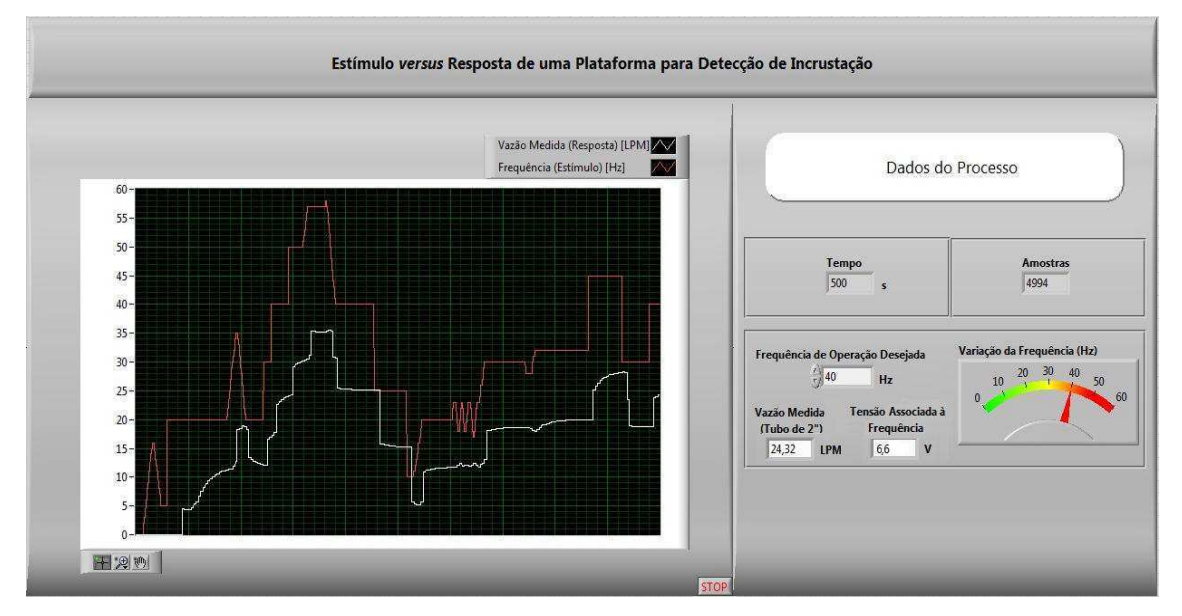

Figura 6.1. Painel frontal da IHM para identificação do modelo da planta da primeira malha após a realização do teste experimental escolhido.

De forma análoga, foi realizada a mesma quantidade de testes no mesmo intervalo de execução para a identificação do modelo da Malha de Controle 2, utilizando-se uma outra IHM implementada no mesmo *software*.

Entretanto, nesta IHM a variação da posição de abertura da válvula foi realizada alterando-se o estado das chaves liga-desliga respectivas às porcentagens de abertura. Como o escoamento fluido ao longo do sistema não toma toda a secção do tubo, considerou-se a posição 'Metade Aberta' como 'Totalmente Aberta', uma vez que não há entre elas variações substanciais no valor de vazão medido. Assim, para cada posição definida, verificou-se a corrente associada a esta e a vazão obtida ao longo do tempo, nos mesmos tipos de ícones da IHM anterior.

Na Fig. 6.2 pode-se observar o painel frontal da IHM utilizada para Malha de Controle 2 após a realização do teste escolhido.

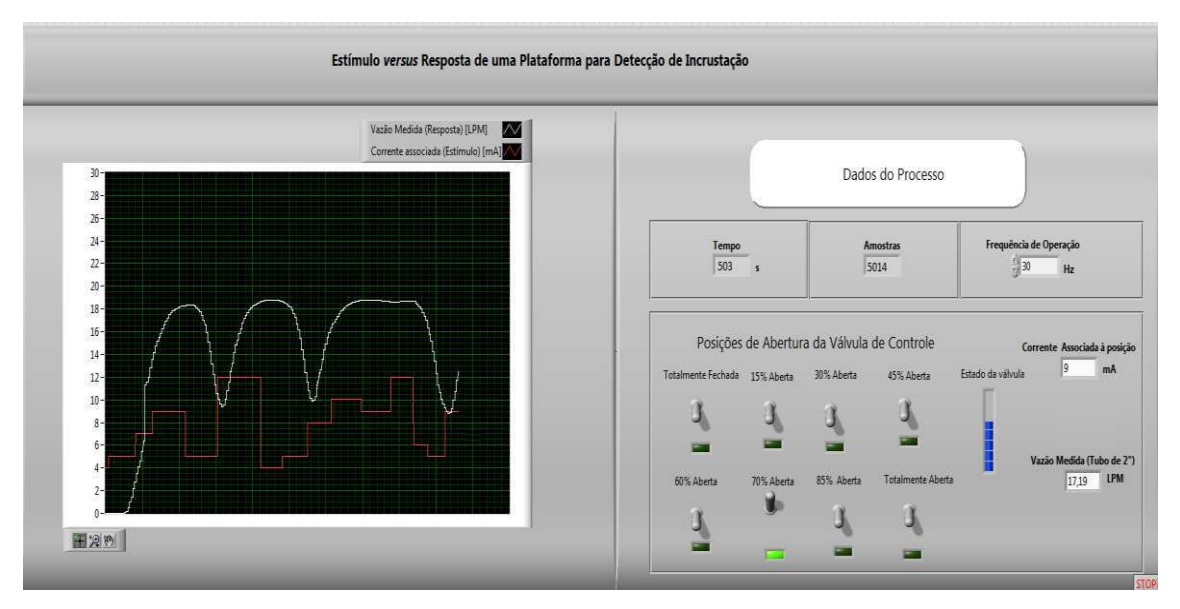

Figura 6.2. Painel frontal da IHM para identificação do modelo da planta da segunda malha após a realização do teste experimental escolhido.

Posteriormente, no *software* MATLAB pode-se importar para o *Workspace* os dados de interesse, carregando-os na tela principal através do ícone em *Import Data*. Uma vez importados os valores, executou-se o comando *ident*, e importou-se novamente os dados, porém para tela principal do *toolbox*, clicando-se na caixa de diálogo *Import Data* e, em seguida, em *Time domain data* (Fig. 6.3)*.* 

Preenchidos os campos *input* e *output* na janela seguinte com os valores de tensão e vazão, respectivamente, para a primeira malha, e com os valores de corrente e vazão para a segunda malha, pode-se estimar os parâmetros do modelo, clicando-se em *Estimate* e selecionando *Process Models*.

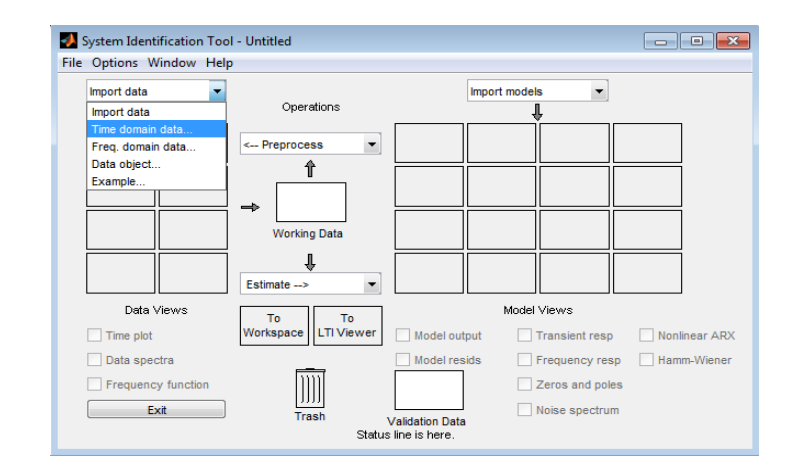

Figura 6.3. Tela principal do *System Identification Tool* do *software* MATLAB.

Na janela *Process Models* pode-se definir os parâmetros do modelo a ser gerado (ordem, número de zeros, número de pólos, etc.) (Fig. 6.4). Assim, configurando tal janela para modelos do tipo FOPDT e SOPDT, a representação genérica obtida é descrita conforme as Equações (6.1) e (6.2), respectivamente.

$$
G_1(s) = \frac{Ke^{-t_d s}}{T_{p_1 s + 1}}
$$
\n(6.1)

$$
G_2(s) = \frac{\kappa e^{-t_d s}}{(T_{p1}s + 1)(T_{p2}s + 1)}
$$
(6.2),

onde:  $G_1(s)$  é a função de transferência do sistema de primeira ordem com atraso;  $G_2(s)$ é a função de transferência do sistema de segunda ordem com atraso;  $K$  é o ganho do sistema;  $t_d$  é o atraso de transporte;  $T_{p1}$  e  $T_{p2}$  são a primeira e segunda constante de tempo do sistema, respectivamente.

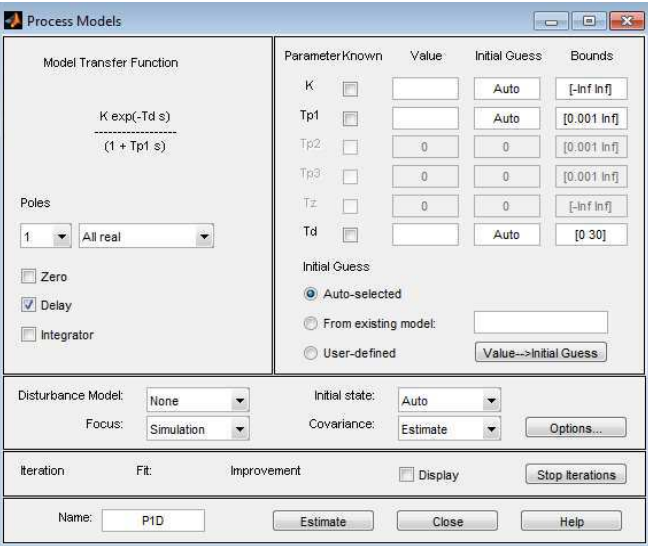

Figura 6.4. Tela principal da janela *Process Models* do *software* MATLAB.

## 6.3 RESULTADOS OBTIDOS

A partir dos testes realizados, organizou-se em forma de tabela os resultados obtidos na estimação dos parâmetros do modelo da planta para cada malha, conforme as Tabelas (6.1) e (6.2).

É importante lembrar que segundo (BARRETO, 2012), os valores de  $T_{p1}$ ,  $T_{p2}$  e  $t_d$  estão dados em unidade de amostras. Por isso, para convertê-los em unidade de segundos, foi necessário dividi-los pela taxa de amostragem, utilizando os valores das variáveis *tempo* e *amostras* importadas no *Workspace*. Tais modificações encontram-se nas Equações (6.4), (6.5) e (6.6).

$$
Taxa de amostragem = \frac{n^{\circ} de amostras coletadas}{tempo decorrido}
$$
 (6.3)

$$
T_{p1} \text{ (em segundos)} = \frac{T_{p1} \text{ (obtido no MATLAB)}}{\text{Taxa de amostragem}} \tag{6.4}
$$

$$
T_{p2} \text{ (em segundos)} = \frac{T_{p2} \text{ (obtido no MATLAB)}}{\text{raxa de amostragem}} \tag{6.5}
$$

$$
t_d \text{ (em segundos)} = \frac{t_d \text{ (obtido no MATLAB)}}{\text{Traxa de amostragem}} \tag{6.6}
$$

| Modelo       | Número do<br>Teste | Taxa de<br>amostragem | K      | $T_{p1}$ [seg] | $T_{p2}$ [seg] | $t_d$ [seg] |
|--------------|--------------------|-----------------------|--------|----------------|----------------|-------------|
| <b>FOPDT</b> |                    | 9.9950                | 3.5141 | 4.5162         |                | 2.9918      |
| <b>FOPDT</b> |                    | 9.9961                | 3,6152 | 5,4106         |                | 3,0012      |
| <b>FOPDT</b> | 3                  | 9.9960                | 3,6236 | 5,4618         |                | 2,5504      |
| <b>SOPDT</b> |                    | 9.9950                | 3.5147 | 4.6267         | 0.1234         | 2.7991      |
| <b>SOPDT</b> | C                  | 9.9961                | 3,6162 | 5,5009         | 0.1122         | 3,0012      |
| <b>SOPDT</b> |                    | 9.9960                | 3,6240 | 5,5358         | 0.1558         | 2,3608      |

*Tabela 6.1. Parâmetros da planta obtidos para Malha de Controle 1.* 

*Tabela 6.2. Parâmetros da planta obtidos para Malha de Controle 2.* 

| Modelo       | Número do<br>Teste | Taxa de<br>amostragem | K      | $T_{p1}$ [seg] | $T_{p2}$ [seg]           | $t_d$ [seg] |
|--------------|--------------------|-----------------------|--------|----------------|--------------------------|-------------|
| <b>FOPDT</b> |                    | 9,9860                | 2,0748 | 39,370         | -                        | 3,004       |
| <b>FOPDT</b> | 2                  | 9.9680                | 2.0112 | 37,280         | $\overline{\phantom{a}}$ | 3,009       |
| <b>FOPDT</b> | 3                  | 9,9900                | 1.9952 | 32.745         | -                        | 3,003       |
| <b>SOPDT</b> |                    | 9.9860                | 2.0642 | 19.718         | 19.717                   | 0.0         |
| <b>SOPDT</b> |                    | 9,9680                | 1,9843 | 17.873         | 17.870                   | 3,007       |
| <b>SOPDT</b> | 3                  | 9,9900                | 1,9970 | 34.569         | 34.567                   | 2,697       |

## 6.4 CONCLUSÕES

Por meio dos dados na Tabela (6.1), conclui-se que o teste que melhor representa a dinâmica da planta da primeira malha é o **Teste 3 - Modelo FOPDT**, pois como em todos os testes a primeira constante de tempo foi em torno de 5 seg, então aquele que garantiu um maior ganho, contribuiu de forma positiva no projeto do ganho de malha para o sistema de controle em malha fechada. Outra possibilidade seria a escolha do Teste 2 - Modelo FOPDT, uma vez que escolhendo-se o maior atraso, os parâmetros obtidos seriam mais conservadores ao modelo real da planta.

Já com os dados na Tabela (6.2), conclui-se que o teste que melhor representa a dinâmica da planta da segunda malha é o **Teste 2 - Modelo SOPDT**, uma vez que para os modelos SOPDT, a segunda constante de tempo apresenta um valor não desprezível. Além disso, no Teste 1 e no Teste 3 ocorreram inconsistências físicas, já que em relação ao primeiro é nítida a existência de atraso do sistema, não podendo ser desprezível; e no terceiro, as constantes de tempo do modelo SOPDT devem ser menores que a constante do modelo FOPDT, não na mesma ordem de grandeza.

Portanto, o modelo da planta para Malha de Controle 1 é representada como:

$$
G_1(s) = \frac{Q(s)}{V(s)} = \frac{Ke^{-Ls}}{\tau s + 1} = \frac{3,6236e^{-2,5504s}}{5,4618s + 1}
$$
 (6.7),

onde:  $G_1$  (s) é a função de transferência da planta, i.e., atuador mais processo, que representa a relação entre a vazão no tubo principal (saída  $Q(s)$ ) e a tensão associada à frequência de operação do inversor de frequência (entrada V  $(s)$ ); K é o ganho do sistema; L é o atraso de transporte (correspondente a  $t_d$ ) e  $\tau$  é a constante de tempo do sistema (correspondente a  $T_{p1}$ ).

E o modelo da planta para Malha de Controle 2 é descrita como:

$$
G_2(s) = \frac{Q(s)}{I(s)} = \frac{Ke^{-Ls}}{(\tau_1 s + 1)(\tau_2 s + 1)} = \frac{1,9843e^{-3,007s}}{(17,873s + 1)(17,870s + 1)}
$$
(6.8),

onde: 2 ( ) é a função de transferência da planta, i.e., atuador mais processo, que representa a relação entre a vazão no tubo principal (saída  $Q(s)$ ) e a corrente associada à posição de abertura da válvula de controle (entrada  $I(s)$ ); e,  $\tau_1$  e  $\tau_2$  são a primeira e a segunda constante de tempo do sistema (correspondentes a  $T_{p1}$  e a  $T_{p2}$ , respectivamente).

# 7 PROJETO DOS CONTROLADORES

Uma vez definido os modelos das plantas de cada malha de controle, deu-se início ao projeto dos controladores.

Em rotinas implementadas no MATLAB, foram obtidos os parâmetros de cada controlador projetado e os índices de desempenho associados a este, por meio de um conjunto de técnicas de sintonia pré-selecionadas. Além disso, simulou-se o comportamento dos sistemas de controle em malha fechada, dadas uma variação no sinal de referência e uma perturbação de carga, ambas do tipo degrau unitário, avaliando-se o gabarito temporal obtido e a estabilidade em malha fechada.

## 7.1 TÉCNICAS DE SINTONIA PROPOSTAS PARA A MALHA DE

## CONTROLE 1

Dentre as técnicas de sintonia baseadas em aproximação de modelos de plantas para sistemas de primeira ordem com atraso, foram escolhidas sete técnicas. São elas:

- Método da Curva de Reação, proposto por Ziegler-Nichols (ZN);
- Método de Cohen-Coon (CC);
- Método de Chien, Hrones e Reswick (CHR), para 0% de sobresinal e 20% de sobresinal;
- Métodos de Otimização, como o proposto por Rovira, para variação do sinal de referência, e por Lopez, para perturbação de carga;
- *Internal Model Control* (IMC);
- Skogestad IMC (SIMC);
- IMC para Rejeição de Distúrbios, proposto por Shamsuzzoha e Lee.

As principais características de cada técnica desta e as tabelas de sintonia utilizadas são descritas nas subseções a seguir.

#### 7.1.1 MÉTODO DA CURVA DE REAÇÃO, PROPOSTO POR ZIEGLER-NICHOLS (ZN)

Como descrito na subseção 3.5.1, o método da curva de reação de ZN é um dos mais clássicos métodos de sintonia para obtenção dos parâmetros do controlador através de sistemas do tipo FOPDT.

Assim, os parâmetros  $K_p$ ,  $T_i$  e  $T_d$  podem ser calculados conforme as regras de sintonia presentes na Tabela 7.1.

| Controlador | IL n                     | $T_i$ [seg] | $T_d$ [seg] |
|-------------|--------------------------|-------------|-------------|
| P           |                          |             |             |
| PI          | KL<br>$0.9\tau$          | 3,3L        |             |
| <b>PID</b>  | $\substack{KL\\1,2\tau}$ | 2L          |             |
|             |                          |             |             |

*Tabela 7.1. Regras de Sintonia para o Método da Curva de Reação de ZN*

#### 7.1.2 MÉTODO DE COHEN-COON (CC)

Cohen e Coon foram os primeiros a observar que, para a maior parte dos processos controlados, a curva de uma reação pode ser aproximado para a resposta de um sistema de primeira ordem com atraso.

Além disso, Cohen e Coon também desenvolveram regras de sintonia com o objetivo de alcançar respostas com uma razão de decaimento de um quarto. No entanto, como este critério não fornece um único conjunto de parâmetros de sintonia, as regras de Cohen-Coon estimadas são valores diferentes daquelas encontradas por Ziegler e Nichols, como presente na Tabela 7.2 (OGATA, 2003).

| Controlador | $\mathbf{A}_{p}$                                          | $T_i$ [seg]                                                                | $T_d$ [seg]                   |
|-------------|-----------------------------------------------------------|----------------------------------------------------------------------------|-------------------------------|
| P           | $(0,35 +$                                                 |                                                                            |                               |
| PI          | $\frac{0.9\tau}{\sqrt{1-\tau}}$<br>$\frac{1}{K}$ (0,083 + | $3,3 + 0,31\frac{L}{\tau}$                                                 |                               |
| <b>PID</b>  | $\frac{1}{K}\left(0.025+\frac{1.35\tau}{I}\right)$        | $1 + 2.2\frac{L}{\tau}$<br>$2,5+0,46\frac{L}{T}$<br>$1 + 0.61 \frac{L}{T}$ | 0,37<br>$1 + 0.19\frac{L}{T}$ |
|             |                                                           |                                                                            |                               |

*Tabela 7.2. Regras de Sintonia para o Método de CC* 

#### 7.1.3 MÉTODO DE CHIEN, HRONES E RESWICK (CHR)

Devido os métodos de sintonia de ZN apresentarem limitações no que se refere as especificações de requisitos, o método de Chien, Hrones e Reswick é sugerido por apresentar modificações para obter melhor amortecimento do processo (ABDALLAH, 2004). A sugestão é baseada na importante observação que a sintonia para rejeição de distúrbio é diferente da sintonia voltada para o sinal de referência. Assim, duas novas tabelas são utilizadas, tendo regras para um resposta mais rápida com 0% de sobresinal e resposta mais rápida com 20% de sobresinal.

| Controlador |                              | 0% de Sobresinal |             |                               | 20% de Sobresinal |                          |
|-------------|------------------------------|------------------|-------------|-------------------------------|-------------------|--------------------------|
|             |                              | $T_i$ [seg]      | $T_d$ [seg] | $\mathbf{u}_n$                | $T_i$ [seg]       | $T_d$ [seg]              |
| PI          | $0,35\tau$                   | $1,2\tau$        | -           | $0,6\tau$                     | τ                 | $\overline{\phantom{0}}$ |
| <b>PID</b>  | KL<br>$0,6\tau$<br>$\cal KL$ | τ                | 0,5L        | KL<br>$0,95\tau$<br>$\cal KL$ | $1.4\tau$         | 0,47L                    |
|             |                              |                  |             |                               |                   |                          |

*Tabela 7.3. Regras de Sintonia para o Método de CHR (Sinal de Referência)* 

*Tabela 7.4. Regras de Sintonia para o Método de CHR (Perturbação de Carga)* 

| Controlador |                              | 0% de Sobresinal |             |                 | 20% de Sobresinal |             |
|-------------|------------------------------|------------------|-------------|-----------------|-------------------|-------------|
|             | $K_{n}$                      | $T_i$ [seg]      | $T_d$ [seg] | $K_p$           | $T_i$ [seg]       | $T_d$ [seg] |
| PI          | $0,6\tau$<br>$\overline{KL}$ | 4L               | -           | $0.7\tau$<br>KL | 2,3L              | -           |
| <b>PID</b>  | $0,95\tau$                   | 2,4L             | 0,42L       | $1,2\tau$<br>KL | 2L                | 0,42L       |
|             | <b>KL</b>                    |                  |             |                 |                   |             |

#### 7.1.4 MÉTODOS DE OTIMIZAÇÃO (ROVIRA E LOPEZ)

 Os parâmetros do controlador PID também podem ser escolhidos de modo a minimizar algum critério de desempenho. Para minimização do critério IAE ou ITAE, os parâmetros ótimos, propostos por Rovira, para *rastreamento do sinal de referência* são expressos da forma:

$$
K_p = \frac{1}{K} \left( A \left( \frac{L}{\tau_1} \right)^B \right) \tag{7.1}
$$

$$
T_i = \frac{\tau_1}{\left(c + D\left(\frac{L}{\tau_1}\right)\right)}\tag{7.2}
$$

$$
T_d = \tau_1 \left( E \left( \frac{L}{\tau_1} \right)^F \right) \tag{7.3}
$$

onde: *A*, *B*, *C*, *D*, *E* e *F* são parâmetros especificados conforme o critério a ser minimizado, conforme a Tabela 7.5 (ROVIRA, 1981).

*Tabela 7.5. Regras de Sintonia para o Método de Otimização (Rovira - Sinal de Referência)* 

| Critério    | Controlador | А     | В        |       |          | E                        |       |
|-------------|-------------|-------|----------|-------|----------|--------------------------|-------|
| <b>JAE</b>  | PI          | 0,758 | $-0.861$ | 1.02  | $-0.323$ | $\overline{\phantom{a}}$ |       |
| <b>ITAE</b> | <b>PID</b>  | 0,586 | $-0.916$ | 1.03  | $-0.165$ |                          |       |
| <b>IAE</b>  | PI          | 1,086 | $-0.869$ | 0.740 | $-0.130$ | 0.348                    | 0.914 |
| <b>ITAE</b> | <b>PID</b>  | 0.965 | $-0.850$ | 0.796 | $-0.147$ | $-0.308$                 | 0.929 |

Do mesmo modo, os parâmetros ótimos, propostos por Lopez, para *perturbação de carga* são obtidos conforme as Equações (7.4), (7.5) e (7.6) (LOPEZ, MURRILL e SMITH, 1967).

$$
K_p = \frac{1}{K} \left( A \left( \frac{L}{\tau_1} \right)^B \right) \tag{7.4}
$$

$$
T_i = \frac{\tau_1}{\left(c\left(\frac{L}{\tau_1}\right)^D\right)}\tag{7.5}
$$

$$
T_d = \tau_1 \left( E \left( \frac{L}{\tau_1} \right)^F \right) \tag{7.6}
$$

*Tabela 7.6. Regras de Sintonia para o Método de Otimização (Lopez - Perturbação de Carga)* 

| Critério    | Controlador | А     |          |       |          |                          |       |
|-------------|-------------|-------|----------|-------|----------|--------------------------|-------|
| <b>IAE</b>  | PI          | 0.984 | $-0.986$ | 0.608 | $-0.707$ | $\overline{\phantom{0}}$ |       |
| <b>ITAE</b> | PID         | 0,859 | $-0.977$ | 0.674 | $-0.68$  |                          |       |
| IAE         | PI          | 1,435 | $-0.921$ | 0.878 | $-0.749$ | 0.482                    | 1.137 |
| <b>ITAE</b> | PID         | 1,357 | $-0.947$ | 0.842 | $-0,738$ | $-0.381$                 | 0.995 |

#### 7.1.5 *INTERNAL MODEL CONTROL* (IMC)

Conforme apresentado na subseção 3.5.2, o método de sintonia IMC, onde a precisão do modelo do processo é levada em consideração no controlador, pode ser hibridizado com o controlador PID, pois tem a vantagem de apresentar uma estrutura simples para lei de controle, em que o projeto do controlador está diretamente

relacionado a escolha do filtro IMC, tipicamente um filtro passa-baixas com ordem prédefinida. Dessa forma, o parâmetro de ajuste de interesse é a constante de tempo do filtro, que representa um equilíbrio entre desempenho em malha fechada e robustez a erros do modelo (KNIHS *et al*, 2010), (SHAMSUZZOHA e LEE, 2007), (RIVERA, 1999).

Logo, os parâmetros  $K_p$ ,  $T_i$  e  $T_d$  são obtidos conforme as regras de sintonia presentes na Tabela 7.7.

|             | Tubela T.H. Regras ac Bintonna para o menodo mi c                         |             |               |
|-------------|---------------------------------------------------------------------------|-------------|---------------|
| Controlador | l1 n                                                                      | $T_i$ [seg] | $T_d$ [seg]   |
| РI          |                                                                           |             |               |
| <b>PID</b>  | $\begin{array}{c} K(L\,+\,\tau_c)\\ L+2\tau \end{array}$<br>$K(L+\tau_c)$ |             | Lτ<br>$2\tau$ |

*Tabela 7.7. Regras de Sintonia para o Método IMC* 

#### 7.1.6 SKOGESTAD IMC (SIMC)

Skogestad propôs uma modificação para o método IMC, levando em consideração a relação entre a constante de tempo, o atraso e a malha fechada desejada.

 Neste contexto, o método "Skogestad IMC" (SIMC) é sugerido ao invés do clássico método IMC devido ter uma rápida resposta com boa robustez quando o parâmetro de sintonia  $\tau_c$  é igual a atraso da planta L. Além disso, tal método apresenta rápida acomodação para perturbação de carga (SKOGESTAD, 2003).

Assim, para um sistema FOPDT, o controlador será do tipo PI, com os parâmetros obtidos conforme a Tabela 7.8.

| Controlador |             | $T_i$ [seg]                       | $\boldsymbol{\tau}_{d}$ [seg] |
|-------------|-------------|-----------------------------------|-------------------------------|
|             |             | min { $\tau$ , 4( $\tau_c + L$ )} | -                             |
|             | $KL \tau_c$ |                                   |                               |

*Tabela 7.8. Regra de Sintonia para o Método SIMC(Primeira Malha de Controle)* 

### 7.1.7 IMC PARA REJEIÇÃO DE DISTÚRBIOS, PROPOSTO POR SHAMSUZZOHA E LEE

Shamsuzzoha e Lee (2007) também propuseram modificações no método IMC de forma que, em malha fechada, o sistema apresentasse também uma melhor resposta quanto a rejeição de distúrbios.

Nesta extensão, é utilizado um grau de liberdade extra denominado *β*, que permite fazer o cancelamento do pólo em malha aberta  $s = -\frac{1}{2}$  $\frac{1}{\tau}$ , determinante na resposta lenta para perturbação de carga.

Dessa forma, para um sistema do tipo FOPDT, e assumindo-se que  $G_p$  $G_D(s)$ , tem-se (SHAMSUZZOHA e LEE, 2007):

$$
\beta = \tau \left[ 1 - \left( \left( 1 - \frac{\tau_c}{\tau} \right)^3 e^{-L/\tau} \right)^{1/2} \right] \tag{7.7}
$$

e os parâmetros do controlador PID são calculados conforme a Tabela 7.9.

*Tabela 7.9. Regra de Sintonia para o Método IMC (Shamsuzzoha e Lee) (Primeira Malha de Controle)* 

| Controlador | $\mathbf{u}_n$        | $T_i$ [seg]                                                                                              | $T_d$ [seg]                                                                                                    |
|-------------|-----------------------|----------------------------------------------------------------------------------------------------|----------------------------------------------------------------------------------------------------|
| <b>PID</b>  | $K(3\tau_c-2\beta+L)$ | $(\tau + 2\beta)$<br>$\left(3\tau_c^2-\frac{L^2}{2}+2\beta L-\beta^2\right)$<br>$(3\tau_c - 2\beta + L)$ | $+\frac{L^3}{6} - \beta L^2 + \beta^2 L$<br>$\lambda^3$ +<br>$(2\tau\beta + \beta^2)$ –<br>$\overline{(3\tau_c-2\beta+L)}$<br>$\left(3\tau_c^2-\frac{L^2}{2}+2\beta L-\beta^2\right)$<br>$(3\tau_c - 2\beta + L)$ |

# 7.2 TÉCNICAS DE SINTONIA PROPOSTAS PARA A MALHA DE

## CONTROLE 2

Do mesmo modo que a malha anterior, dentre as técnicas de sintonia baseadas em aproximação de modelos de plantas para sistemas de segunda ordem com atraso, foram escolhidas oito técnicas. São elas:

- Método do Limite de Estabilidade, proposto por Ziegler-Nichols (ZN);
- *Direct Synthesis Method* (DS);
- *Direct Synthesis for Disturbance* (DS-d);
- Método de Otimização do critério IAE, proposto por Madhuranthakam e Budman;
- Skogestad IMC (SIMC);
- IMC para Rejeição de Distúrbios, proposto por Shamsuzzoha e Lee;
- IMC-Chien:
- IMC-Maclaurin.

As principais características de cada técnica desta e as tabelas de sintonia utilizadas são descritas nas subseções a seguir.

#### 7.2.1 MÉTODO DO LIMITE DE ESTABILIDADE, PROPOSTO POR ZIEGLER-NICHOLS

Devido a ordem encontrada para o modelo da planta da segunda malha de controle, o método da curva de reação de ZN não pode ser aplicado diretamente, sendo necessárias aproximações para adequar o modelo. Assim, um método alternativo de ZN para sistema de ordem superior é método do limite de estabilidade.

Entretanto, a implementação prática deste método não é recomendável, uma vez que o sistema é levado ao limite de estabilidade, correndo riscos de se tornar instável.

Com isso, para fins de simulação, os parâmetros  $K_p$ ,  $T_i$  e  $T_d$  são calculados a partir do ganho crítico  $K_{cu}$  e o período crítico  $P_{cu}$ , conforme apresentado na Tabela 7.10.

*Tabela 7.10. Regras de Sintonia para o Método do Limite de Estabilidade de ZN* 

| Controlador | ll n                         | $T_i$ [seg]                                           | $T_d$ [seg] |
|-------------|------------------------------|-------------------------------------------------------|-------------|
|             |                              |                                                       |             |
| PI          | $0,50K_{cu}$<br>$0,45K_{cu}$ |                                                       |             |
| <b>PID</b>  | $0,60K_{cu}$                 | $\frac{P_{cu}}{1,2}$<br>$P_{cu}$<br>$\mathbf{\Omega}$ | $P_{cu}$    |

#### 7.2.2 *DIRECT SYNTHESIS METHOD* (DS)

O método de Síntese Direta (DS) é um método para projeto de controladores baseado no modelo do processo e na função de transferência desejada em malha fechada.

Entretanto, a função de transferência desejada em malha fechada é especificada para variações no sinal de referência. Consequentemente, o resultado obtido por controladores DS apresenta melhor desempenho para rastreamento do sinal de referência, não sendo satisfatória a aplicação para perturbação de carga (CHEN e SEBORG, 2002). Embora este tipo de controlador não apresentar necessariamente um estrutura PID, o método DS pode produzir controladores PI e PID para modelos de processos comuns.

Assim, para sistemas do tipo SOPDT, os parâmetros do controlador PID são calculados conforme apresentado na Tabela 7.11.

| Controlador | $\mathbf{u}_r$         | [seg]   | $d$ [seg. |
|-------------|------------------------|---------|-----------|
| PID         | $\tau_1 + \tau_2$<br>ᅩ | l1 + I2 |           |
|             | Λ L Τ                  |         | しつ        |

*Tabela 7.11. Regra de Sintonia para o Método DS.* 

#### 7.2.3 *DIRECT SYNTHESIS METHOD FOR DISTURBANCE* (DS-D)

Como apresentado na subseção anterior, os controladores PI e PID obtidos via o método DS não são adequados para terem respostas à distúrbios, principalmente para processos com pequena razão  $\frac{2}{\tau}$ . Dessa forma, desenvolveu-se um método DS modificado baseado em rejeição de distúrbios, sendo denominado de *Direct Synthesis Method for Disturbance* (DS-d) (CHEN e SEBORG, 2002).

Logo, para sistemas do tipo SOPDT, a função de transferência desejada em malha fechada para distúrbio é especificado como

$$
\frac{Y(s)}{D(s)} = \frac{K_d s e^{-Ls}}{(\tau_c s + 1)^3} \tag{7.8}
$$

onde:  $K_d = \frac{T}{R}$  $\frac{r_i}{K_p}$ .

Com isso, os parâmetros do controlador PID do DS-d são calculados conforme apresentado na Tabela 7.12.

| Controlador | $K_p$                                                                                                    | $T_i$ [seg]                              |  |  |  |  |
|-------------|----------------------------------------------------------------------------------------------------|------------------------------------------|--|--|--|--|
| <b>PID</b>  | $1[(\tau_1 + \tau_2)L + \tau_1\tau_2](3\tau_c + L) - \tau_c^3 - 3\tau_c^2L$ $[(\tau_1 + \tau_2)L + \tau_1\tau_2](3\tau_c + L) - \tau_c^3 - 3\tau_c^2L$<br>$(\tau_{c} + L)^{3}$<br>K | $\tau_1 \tau_2 + (\tau_1 + \tau_2 + L)L$ |  |  |  |  |
|             | $T_d$ [seg]                                                                                                    |                                          |  |  |  |  |
|             | $3\tau_c^2\tau_1\tau_2 + \tau_1\tau_2 L(3\tau_c + L) - (\tau_1 + \tau_2 + L)\tau_c^3$<br>$[(\tau_1 + \tau_2)L + \tau_1 \tau_2)(3\tau_r + L) - \tau_r^3 - 3\tau_r^2L$                |                                          |  |  |  |  |

*Tabela 7.12. Regra de Sintonia para o Método DS-d.*

## 7.2.4 MÉTODO DE OTIMIZAÇÃO DO CRITÉRIO IAE, PROPOSTO POR MADHURANTHAKAM E BUDMAN

Madhuranthakam e Budman (2006) observaram que existia uma literatura muito escassa no que diz respeito a obtenção de parâmetros de sintonia ótimos para sistemas do tipo SOPDT, com minimização do IAE como função objetivo (MADHURANTHAKAM e BUDMAN, 2006).

Neste contexto, ambos desenvolveram regras de sintonia, tanto para rastreamento do sinal de referência como para perturbação de carga (Tabelas 7.14 e 7.15, respectivamente), utilizando o critério IAE como função objetivo na otimização dos parâmetros.

*Tabela 7.14. Regra de Sintonia para o Método de Otimização do IAE (Sinal de Referência)* 

| Controlador | $\mathbf{u}_n$                                     | $T_i$ <sub><math>\tau_1</math></sub><br>ш                                            | $T_{d\tau_1}$<br>$L(t+\tau_2)$                              |  |  |
|-------------|----------------------------------------------------|--------------------------------------------------------------------------------------|-------------------------------------------------------------|--|--|
| <b>PID</b>  | $-1,0409$<br>0,5723/<br>K<br>$L + \tau_1 + \tau_2$ | $-1,6501$<br>$0,2476(L + \tau_1 + \tau_2)\left(\frac{L}{L + \tau_1 + \tau_2}\right)$ | $-1,4636$<br>$0,0943\left(\frac{2}{L+\tau_1+\tau_2}\right)$ |  |  |

*Tabela 7.15. Regra de Sintonia para o Método de Otimização do IAE (Perturbação de Carga)* 

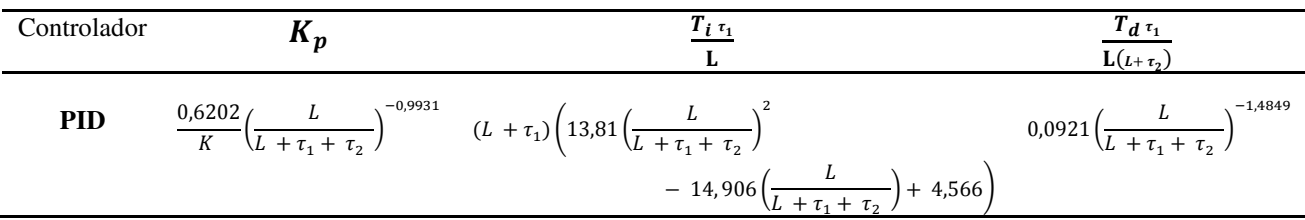

#### 7.2.5 SKOGESTAD IMC (SIMC)

Para sistemas SOPDT, Skogestad sugere uma sintonia para controlador do tipo PID. Logo, os parâmetros  $K_n$  e  $T_i$  são calculados da mesma forma que no controlador PI, enquanto  $T_d$  é igualado a segunda constante de tempo da planta, conforme expresso na Tabela 7.16.

*Tabela 7.16. Regra de Sintonia para o Método SIMC (Segunda Malha de Controle)* 

| Controlador |                 | $T_i$ [seg]                         | $T_d$ [seg] |
|-------------|-----------------|-------------------------------------|-------------|
| PID         |                 | min { $\tau_1$ , 4( $\tau_c + L$ )} | しっ          |
|             | $KL \tau_c + L$ |                                     |             |

#### 7.2.6 IMC PARA REJEIÇÃO DE DISTÚRBIOS, PROPOSTO POR SHAMSUZZOHA E LEE

Da mesma forma, Shamsuzzoha e Lee também propõe regras de sintonia PID para sistemas do tipo SOPDT.

Devido a planta apresentar duas constantes de tempo, são utilizados dois graus de liberdade extra,  $\beta_1$  e  $\beta_2$ , para o cancelamento dos pólos dominantes em malha aberta (SHAMSUZZOHA e LEE, 2007). Logo,

$$
\beta_1 = \frac{\tau_1^2 \left[ \left( 1 - \frac{\tau_c}{\tau_1} \right)^4 e^{-L/\tau_1} - 1 \right] - (\tau_2)^2 \left[ \left( 1 - \frac{\tau_c}{\tau_2} \right)^4 e^{-L/\tau_2} - 1 \right]}{(\tau_2 - \tau_1)} \tag{7.9}
$$

$$
\beta_2 = (\tau_2)^2 \left[ \left( 1 - \frac{\tau_c}{\tau_2} \right)^4 e^{-L/\tau_2} - 1 \right] + \tau_2 \, \beta_1 \tag{7.10}
$$

e os parâmetros do controlador PID são calculados conforme a Tabela 7.17.

*Tabela 7.17. Regra de Sintonia para o Método IMC (Shamsuzzoha e Lee)(Segunda Malha de Controle)* 

| Controlador | $\mathbf{u}_n$             | $T_i$ [seg]                                                                                                    | $T_d$ [seg]                                                                                                    |
|-------------|----------------------------|----------------------------------------------------------------------------------------------------|----------------------------------------------------------------------------------------------------|
| <b>PID</b>  | $K(4\tau_c - \beta_1 + L)$ | $(\tau_1 + \tau_2 + \beta_1)$<br>$\left(6\tau_c^2 - \frac{L^2}{2} + \beta_1 L - \beta_2\right)$<br>$(4\tau_c - \beta_1 + L)$ | $\beta_1 \frac{L^2}{2} + L\beta_2$<br>$(4\lambda^3 +$<br>$(\tau_1 \tau_2 + (\tau_1 + \tau_2)\beta_1 + \beta_2)$ –<br>$(4\tau_c - \beta_1 + L)$<br>$\left(6\tau_c^2 - \frac{L^2}{2} + \beta_1 L - \beta_2\right)$<br>$(4\tau_c - \beta_1 + L)$ |

#### 7.2.7 IMC-CHIEN

Para escolher corretamente o controlador PID que promova um bom desempenho para sistemas SOPDT, algumas técnicas de sintonia levam em consideração a razão  $\frac{2}{\tau}$  e o fator de amortecimento  $\xi$ , associando assim, a sintonia ao comportamento sobre-amortecimento, criticamente amortecido ou sub-amortecido das plantas (PANDA, YU e HUANG, 2004).

Dentre as sintonias existentes, Chien apresentou uma estrutura robusta para o controlador PID, conforme apresentado na Tabela 7.18, considerando o parâmetro  $\tau_c$  = max (0,25L; 0,2 $\tau$ ), com  $\tau \cong \tau_1 = \tau_2$ , i.e., um sistema criticamente amortecido.

*Tabela 7.18. Regra de Sintonia para o Método IMC-Chien.* 

| Controlador | $\mathbf{u}_n$           | $c \triangle \alpha$ | ۱ се о<br>155. |
|-------------|--------------------------|----------------------|----------------|
| <b>PID</b>  | $\overline{\phantom{a}}$ | $-$<br>∼             |                |
|             | ~<br>-                   |                      |                |

Do mesmo modo que o IMC-Chien, o método IMC-Maclaurin (ou simplesmente, IMC-Mac) leva em consideração o fator de amortecimento do sistema, calculando-se o mesmo valor de  $\tau_c$ . Entretanto, os parâmetros do controlador são obtidos a partir da expansão de Maclaurin do controlador  $G_c(s)$ , da forma (PANDA, YU e HUANG, 2004):

$$
G_c(s) = \frac{1}{s} \Big( f(0) + f'(0)s + \frac{f''(0)}{2!} s^2 + \dots \Big) \tag{7.11}
$$

com

$$
K_p = f'(0)
$$
,  $T_i = \frac{K_p}{f(0)}$  e  $T_d = \frac{f''(0)}{2 K_p}$  (7.12).

Na Tabela 7.19, são apresentados os parâmetros do controlador PID para um sistema criticamente amortecido, que é o sistema em estudo.

Tabela 7.19. Regra de Sintonia para o Método IMC-Mac ( $\xi = 1$ ).

| Controlador | IL n           | $i$ [seg]                                   | $d$ [seg]                                        |
|-------------|----------------|---------------------------------------------|--------------------------------------------------|
| <b>PID</b>  | $K(2\tau_c+L)$ | $I^2$<br>$2\tau$<br>ZU.<br>$2(2\tau_c + L)$ | $T_i - 2\tau$<br>13<br>$\overline{6(2\tau_c+L)}$ |

## 7.3 RESULTADOS OBTIDOS

Por meio das regras de sintonia propostas em cada método abordado nas seções 7.1 e 7.2, pode-se calcular os parâmetros  $K_p$ ,  $T_i$  e/ou  $T_d$  de cada controlador e os seus respectivos índices de desempenho  $(M_s, TV, IAE, ITAE e ISE)$ , utilizando rotinas implementadas no *software* MATLAB.

Para as técnicas cujo o parâmetro  $\tau_c$  é variável em um intervalo pré-determinado, como o método IMC e suas extensões, definiu-se um valor com base em um mesmo nível de robustez adotado para os controladores, i.e., um mesmo valor de  $M_s$ , de forma que pudesse compará-los.

Devido a variedade de técnicas existentes para sistemas FOPDT, projetou-se os controladores P, PI e PID para a primeira malha de controle através da função *tf* do *Control System ToolboxTM*. Por um outro lado, para o sistema SOPDT da segunda malha de controle, projetou-se apenas os controladores PID, pois aumentando-se a complexidade do modelo, aumenta-se a robustez do controlador, e consequentemente, reduz-se a quantidade de técnicas de sintonia disponíveis.

No caso do método do limite de estabilidade de ZN, os parâmetros  $K_{cu}$  e  $P_{cu}$ foram obtidos a partir do critério de estabilidade de Routh-Hurwitz, conforme apresentado na subseção 3.4.1., chegando-se a  $K_{cu} = 8.177$  e  $P_{cu} = 31.281$  segundos.

Quanto ao nível de robustez, definiu-se para os controladores PI da Malha de Controle 1 o valor de  $M_s = 1,59$ , uma vez que o método SIMC já apresentava tal valor fixado. Em relação aos controladores PID da mesma malha, fixou-se  $M_s = 1.81$  com base nas diretrizes dadas por (SHAMSUZZOHA e LEE, 2007) para escolha do  $\tau_c$  a partir da curva  $\frac{\tau_c}{\tau} \times \frac{L}{\tau}$  $rac{\mu}{\tau}$  do sistema.

Sendo assim, dado a razão da planta  $\frac{L}{\tau} = \frac{2}{5}$  $\frac{2,33}{5,462}$  = 0,4669, gerou-se um *array* de valores no intervalo de 0 a 1, com passo de 0,001 para incluir o valor desta razão no eixo das abscissas. Além disso, variou-se o valor de  $\tau_c$  em um intervalo de 0 a (máximo valor adotado para que não fosse gerado  $T_i$  e  $T_d$  complexos no método), e obteve-se na curva o valor correspondente  $a - \frac{\pi}{2}$  $\frac{c_c}{\tau}$  = 0,4688, que implicou em  $\tau_c \approx 2.6$  e que corresponde a este  $M_s$  definido (Fig. 7.1).

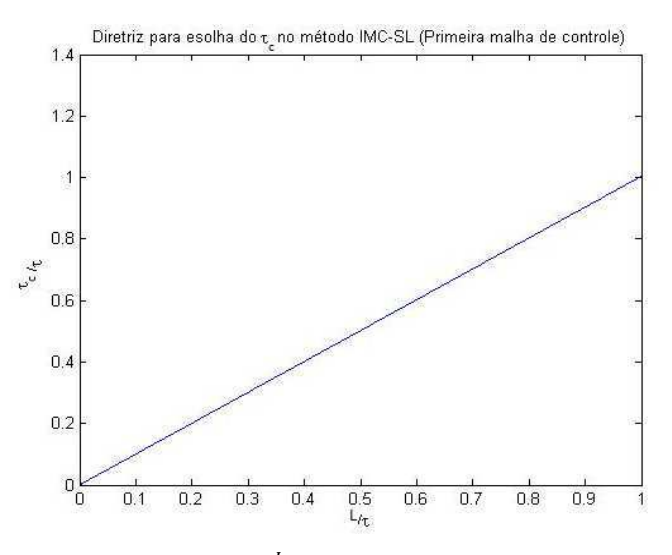

Figura 7.1. Curva  $\frac{\tau_c}{\tau} \times \frac{L}{\tau}$  $\frac{2}{\tau}$  obtida para a Malha de Controle 1.

Este procedimento foi repetido para Malha de Controle 2, porém foi necessário fazer uma aproximação de primeira ordem da planta, usando as regras de aproximação *half rule* propostas por (SKOGESTAD, 2003), para obtenção da razão  $\frac{2}{\tau}$  da planta. Aplicadas tais regras, chegou-se a  $\frac{L}{\tau} = \frac{1}{2}$  $\frac{11,942}{26,808}$  = 0,4455, que correspondeu no intervalo de 0 a 3L para  $\tau_c$  ao valor  $\frac{c_c}{\tau} = 0.2246$ , implicando em  $\tau_c \approx 6$ , e por sua vez, em  $M_s = 1,52$  (Fig. 7.2).

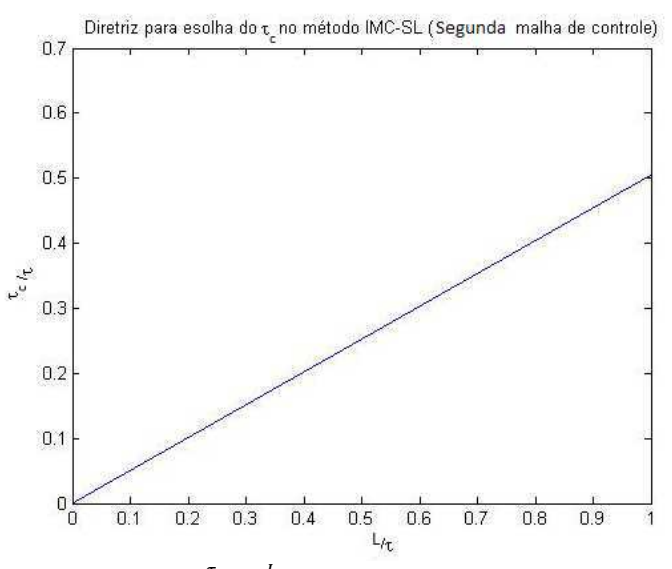

Figura 7.2. Curva  $\frac{\tau_c}{\tau} \times \frac{L}{\tau}$  $\frac{2}{\tau}$  obtida para a Malha de Controle 2.

Como os métodos de valores fixos de robustez (por exemplo o IMC-Mac, o IMC-Chien e o SIMC) apresentavam um valor próximo do  $M_s$  obtido, definiu-se então  $M_s \cong 1.5$  para todos estes.

Logo, a partir dos controladores e do modelo da planta de cada malha de controle, implementou-se os sistemas em malha fechada  $\frac{Y(s)}{R(s)}$  e  $\frac{Y}{D}$  $\frac{1}{D(s)}$ , conforme as Equações (3.1) e (3.2), a partir da função *feedback* do mesmo *toolbox*, considerando  $G_{FR}(s) = 1.$ 

No que se refere ao cálculo dos índices, implementou-se as Equações (3.19), (3.22) a (3.27), tanto para rastreamento do sinal de referência como para perturbação de carga em ambas as malhas de controle. Entretanto, no caso das malhas com o controlador PID, devido a função PID implementada ser imprópria, teve-se que montar no *Simulink* o diagrama de blocos da malha  $\frac{r(s)}{R(s)}$  para obtenção direta do TV em relação ao *set-point*. Além disso, como a ação derivativa provocou um pico inicial de ordem

elevada no sinal de controle  $u(t)$  (em torno de  $10^{14}$ ) em todos os controladores PID, desprezou-se tal valor para que o TV obtido fosse condizente com a literatura encontrada.

 Nas demais situações, foram válidas as Equações (3.25) e (3.26) para o cálculo do mesmo (Fig. 7.3).

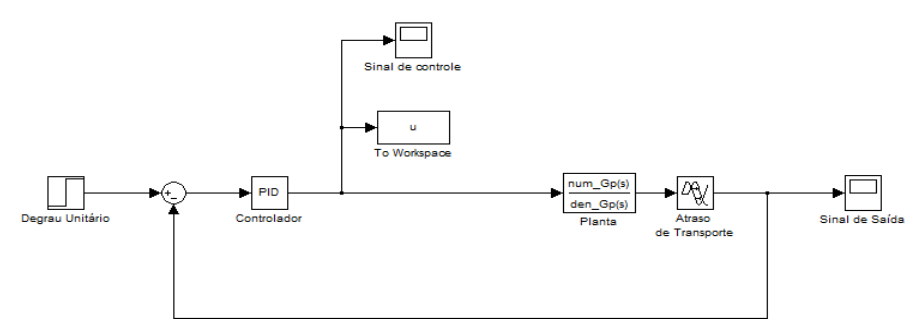

Figura 7.3. Obtenção da entrada u(t) via *Simulink* para o cálculo do TV nas malhas de controle com controlador PID.

Nas Tabelas 7.20 a 7.23 encontram-se os parâmetros de cada tipo de controlador projetado e os seus índices de desempenho, para as malhas de controle em estudo.

*Tabela 7.20. Controladores P propostos e os índices de desempenho associados à Malha de Controle 1.* 

|                     |       | Perturbação de Carga |       |        |             |       |       |       |             |            |  |
|---------------------|-------|----------------------|-------|--------|-------------|-------|-------|-------|-------------|------------|--|
| Técnica de Sintonia | Kp    | Ms                   | ТV    | IAE    | <b>ITAE</b> | ISE   | ТV    | IAE   | <b>ITAE</b> | <b>ISE</b> |  |
| ZN                  | 0.591 | 2,26                 | .573  | 12.127 | 169.931     | 6.167 | 2.662 | 8.981 | 93.882      | 4.874      |  |
| cc                  | 0.688 | 2.79                 | 2.292 | 13.616 | 237,861     | 6.394 | 3.333 | .586  | 63.236      | 4.368      |  |

|                            |      |       |        |      | Variação no Set-Point    |            |             | Perturbação de Carga     |       |            |             |            |
|----------------------------|------|-------|--------|------|--------------------------|------------|-------------|--------------------------|-------|------------|-------------|------------|
| Técnica de Sintonia        | Тc   | Kр    | Ti     | Ms   | TV                       | <b>IAE</b> | <b>ITAE</b> | <b>ISE</b>               | TV    | <b>IAE</b> | <b>ITAE</b> | <b>ISE</b> |
| ZN                         |      | 0,532 | 8,416  | 2,31 | 1,557                    | 5,627      | 28,899      | 3,749                    | 2,806 | 47,514     | 1554        | 41,598     |
| cc                         |      | 0.555 | 4,334  | 3,31 | 2,541                    | 8,310      | 68,275      | 4,833                    | 4,156 | 44,375     | 1142        | 44,426     |
| CHR $0\%$ (SR)             |      | 0,207 | 6,554  | 1,34 | 0,322                    | 8,713      | 61,602      | 5,524                    | ٠     |            | ٠           | ۰          |
| <b>CHR 20% (SR)</b>        |      | 0.355 | 5,462  | 1,77 | 0,819                    | 5,361      | 19,267      | 4,035                    |       |            |             |            |
| CHR $0\%$ (PC)             |      | 0,355 | 10,202 | 1,61 |                          |            |             | $\overline{\phantom{a}}$ | 2,508 | 67,325     | 3370        | 58,209     |
| <b>CHR 20% (PC)</b>        |      | 0,414 | 5,866  | 1,95 |                          |            |             | $\overline{\phantom{a}}$ | 2,433 | 30,139     | 644,800     | 26,223     |
| <b>IMC</b>                 | 3    | 0,127 | 2,550  | 1,59 | 0,496                    | 9,383      | 79,854      | 5,922                    | 1,400 | 60,371     | 2063        | 61,760     |
| <b>SIMC</b>                | 2,55 | 0,296 | 5,462  | 1,59 | 0,618                    | 5,530      | 18,614      | 4,304                    | 1,083 | 28,962     | 623,723     | 24,782     |
| Otimização (Rovira - IAE)  |      | 0,403 | 6,284  | 1,88 | 0,975                    | 5,196      | 18,947      | 4,151                    | ٠     |            |             | ۰          |
| Otimização (Rovira - ITAE) |      | 0,325 | 5,731  | 1,66 | 0.692                    | 5,311      | 17,404      | 3,885                    | ٠     |            |             |            |
| Otimização (Lopez - IAE)   |      | 0,575 | 5,243  | 3,06 | $\overline{\phantom{a}}$ |            |             | ۰.                       | 3,787 | 44,802     | 1207        | 43,164     |
| Otimização (Lopez-ITAE)    |      | 0.499 | 4,828  | 2,58 | ٠                        |            |             | $\overline{\phantom{a}}$ | 3,239 | 42,570     | 1101        | 40,929     |

*Tabela 7.21. Controladores PI propostos e os índices de desempenho associados à Malha de Controle 1<sup>B</sup> .* 

B SR: Sinal de Referência; PC: Perturbação de Carga

|                            |     |       |       | Variação no Set-Point |       |        |                          |                          |            | Perturbação de Carga     |        |                          |            |  |  |
|----------------------------|-----|-------|-------|-----------------------|-------|--------|--------------------------|--------------------------|------------|--------------------------|--------|--------------------------|------------|--|--|
| <b>Técnica de Sintonia</b> | Tc  | Kp    | Ti    | Td                    | Ms    | TV     | <b>IAE</b>               | <b>ITAE</b>              | <b>ISE</b> | TV                       | IAE    | <b>ITAE</b>              | <b>ISE</b> |  |  |
| ZN                         |     | 0,709 | 5.101 | 1,275                 | 3,13  | 9,851  | 4,384                    | 18,430                   | 2,932      | 3,981                    | 24,860 | 432,598                  | 22,579     |  |  |
| cc                         |     | 0,867 | 5,389 | 0,867                 | 3,74  | 14,442 | 5,719                    | 31,519                   | 3,536      | 4,244                    | 31,642 | 633,884                  | 29,735     |  |  |
| CHR $0\%$ (SR)             |     | 0,355 | 5,462 | 1,275                 | 1,52  | 0,761  | 4,892                    | 19,961                   | 3,308      | ۰                        |        | $\overline{\phantom{a}}$ |            |  |  |
| CHR $20\%$ (SR)            |     | 0,561 | 7,647 | 2,567                 | 26,54 | 6,885  | 30,104                   | 1805                     | 10,727     | $\overline{\phantom{a}}$ |        | $\overline{\phantom{a}}$ |            |  |  |
| CHR $0\%$ (PC)             |     | 0,561 | 6.121 | 1.071                 | 2,02  | ۰      | $\overline{\phantom{a}}$ | $\overline{\phantom{a}}$ |            | 1.756                    | 22.833 | 416.169                  | 19,423     |  |  |
| <b>CHR 20% (PC)</b>        |     | 0,709 | 5,101 | 1,071                 | 2,69  |        |                          | ۰                        |            | 2,967                    | 18,901 | 262,630                  | 16,627     |  |  |
| <b>IMC</b>                 | 4,9 | 0.499 | 6.737 | 1,034                 | 1,81  | 2,438  | 3,719                    | 8.940                    | 2,926      | 2,468                    | 32,351 | 809,312                  | 28,199     |  |  |
| <b>IMC_SL</b>              | 2,6 | 0,511 | 5.009 | 0.739                 | 1,81  | 1,412  | 4,251                    | 13.488                   | 3,093      | 1,242                    | 17,327 | 237,119                  | 14,812     |  |  |
| Otimização (Rovira - IAE)  |     | 0,581 | 8,040 | 0,948                 | 1,78  | 4,472  | 3,976                    | 14,100                   | 2,880      | $\overline{\phantom{a}}$ | ۰      | ٠                        |            |  |  |
| Otimização (Rovira - ITAE) |     | 0.509 | 7.509 | 0.829                 | 2,05  | 2,064  | 4.068                    | 15,000                   | 3,024      |                          |        |                          |            |  |  |
| Otimização (Lopez - IAE)   |     | 0,799 | 3,517 | 1,108                 | 3,24  |        | $\overline{\phantom{a}}$ | $\overline{\phantom{a}}$ |            | 4,283                    | 25,961 | 413.539                  | 25,504     |  |  |
| Otimização (Lopez-ITAE)    |     | 0,770 | 3,698 | 0.975                 | 2,88  | ۰      |                          | -                        |            | 3,289                    | 19.447 | 246,984                  | 18,888     |  |  |

*Tabela 7.22. Controladores PID propostos e os índices de desempenho associados à Malha de Controle 1.* 

*Tabela 7.23. Controladores PID propostos e os índices de desempenho associados à Malha de Controle 2.* 

|                            |       |       |         |        |      | Variação no <i>Set-Point</i> |                          |             |            |        | Perturbação de Carga |             |            |  |
|----------------------------|-------|-------|---------|--------|------|------------------------------|--------------------------|-------------|------------|--------|----------------------|-------------|------------|--|
| <b>Técnica de Sintonia</b> | Тc    | Kс    | Ti      | Td     | Ms   | TV                           | IAE                      | <b>ITAE</b> | <b>ISE</b> | Тν     | <b>IAE</b>           | <b>ITAE</b> | <b>ISE</b> |  |
| DS                         | 3.5   | 2,768 | 35.743  | 8,936  | 1,53 | 6,592                        | 6.757                    | 27,188      | 5,256      |        |                      |             |            |  |
| $DS_d$                     | 9     | 3,304 | 26,036  | 6,889  | 1,55 | 8,624                        | 9,164                    | 83,536      | 5,606      | 314. ا | 115.469              | 7371        | 108.926    |  |
| IMC SL                     | 6.    | 3.213 | 22.863  | 6.053  | 1,52 | 8.720                        | 10.886                   | 125,140     | 6.254      | l.475  | 77.599               | 3400        | 71.834     |  |
| <b>SIMC</b>                | 3.007 | l.498 | 17.870  | '.873  | 1.49 | 3,388                        | 13,583                   | 433,956     | 278,353    | 1,201  | 278.353              | 41847       | 270.272    |  |
| <b>IMC</b> Mac             | 3.574 | 1.733 | 34.927  | 8,318  | 1,28 | 3.417                        | 10,334                   | 70.722      | 7,150      | .007   | 161,195              | 15535       | 146.501    |  |
| <b>IMC</b> Chien           | 3.574 | 2.769 | 35,740  | 8,935  | 1,52 | 6,462                        | 6,801                    | 27,474      | 5,287      | 1.003  | 145,703              | 12050       | 135.029    |  |
| ZN                         |       | 4.906 | 15.641  | 3,910  | 2,59 | 14.887                       | 18.472                   | 403,767     | 9,292      | 3,017  | 133,073              | 9228        | 130.487    |  |
| Otimização (IAE) (SR)      |       | 4,126 | 109.597 | 13.961 | 3,20 | 21,090                       | 16,297                   | 814,409     | 5,890      |        |                      |             | -          |  |
| Otimização (IAE) (PC)      |       | 3,957 | 12.269  | 14,398 | 3,00 | $\overline{\phantom{a}}$     | $\overline{\phantom{a}}$ |             |            | 2,651  | 207.641              | 22163       | 205,010    |  |

Por meio da função *step*, obteve-se a resposta ao degrau unitário dos sistemas em malha fechada com os controladores P (Figs. 7.4 e 7.5), PI (Figs. 7.6 e 7.7) e PID (Figs. 7.8 e 7.9 - Malha de Controle 1 e Figs. 7.10 e 7.11- Malha de Controle 2).

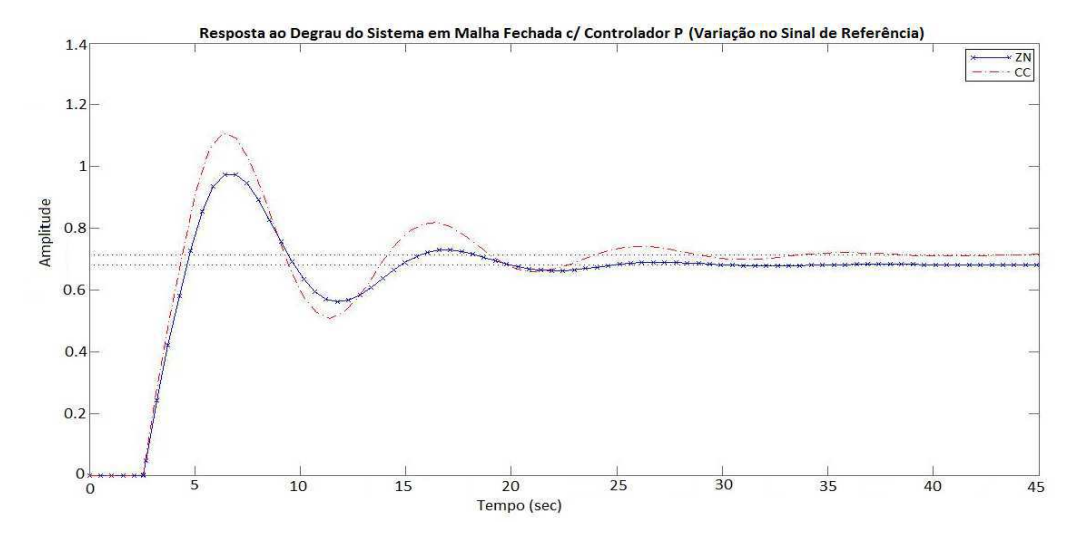

Figura 7.4. Resposta ao degrau do sistema em malha fechada projetado com o controlador P (Malha de Controle 1 - Rastreamento do Sinal de Referência).

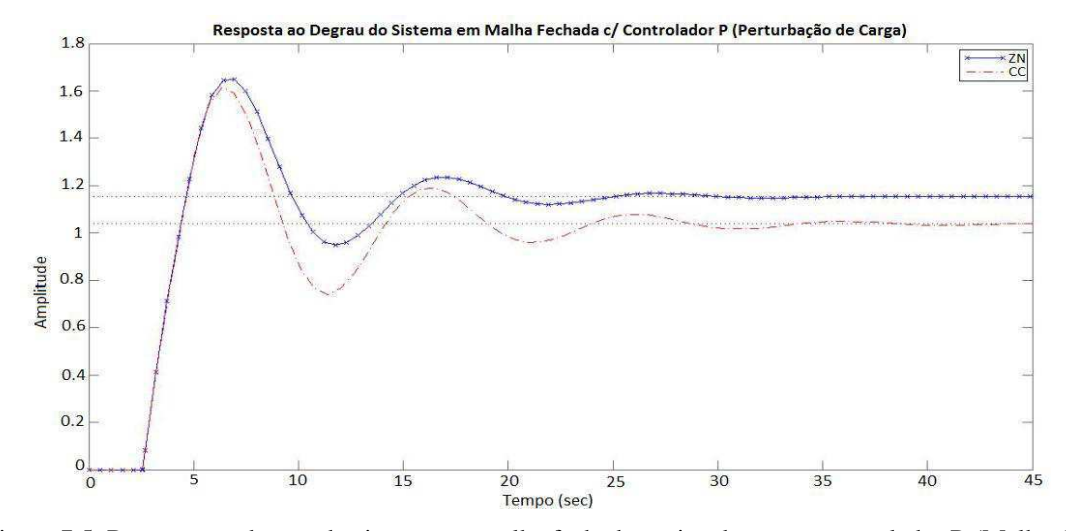

Figura 7.5. Resposta ao degrau do sistema em malha fechada projetado com o controlador P (Malha de Controle 1 - Perturbação de Carga).

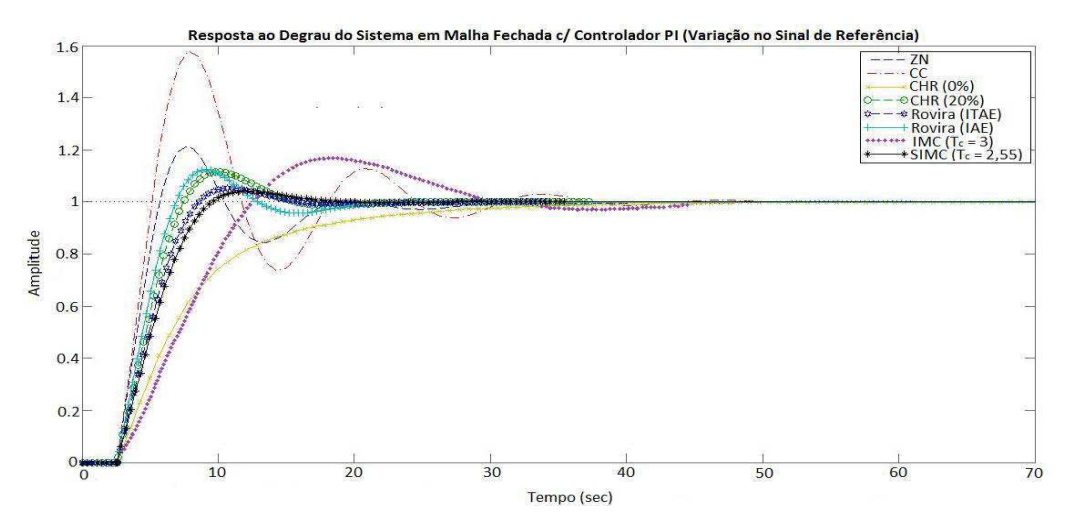

Figura 7.6. Resposta ao degrau do sistema em malha fechada projetado com o controlador PI (Malha de Controle 1 - Rastreamento do Sinal de Referência).

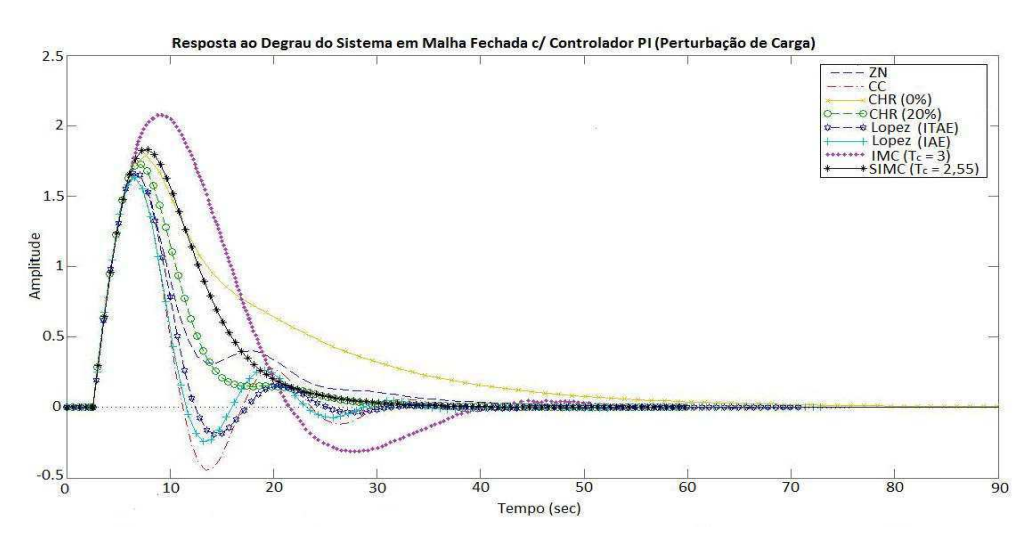

Figura 7.7. Resposta ao degrau do sistema em malha fechada projetado com o controlador PI (Malha de Controle 1 - Perturbação de Carga).
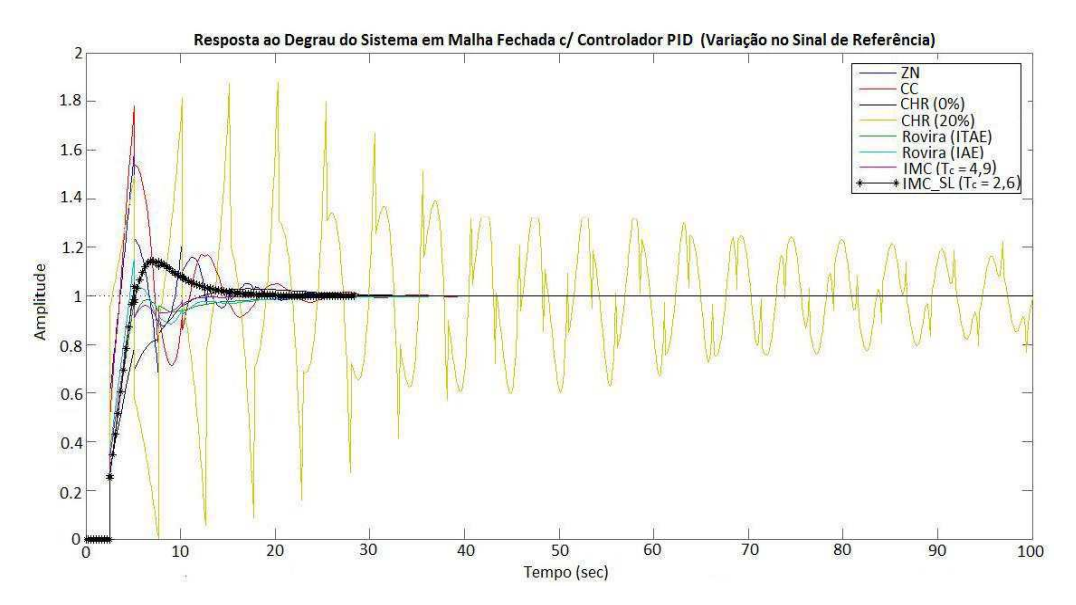

Figura 7.8. Resposta ao degrau do sistema em malha fechada projetado com o controlador PID (Malha de Controle 1 - Rastreamento do Sinal de Referência).

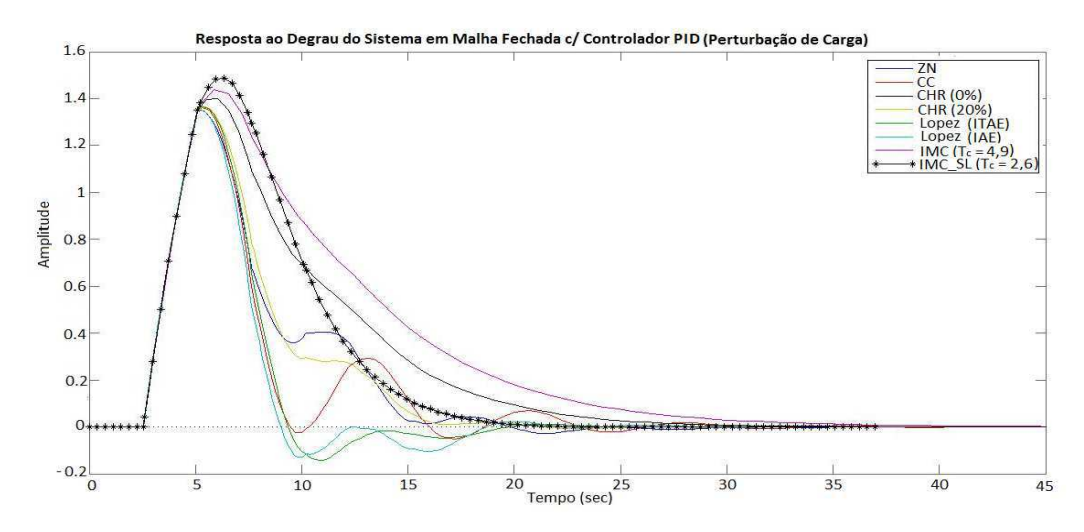

Figura 7.9. Resposta ao degrau do sistema em malha fechada projetado com o controlador PID (Malha de Controle 1 - Perturbação de Carga).

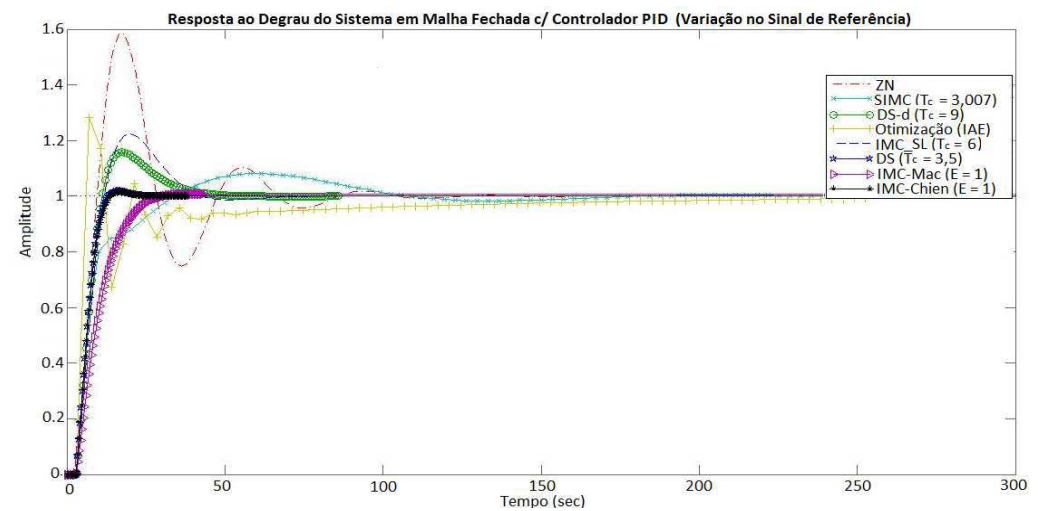

Figura 7.10. Resposta ao degrau do sistema em malha fechada projetado com o controlador PID (Malha de Controle 2 - Rastreamento do Sinal de Referência).

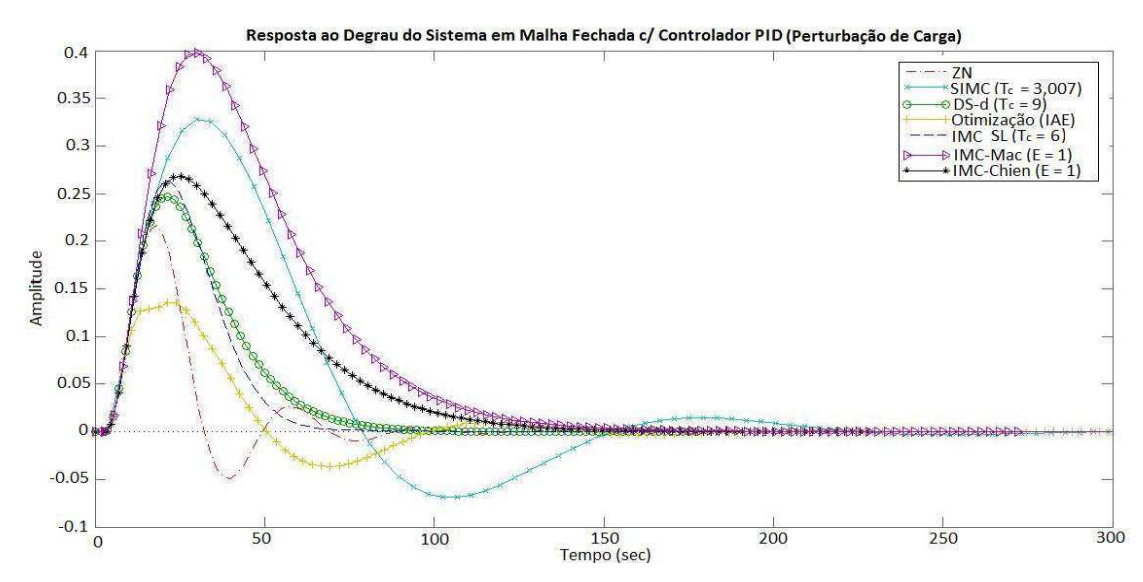

Figura 7.11. Resposta ao degrau do sistema em malha fechada projetado com o controlador PID (Malha de Controle - Perturbação de Carga).

Além disso, para uma análise quantitativa da resposta ao degrau dos sistemas de controle em malha fechada projetados, levantou-se o gabarito temporal dos mesmos por meio da função *stepinfo* do MATLAB, conforme apresentado nas Tabelas 7.24 a 7.27.

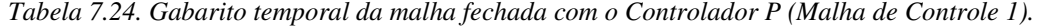

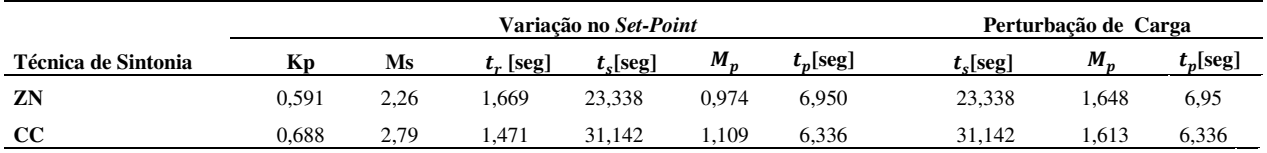

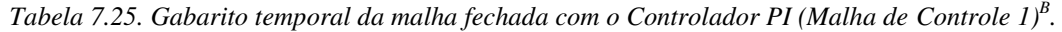

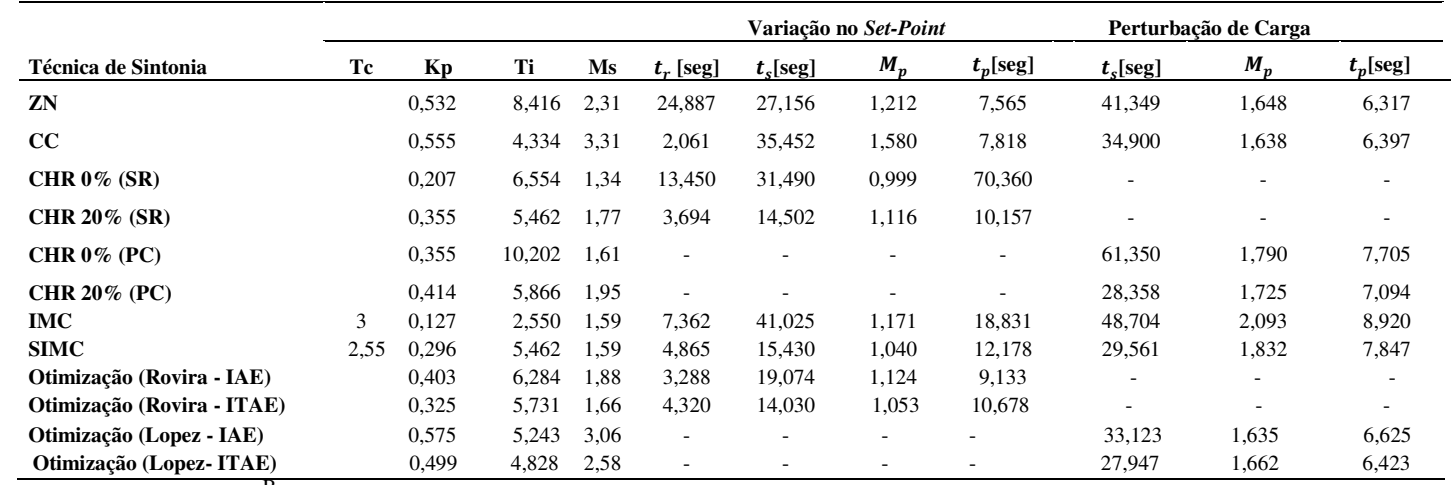

B SR: Sinal de Referência; PC: Perturbação de Carga

|                            |     |       |       |       |       |                          | Variação no Set-Point    | Perturbação de Carga     |             |                          |                          |             |
|----------------------------|-----|-------|-------|-------|-------|--------------------------|--------------------------|--------------------------|-------------|--------------------------|--------------------------|-------------|
| Técnica de Sintonia        | Tc  | Kp    | Ti    | Td    | Ms    | $t_r$ [seg]              | $t$ <sub>s</sub> [seg]   | $M_p$                    | $t_p$ [seg] | $t_{s}$ [seg]            | $M_n$                    | $t_p$ [seg] |
| ZN                         |     | 0,709 | 5,101 | 1,275 | 3.13  | 0,809                    | 18,643                   | 1,593                    | 5,101       | 21,833                   | 1,352                    | 5,149       |
| $\overline{\text{cc}}$     |     | 0,867 | 5,389 | 0.867 | 3,74  | 0,818                    | 24,561                   | 1,783                    | 5,101       | 22,286                   | 1,363                    | 5,324       |
| CHR $0\%$ (SR)             |     | 0,355 | 5,462 | 1,275 | 1,52  | 6,266                    | 22,059                   | 1,029                    | 17,147      | $\overline{\phantom{a}}$ | ٠                        |             |
| <b>CHR 20% (SR)</b>        |     | 0,561 | 7.647 | 2.567 | 26,54 | $\overline{0}$           | 244,640                  | 1,878                    | 20,291      | ۰                        | $\overline{\phantom{a}}$ |             |
| <b>CHR 0% (PC)</b>         |     | 0,561 | 6,121 | 1,071 | 2,02  | $\sim$                   | $\overline{\phantom{a}}$ | $\overline{\phantom{a}}$ | ٠           | 24,794                   | 1,399                    | 6,042       |
| <b>CHR 20% (PC)</b>        |     | 0,709 | 5,101 | 1,071 | 2,69  | $\overline{\phantom{a}}$ | $\overline{\phantom{a}}$ | ٠                        |             | 158,063                  | 1,365                    | 5,387       |
| IMC                        | 4,9 | 0,499 | 6,737 | 1,034 | 1,81  | 2,078                    | 10,953                   | 1,027                    | 5,101       | 30,207                   | 14,379                   | 5,891       |
| <b>IMC_SL</b>              | 2,6 | 0,511 | 5,009 | 0.739 | 1,81  | 2,122                    | 12,454                   | 1,144                    | 6,883       | 18,113                   | 1,488                    | 6,349       |
| Otimização (Rovira - IAE)  |     | 0,581 | 8.040 | 0.948 | 1,78  | 1.724                    | 17,833                   | 1.149                    | 5,101       | ۰                        | $\overline{\phantom{a}}$ |             |
| Otimização (Rovira - ITAE) |     | 0,509 | 7.509 | 0.829 | 2,05  | 2,223                    | 16,454                   | 0,999                    | 54,889      | ۰                        |                          |             |
| Otimização (Lopez - IAE)   |     | 0,799 | 3,517 | 1,108 | 3,24  | ٠.                       | $\overline{\phantom{a}}$ | ۰                        |             | 18.066                   | 1,353                    | 5,138       |
| Otimização (Lopez-ITAE)    |     | 0,770 | 3,698 | 0.975 | 2,88  | ٠                        | $\overline{\phantom{a}}$ | ٠                        |             | 18,326                   | 1,364                    | 5,326       |

*Tabela 7.26 Gabarito temporal da malha fechada com o Controlador PID (Malha de Controle 1).* 

*Tabela 7.27. Gabarito temporal da malha fechada com o Controlador PID (Malha de Controle 2).* 

|                       |       |       |         |        |      | Variação no S <i>et-Point</i> |               |        |             |               | Perturbação de Carga |             |  |
|-----------------------|-------|-------|---------|--------|------|-------------------------------|---------------|--------|-------------|---------------|----------------------|-------------|--|
| Técnica de Sintonia   | Тc    | Kc    | Ti      | Td     | Ms   | $t_r$ [seg]                   | $t_{s}$ [seg] | $M_p$  | $t_n$ [seg] | $t_{s}$ [seg] | $M_{n}$              | $t_p$ [seg] |  |
| <b>DS</b>             | 3.5   | 2.768 | 35.743  | 8.936  | 1,53 | 6,551                         | 12.183        | 1,019  | 16,022      |               |                      |             |  |
| DS d                  | 9     | 3,304 | 26,036  | 6,889  | 1,55 | 6,047                         | 38.946        | 1,158  | 17,350      | 82,174        | 0.247                | 21,452      |  |
| <b>IMC_SL</b>         | 6     | 3,213 | 22.863  | 6,053  | 1,52 | 6,665                         | 38.746        | 1.224  | 19.545      | 63,104        | 0.263                | 20.848      |  |
| <b>SIMC</b>           | 3.007 | 1.498 | 17.870  | 7.873  | 1.49 | 18.772                        | 96,332        | 1,081  | 61,450      | 206,731       | 0,328                | 29,880      |  |
| <b>IMC</b> Mac        | 3.574 | 1.733 | 34.927  | 8,318  | 1,28 | 14.784                        | 25,829        | 1,009  | 39,367      | 133,098       | 0,397                | 30.221      |  |
| <b>IMC</b> Chien      | 3.574 | 2.769 | 35.740  | 8.935  | 1.52 | 6,682                         | 12.440        | 1.017  | 16.586      | 128,838       | 0.268                | 25,306      |  |
| ZN                    |       | 4,906 | 15.641  | 3,910  | 2,59 | 5,051                         | 81.786        | 1,582  | 18.168      | 84.287        | 0,216                | 18,168      |  |
| Otimização (IAE) (SR) |       | 4,126 | 109.597 | 13.961 | 3,20 | 2,578                         | 171,854       | 1,281  | 7,117       |               | ۰                    |             |  |
| Otimização (IAE) (PC) |       | 3,957 | 12.269  | 14,398 | 3,00 | $\overline{\phantom{a}}$      |               | $\sim$ | ۰           | 138,777       | 0.1358               | 24,007      |  |

Por fim, pode-se avaliar a estabilidade em malha fechada aplicando o critério de Nyquist em cada sistema de controle em malha fechada projetado, através da função *nyquist* no MATLAB, como observado nas Figs. 7.12 a 7.15.

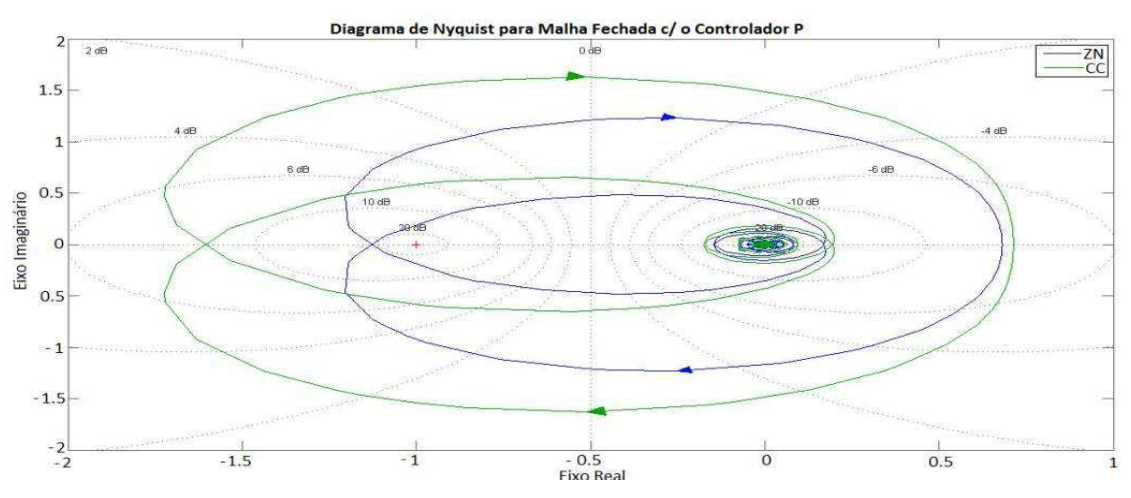

Figura 7.12. Diagrama de Nyquist dos sistemas de controle em malha fechada com o controlador P (Malha de Controle 1).

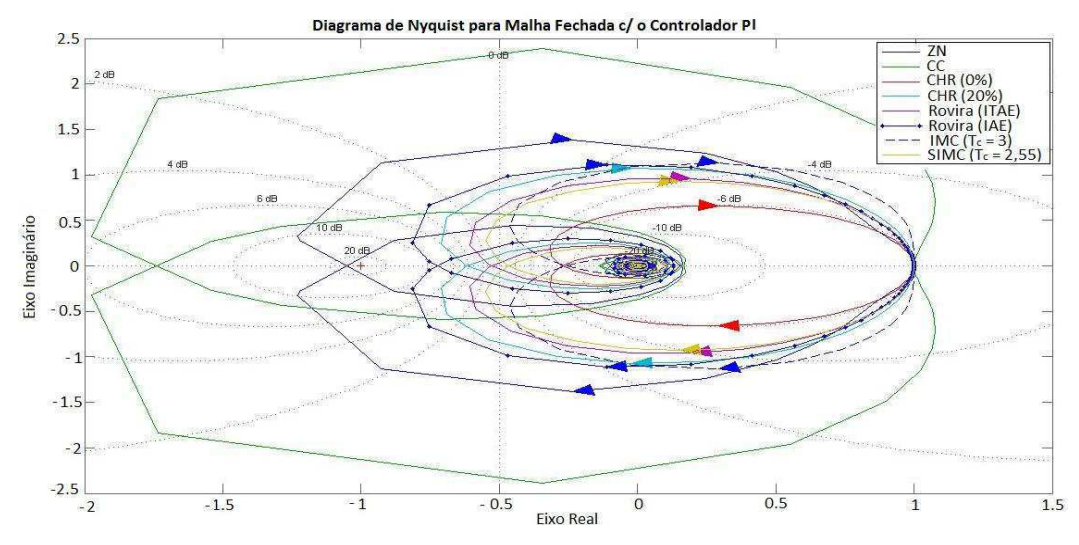

Figura 7.13. Diagrama de Nyquist dos sistemas de controle em malha fechada com o controlador PI (Malha de Controle 1).

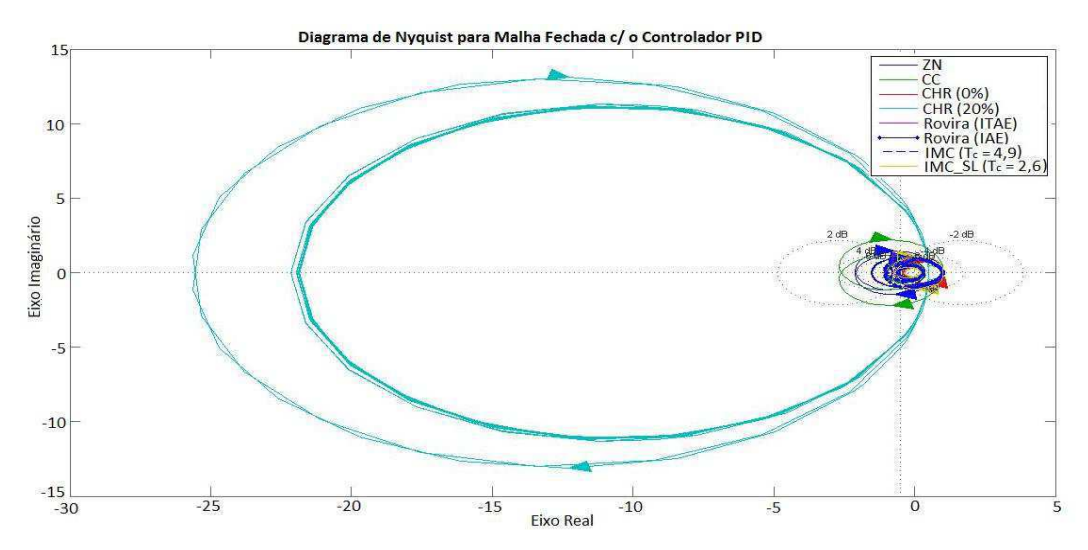

Figura 7.14. Diagrama de Nyquist dos sistemas de controle em malha fechada com o controlador PID (Malha de Controle 1).

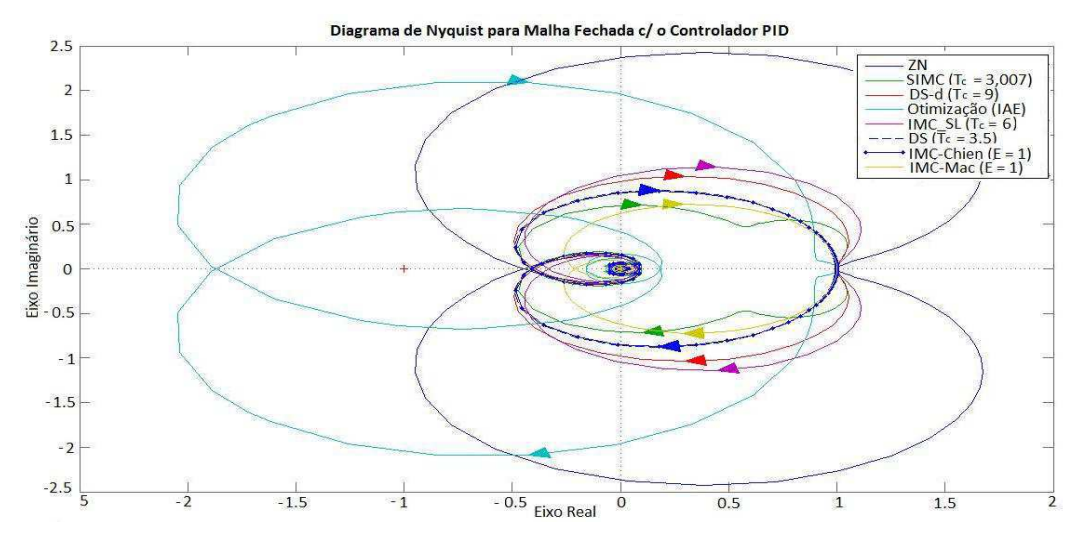

Figura 7.15. Diagrama de Nyquist dos sistemas de controle em malha fechada com o controlador PID (Malha de Controle 2).

#### 7.4 CONCLUSÕES

A partir das simulações realizadas, notou-se que para a Malha de Controle 1, os controladores projetados que apresentaram os melhores resultados em malha fechada para rastreamento do sinal de referência foram os propostos pelas técnicas SIMC - PI e Otimização (Rovira - ITAE). Já para a perturbação de carga, os melhores obtidos foram SIMC - PI e CHR (20% de sobresinal) para perturbação de carga.

Logo, o controlador escolhido para o fechamento da primeira malha de controle foi o **controlador SIMC - PI**, devido ter conseguido minimizar em ambos os casos os índices TV, IAE, ITAE e ISE, principalmente na perturbação de carga. Além disso, tal controlador apresentou na perturbação de carga uma curva suave, e na variação do sinal de referência, obteve no gabarito temporal o melhor tempo de subida com o menor *overshoot* possível, com um rápido tempo de estabelecimento.

Apesar dos resultados de simulação indicarem a possibilidade de implementação do controlador PID proposto por Shamsuzzoha e Lee (SL) para Malha de Controle 1, não optou-se por este controlador, uma vez que o inversor de frequência já apresenta uma dinâmica muita rápida, e a ação derivativa sendo implementada só tornaria mais agressivo o sinal de controle sobre o sistema, como foi constatado pelos gabaritos temporais obtidos na Tabela 7.26.

Com relação a Malha de Controle 2, os controladores projetados que apresentaram os melhores resultados em malha fechada para rastreamento do sinal de referência foram os propostos pelas técnicas IMC - Chien e DS. Já para a perturbação de carga, os melhores obtidos foram IMC-SL e DS-d.

Dessa forma, o controlador escolhido para o fechamento da segunda malha de controle foi o **controlador IMC-Chien**, pois mesmo obtendo índices com valores muito próximos do projetado pelo DS para variação no sinal de referência, conforme a Tabela 7.23, tal controlador é aplicável para situações com perturbação de carga, apresentando um desempenho razoável, diferentemente do outro caso. Além disso, optou-se também por este controlador porque atendia ao gabarito temporal desejado, análogo ao descrito para a Malha de Controle 1.

Quanto à estabilidade em malha fechada, ambos os controladores escolhidos promoveram estabilidade, uma vez que não houve envolvimento do ponto -1 + j0, conforme o critério de estabilidade de Nyquist. Além disso, tais controladores promoveram boa margem de ganho e margem de fase, obtendo valores iguais a GMSIMC- $P_{\text{PI}} = 2,695 \text{ e} \text{ PM}_{\text{SIMC-PI}} = 105,31^{\circ}; \text{ GM}_{\text{IMC-Chien}} = 2,923 \text{ e} \text{ PM}_{\text{IMC-Chien}} = 98,9^{\circ}.$ 

 É importante deixar claro que as escolhas feitas na seção 7.3 pretendem atender o objetivo de controle deste trabalho que é o rastreamento do sinal de referência. No entanto, levou-se em consideração também a capacidade de rejeição de distúrbios, já que os sistemas reais não estão imunes a aplicação de perturbação de carga.

## 8 IMPLEMENTAÇÃO DAS MALHAS DE CONTROLE

Tendo-se definido os controladores para os sistemas em estudo, pode-se realizar a implementação física das Malhas de Controle 1 e 2.

Como dito na seção 4.2, o sistema de comunicação existente na plataforma de testes já dispõe de um Controlador Lógico Programável (CLP) para processamento dos dados e execução de ações definidas pelo operador via IHM do *software* LabVIEW. Então, é através deste robusto recurso que os sistemas de controle em malha fechada projetados serão concretizados.

Nas seções a seguir, são descritos os passos da implementação de cada malha e a verificação dos comportamentos obtidos com aqueles esperados em simulação.

#### 8.1 CÓDIGO EM *LADDER*

O programa desenvolvido na linguagem *Ladder* foi dividido em duas partes: o programa principal e as sub-rotinas.

No programa principal é definido, através do bloco temporizador T33 setado pelo contato normalmente fechado M0.0, um intervalo de tempo de 500 ms (valor +50 vezes a resolução de 10 ms do T33) para solicitação de duas sub-rotinas: uma referente ao monitoramento das entradas analógicas do módulo EM235, e outra alusiva ao acionamento das saídas analógicas deste módulo e do EM232.

Cada módulo deste define internamente as entradas e saídas analógicas como uma palavra em base decimal, variando na faixa de 0 a  $+32000_{(10)}$ , que é o fundo de escala do módulo. Entretanto, essa palavra em decimal não representa diretamente o que está sendo mensurado pelos sensores ou enviado para acionar os atuadores. Assim, a partir dos valores de tensão (0 a 10 V para o acionamento do inversor de frequência e 1 a 5V para o *feedback* da válvula de controle) ou corrente (4 a 20 mA para leitura dos sensores e acionamento da válvula) presentes na entrada e/ou saída do módulo, pode-se obter as relações de equivalência com as grandezas físicas, conforme as Equações (8.1) a (8.4).

No caso dos sensores, tem-se que:

$$
V = \left(X_1 * \frac{37}{25600}\right) - \frac{9343}{1000}
$$
 (8.1)

$$
P = \left(X_2 * \frac{3}{32000}\right) - \frac{63}{100}
$$
 (8.2)

$$
T = \left(X_3 * \frac{5}{2304}\right) - \frac{6583}{450}
$$
 (8.3)

onde: *V* é a vazão medida [*LPM*]; *X*<sup>1</sup> é a palavra na base decimal referente à vazão medida; *P* é a pressão medida [*bar*]; *X*<sup>2</sup> é a palavra na base decimal referente à pressão medida; *T* é a temperatura medida [<sup>o</sup>C]; *X*<sub>3</sub> é a palavra na base decimal referente à temperatura medida.

Já para os atuadores, o inversor de frequência obedece a relação

$$
Freq = \left(X * \frac{3}{1600}\right) \tag{8.4}
$$

onde: *Freq* é a frequência de operação [*Hz*] e *X* é a palavra em decimal para esta grandeza física.

Enquanto que a válvula de controle associa proporcionalmente a posição com a palavra em decimal. Ou seja, do estado 'Totalmente Fechada' a 'Totalmente Aberta', a palavra varia no intervalo de  $+6400_{(10)}$  a  $+32000_{(10)}$ .

Além dessas sub-rotinas, existem outras duas especiais: as sub-rotinas PID0 e PID1. É através dessas que são executadas as ações de controle no sistema em malha fechada quando o CLP está operando no modo RUN. A operação ocorre de maneira cíclica devido a presença do contato normalmente aberto SM0.0, que é um tipo de memória especial do STEP 7 específica para acionamento contínuo de cada lógica de controle ao longo do código.

 Antes de cada sub-rotina PID ser inserida no código, é necessário pré-configurálas em janelas de instruções próprias do STEP 7-Micro/WIN SP9, no qual pode-se definir os parâmetros do controlador projetado, a faixa de valores de *set-points*, o fundo de escala das entradas e saídas analógicas, etc. Uma das janelas de instrução utilizadas na configuração da sub-rotina PID pode ser observada na Fig. 8.1.

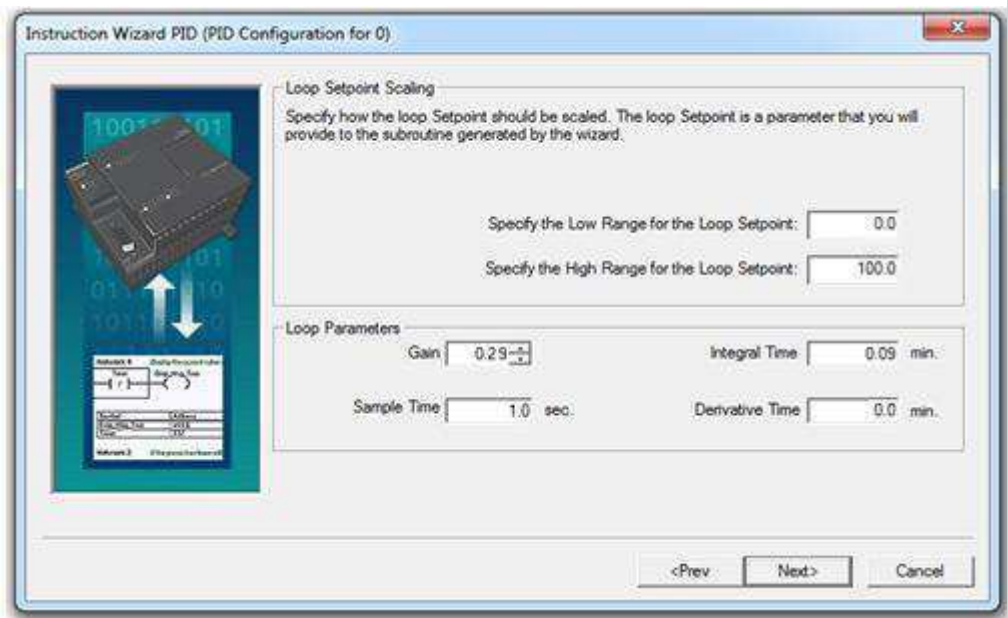

Figura 8.1. Janela de instrução no STEP 7-Micro/WIN SP9 para configuração da sub-rotina PID.

Como pretende-se implementar duas malhas de controle com cada uma operando por vez, inseriu-se duas *networks* no código, tendo no início de cada uma delas um contato normalmente aberto que representará uma *flag* de ativação da malha. A existência dessas *flags*, além de poder selecionar a malha de controle de interesse e definir o ponto de operação fixo do outro atuador, permite que o sistema de comunicação anterior continue a funcionar normalmente quando desabilitadas, i.e., o monitoramento das entradas analógicas e acionamento das saídas analógicas com base no operador.

Sendo assim, quando o contato M1.0 for energizado, então a Malha de Controle 1 estará habilitada, ativando a sub-rotina PID0 que contém internamente os parâmetros do controlador SIMC-PI, e definindo uma posição como ponto de operação fixo para a válvula de controle por meio da palavra armazenada na variável do tipo *word* VW320. Já estando o contato M2.0 energizado, então a Malha de Controle 2 é habilitada, ativando a sub-rotina PID1 que contém internamente os parâmetros do controlador IMC-Chien, e definindo um valor de frequência como ponto de operação fixo para o inversor de frequência, que será armazenado na variável VW322.

Quanto ao valor de *set-point* de vazão, este deve ser definido na variável do tipo *double* VD100 em termos percentuais. Por isso, fazendo-se a relação entre a palavra máxima armazenada no módulo EM235 e o valor máximo em porcentagem, i. e., 100%, e substituindo esta na função afim que caracteriza o sensor de vazão (vide Equação (8.1), obtém-se a Equação (8.5).

$$
X\% = \left(V * \frac{80}{37}\right) - \frac{18686}{925} \tag{8.5}
$$

onde: *V* é a vazão medida [*LPM*] e *X* % é a porcentagem referente ao *set-point* aplicado.

Por medida de segurança, foi implementado um intertravamento com as *flags*  M1.0 e M2.0, para impedir que ambas as malhas sejam acionadas simultaneamente, provocando um comportamento inesperado do sistema.

O programa principal completo pode ser observado na Fig. 8.2.

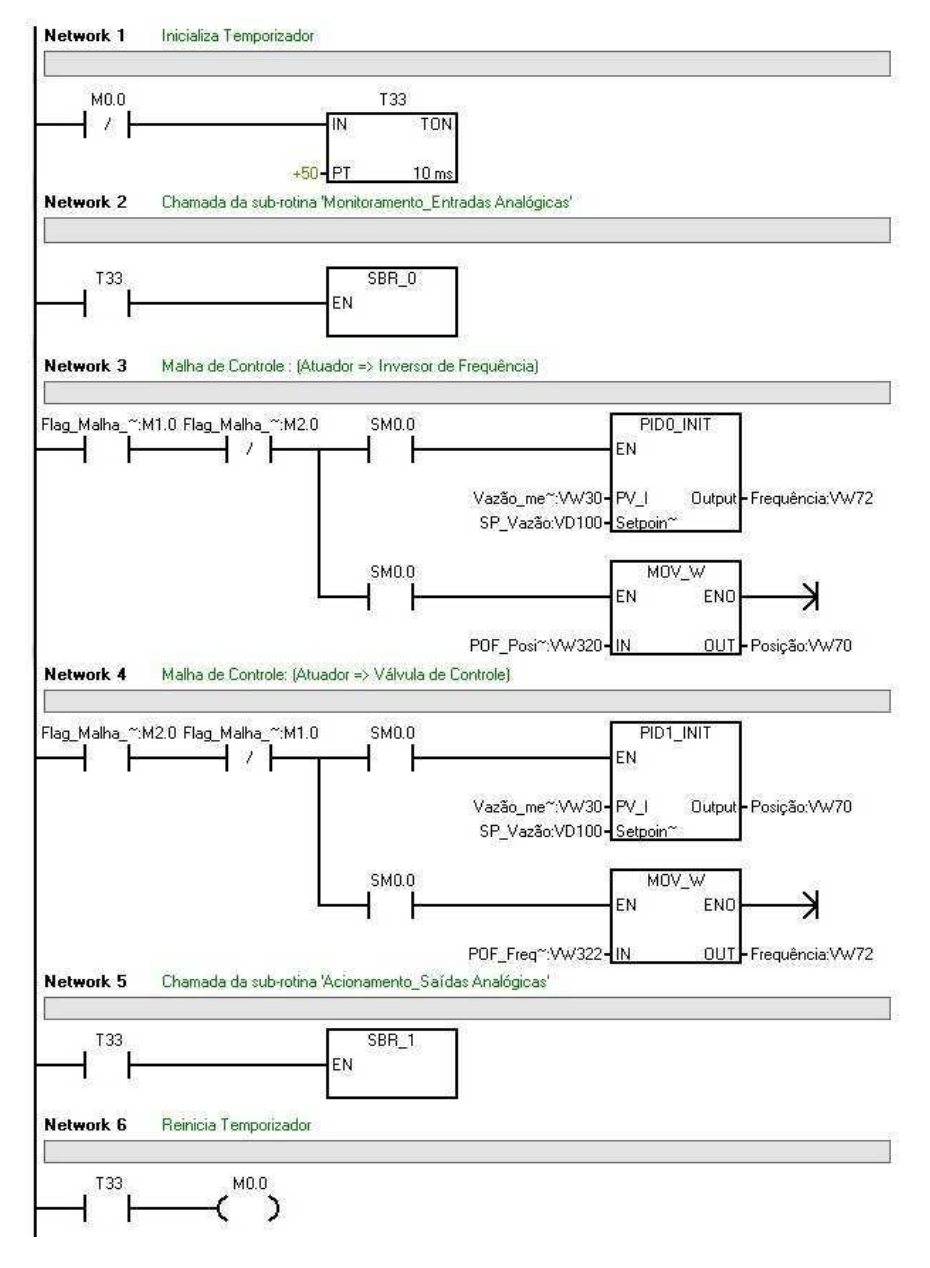

Figura 8.2. Representação do programa principal em *Ladder.* 

Na sub-rotina de monitoramento é realizada as leituras das medições dos sensores e do *feedback* da válvula de controle. Tais leituras, presentes na variável do tipo entrada analógica AIW0 até a AIW6, têm seu valor definido de 0 a +32000 $_{(10)}$ sendo armazenadas na memória nas variáveis do tipo *word* VW30 a VW36, como uma palavra de 2 *bytes* por meio do bloco MOV\_W.

Já na sub-rotina de acionamento, é transferido para as entradas da válvula e do inversor, representadas pelas variáveis do tipo saída analógica AQW0 e AQW4 respectivamente, um valor entre +6400<sub>(10)</sub> a +32000<sub>(10)</sub>, dependendo do tipo de controle ativado ou ponto de operação fixado.

As sub-rotinas de monitoramento e acionamento podem ser observados nas Figs. 8.3 e 8.4, respectivamente.

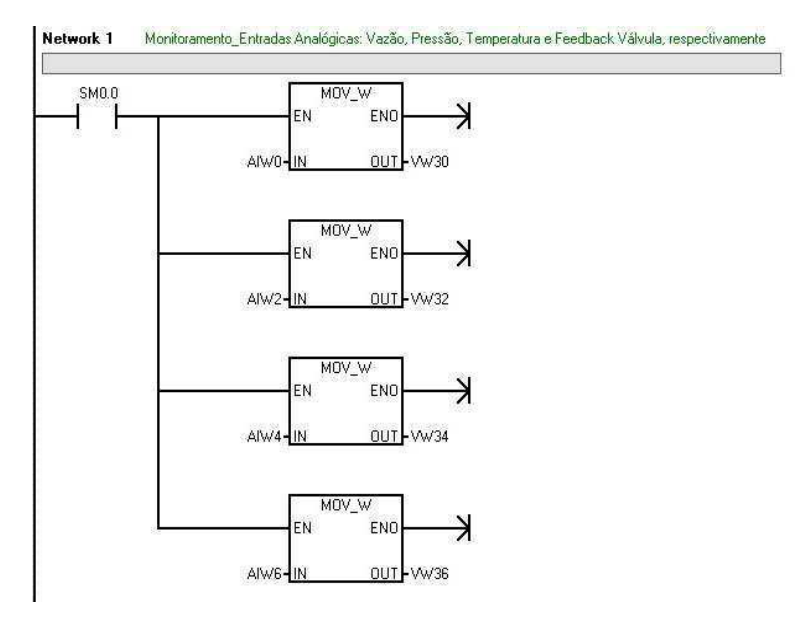

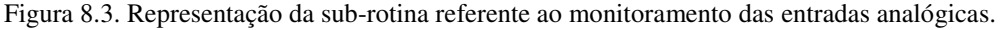

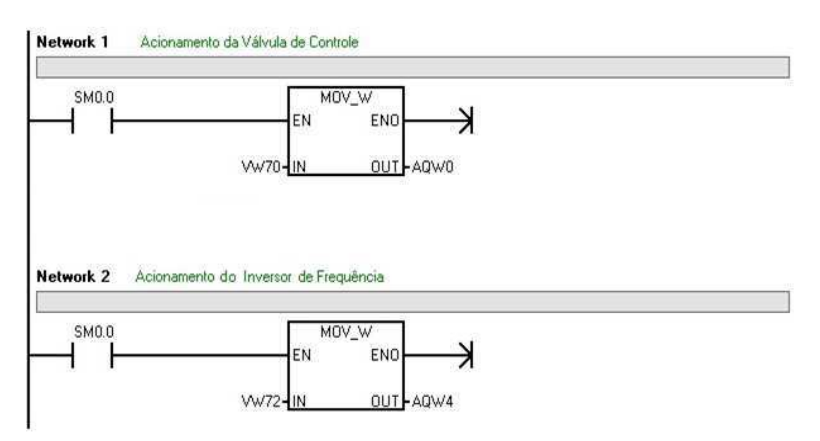

Figura 8.4. Representação da sub-rotina referente ao acionamento das saídas analógicas.

#### 8.2 RESULTADOS OBTIDOS

Para verificação do funcionamento real dos sistemas de controle em malha fechada implementados, utilizou-se a janela *PID Tuning Control Panel* (Fig. 8.5), disponibilizada pelo próprio *software* STEP7 Micro/WIN SP9 para o monitoramento e controle de plantas industriais.

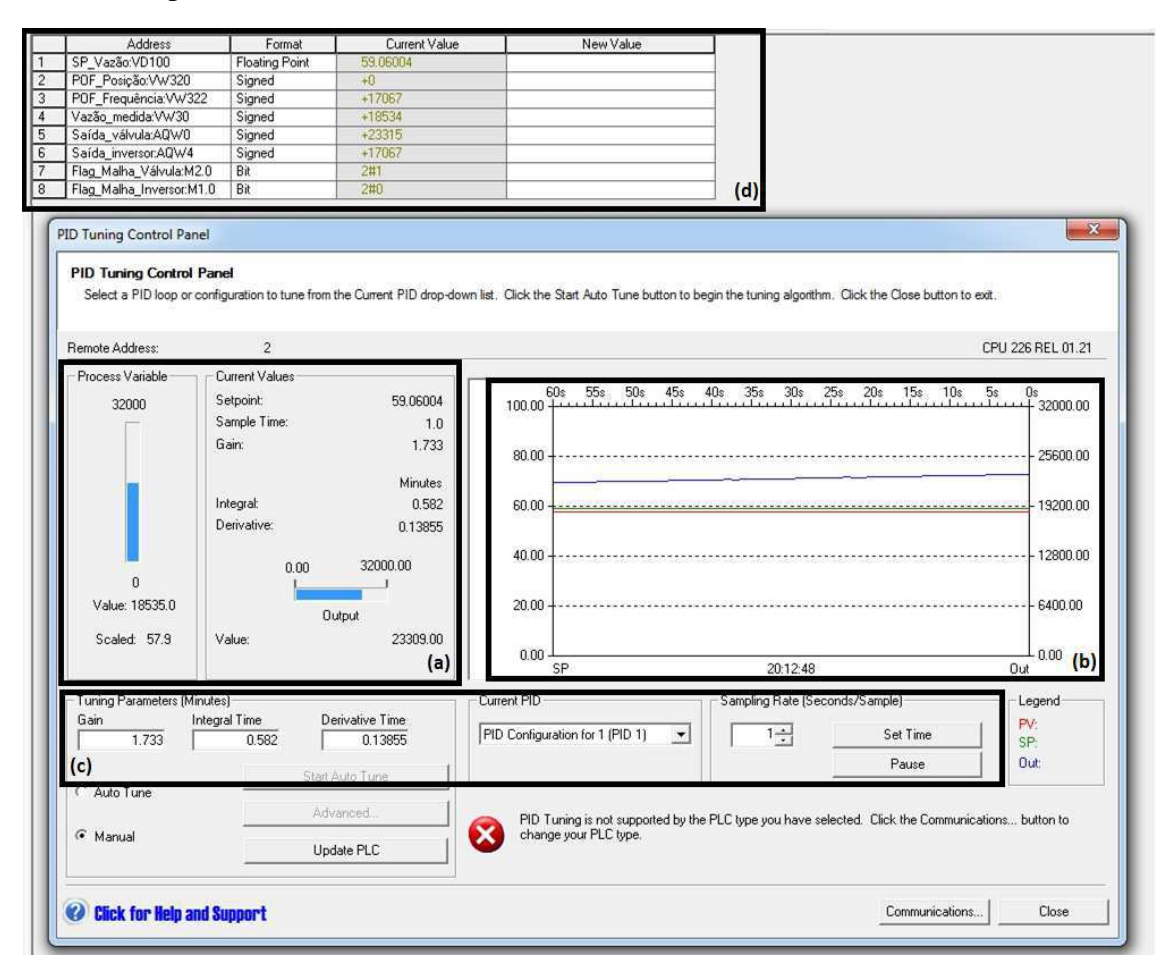

Figura 8.5. Janela *PID Tuning Control Panel* com os respectivos campos de funcionamento referenciados.

Tal janela apresenta informações a respeito da variável do processo (*PV*) (no caso, a vazão medida) e do sinal de controle (representado pela sigla *Out* no painel, sendo referente a um valor de tensão no caso do inversor, ou a um valor de corrente no caso do válvula), ambas com indicadores de barra para acompanhamento das flutuações ocorridas (Fig. 8.5, quadro (a)). Além disso, possui controles numéricos para alteração dos parâmetros do controlador no modo 'Manual' (sendo  $T_i$  e  $T_d$  dados em min), escolha de qual sub-rotina PID deve estar em uso e a definição da taxa de amostragem (com valor *default* igual a 1 seg) (Fig. 8.5, quadro (b)).

Quanto à visualização do comportamento do sistema, o painel apresenta um gráfico com dois eixos ordenados, sendo o mais a direita referente ao *Out* e o *PV*, representados pela palavra em base decimal, e o mais a esquerda, relacionado a valor de *set-point* definido (*SP*), representado no intervalo de 0 a 100%. Ambos os eixos estão relacionados com o tempo decorrido no eixo das abscissas (Fig. 8.5, quadro (c)).

Para que o operador tenha um melhor entendimento do funcionamento do sistema de controle em malha fechada implementado, as variáveis importantes de cada sistema foram nomeadas através da ferramenta *Symbol Table* no *software* STEP7. Feito isso, as modificações no *status* das *flags* e nos sinais de entrada e saída, bem como a aplicação do SP e do ponto de operação fixo (POF), estão presentes na tabela gerada pela ferramenta *Status Chart* (Fig. 8.5, quadro (d)), podendo ser habilitada tanto no modo STOP como no modo RUN do CLP.

Logo, determinando para a válvula de controle posição metade aberta como POF, representada pela palavra +19200<sub>(10)</sub>, definindo os parâmetros do controlador com os valores  $K_n = 0.296$ ,  $T_i = 0.09$  min e  $T_d = 0.0$  min, o *set-point* de vazão em 59,1% (que refere-se a 18 LPM conforme a Equação (8.5)), e energizando a *flag* M1.0, pode-se observar o funcionamento da Malha de Controle 1 no *PID Tuning Control Panel.* Com a *flag* ativada, nota-se que a PV aumenta em patamares até alcançar o valor de referência sem presença de *overshoot*, enquanto que o *Out* acompanha suavemente esses patamares até entrar em um valor de regime, que foi 29,2 Hz (equivalente a  $+15560_{(10)}$ vide Equação (8.4). Esse tipo de comportamento em patamares era esperado do inversor, uma vez que a própria dinâmica deste é definida internamente assim (Fig. 8.6).

 Em regime permanente, observa-se que há pleno rastreamento do sinal de referência, com sobreposição das curvas PV e SP no gráfico. Além disso, nota-se um comportamento estável do atuador, com valores entre 29 e 30 Hz (Fig. 8.7).

Provocando uma perturbação de carga através da abertura da válvula manual de 1", nota-se nitidamente que a PV diminui enquanto que o *Out* aumenta consideravelmente (alcançando 41Hz) para compensar o distúrbio e, consequentemente, garantir que o SP seja mantido (Fig. 8.8).

Retirando a perturbação, ocorre a situação inversa, onde a PV aumenta abruptamente, já que o inversor está operando em uma frequência mais alta, enquanto que o *Out* diminui da mesma forma para que seja alcançado o estado inicial de rastreamento (Fig. 8.9).

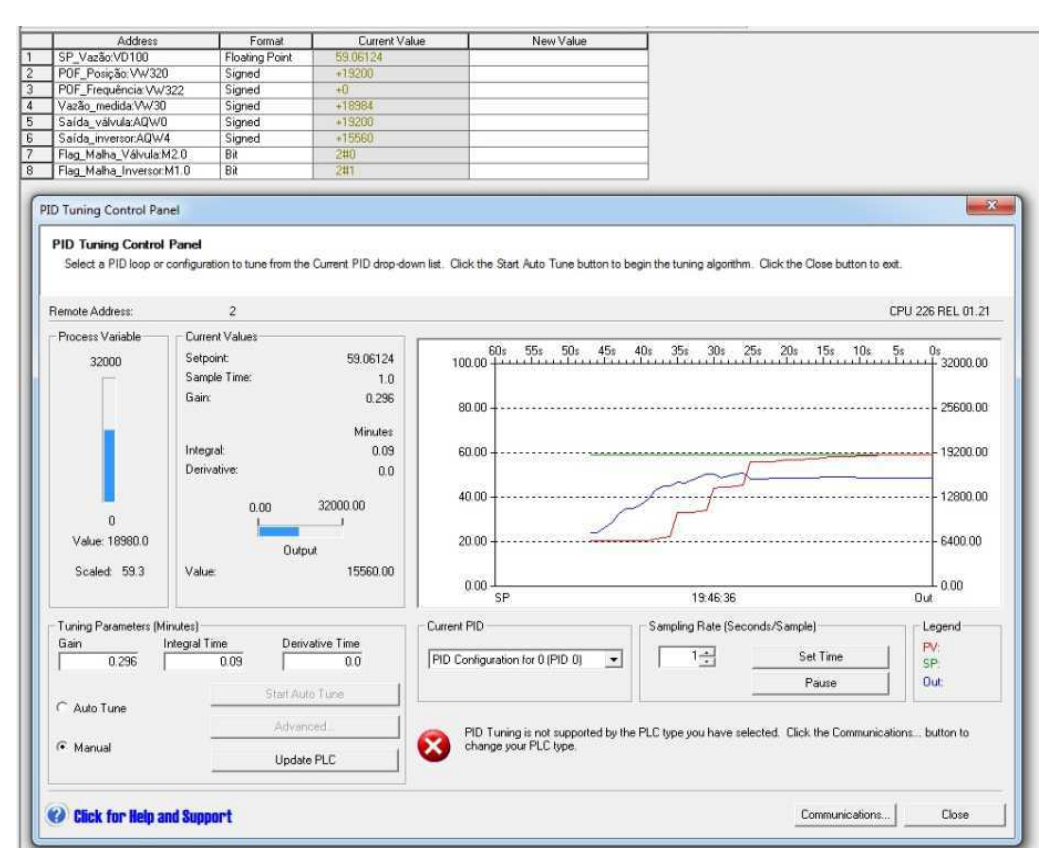

Figura 8.6. Funcionamento da Malha de Controle 1: Ativação da *flag* M1.0 e alcance do SP.

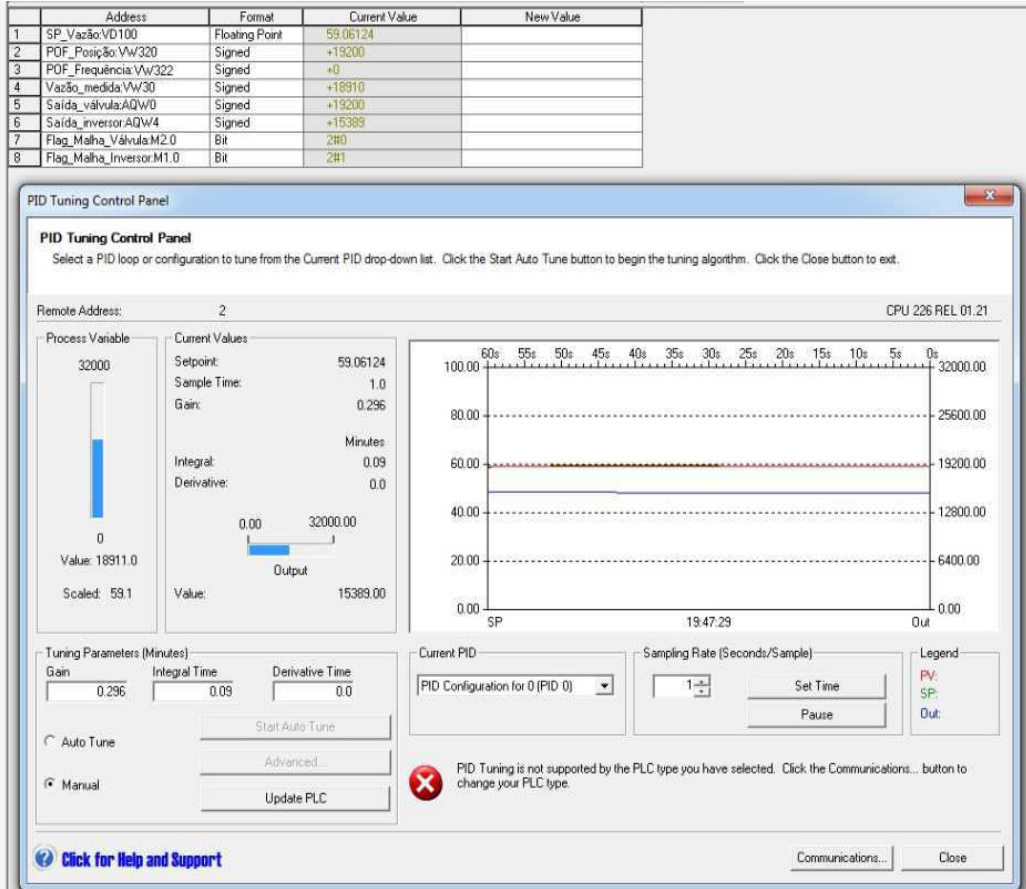

Figura 8.7. Funcionamento da Malha de Controle 1: Rastreamento do Sinal de Referência.

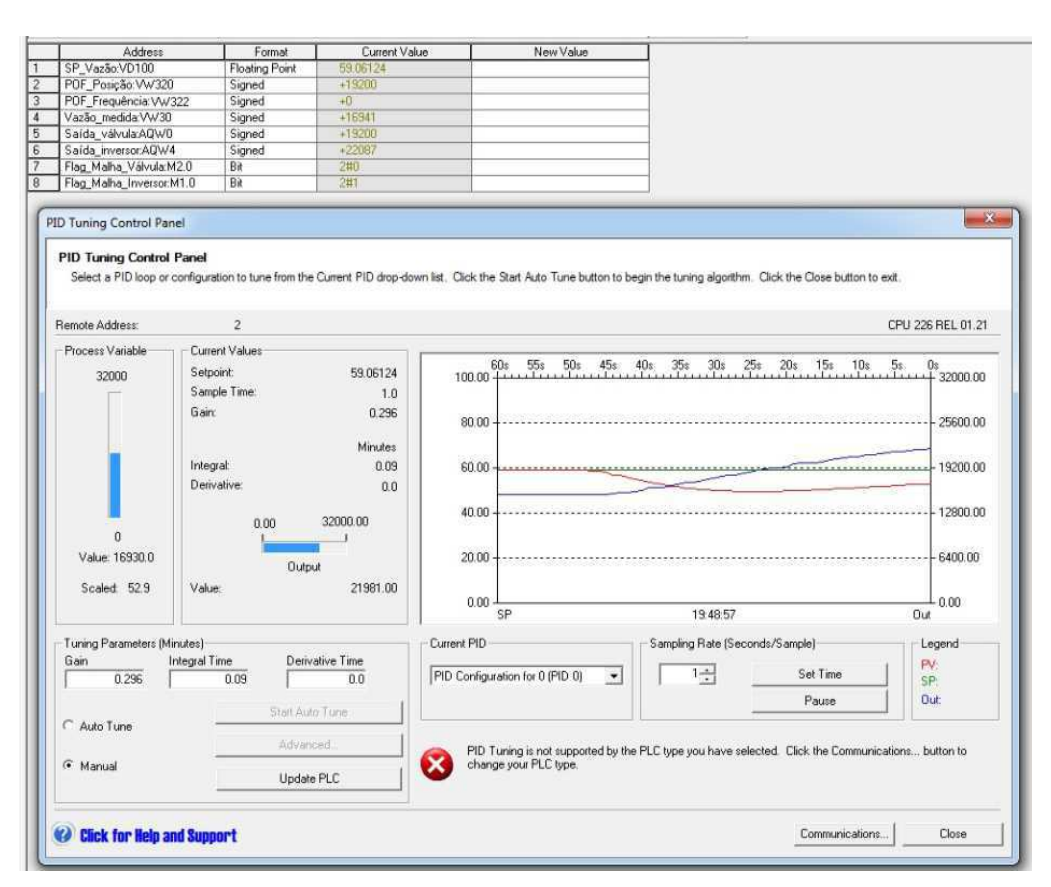

Figura 8.8. Funcionamento da Malha de Controle 1: Aplicação de Perturbação de Carga.

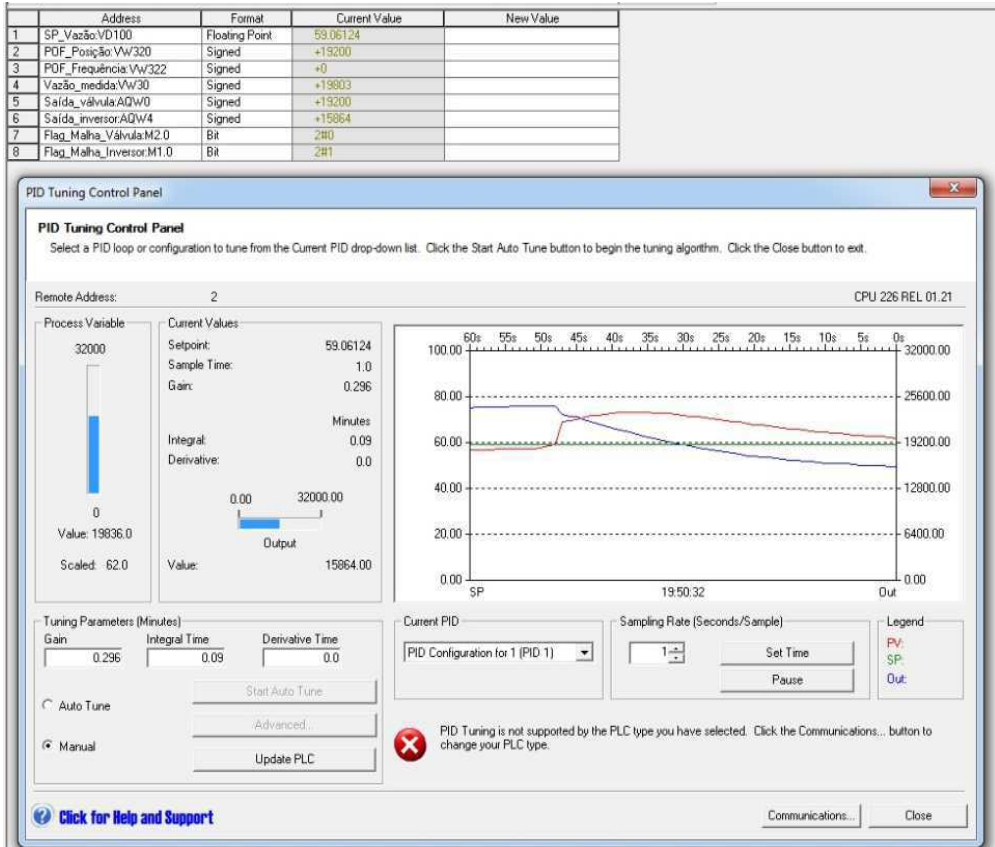

Figura 8.9. Funcionamento da Malha de Controle 1: Retirada da Perturbação de Carga.

No caso da Malha de Controle 2, determinou-se o valor de 32 Hz como POF para o inversor, representada pela palavra  $+17067_{(10)}$  conforme a Equação (8.4), de forma a garantir que seja injetado no sistema uma vazão um pouco maior que 18 LPM, que é o SP. Além disso, definiu-se os parâmetros do controlador com os valores  $K_p = 2.8$ ,  $T_i = 0.6$  min e  $T_d = 0.14869$  min, mantém-se o *set-point* de vazão em 59,1%, e energiza-se a *flag* M2.0.

Feito isso, observou-se que o comportamento transitório obtido foi extremamente agressivo, principalmente devido a ação derivativa nos momentos de transição para aumento da vazão (Fig. 8.10).

Além disso, em regime permanente o controlador conseguia rastrear o SP com pequenas nuances, porém o sinal de controle apresentava oscilações pertinentes, que se assemelhavam ao comportamento de um controlador *On-Off* (Fig. 8.11)*.*

Devido a esses impasses, foi necessário escolher um novo controlador que atenuasse isso. Dentre os demais controladores projetados, o que apresentou um melhor desempenho para rastreamento do sinal de referência com um ganho derivativo menor e maior margem de ganho foi o controlador IMC-Mac, com  $GM_{IMC-Mac} = 4,5714$ .

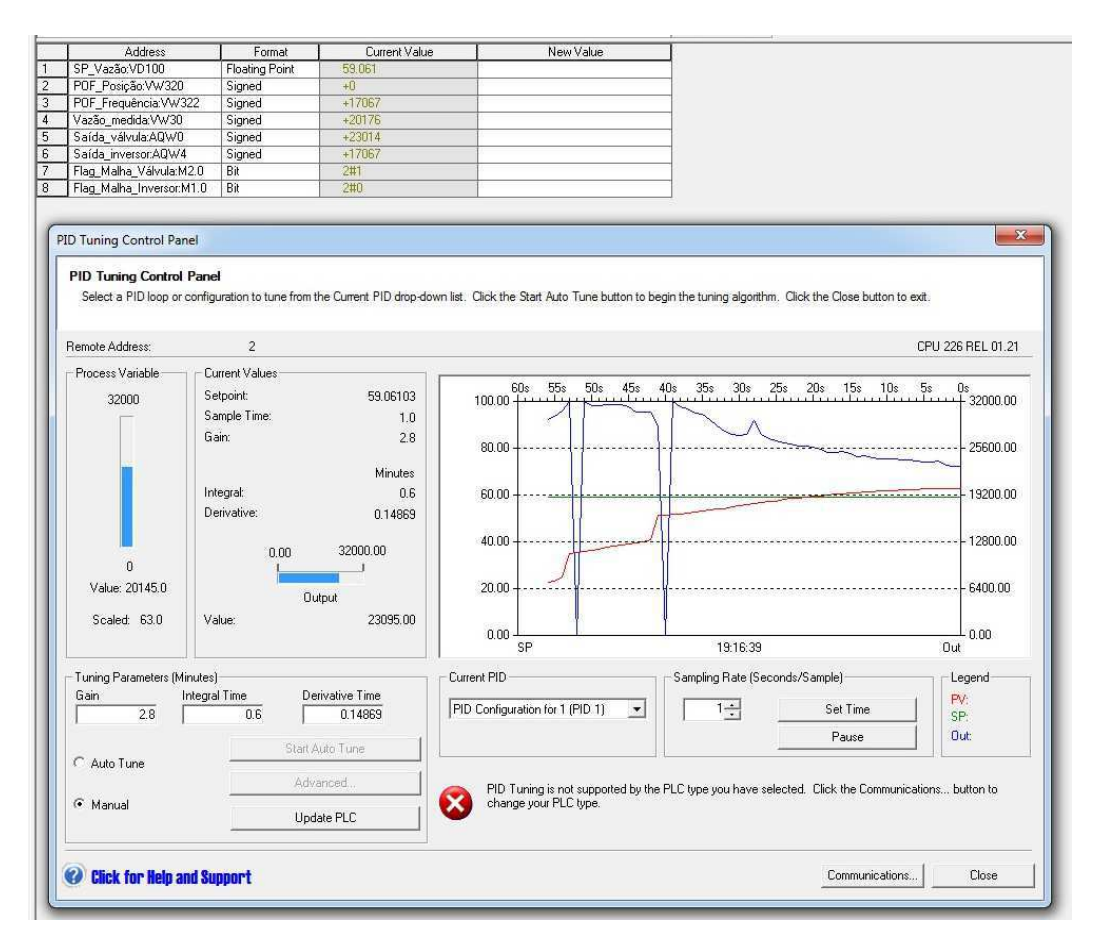

Figura 8.10. Funcionamento da Malha de Controle 2: Comportamento transitório.

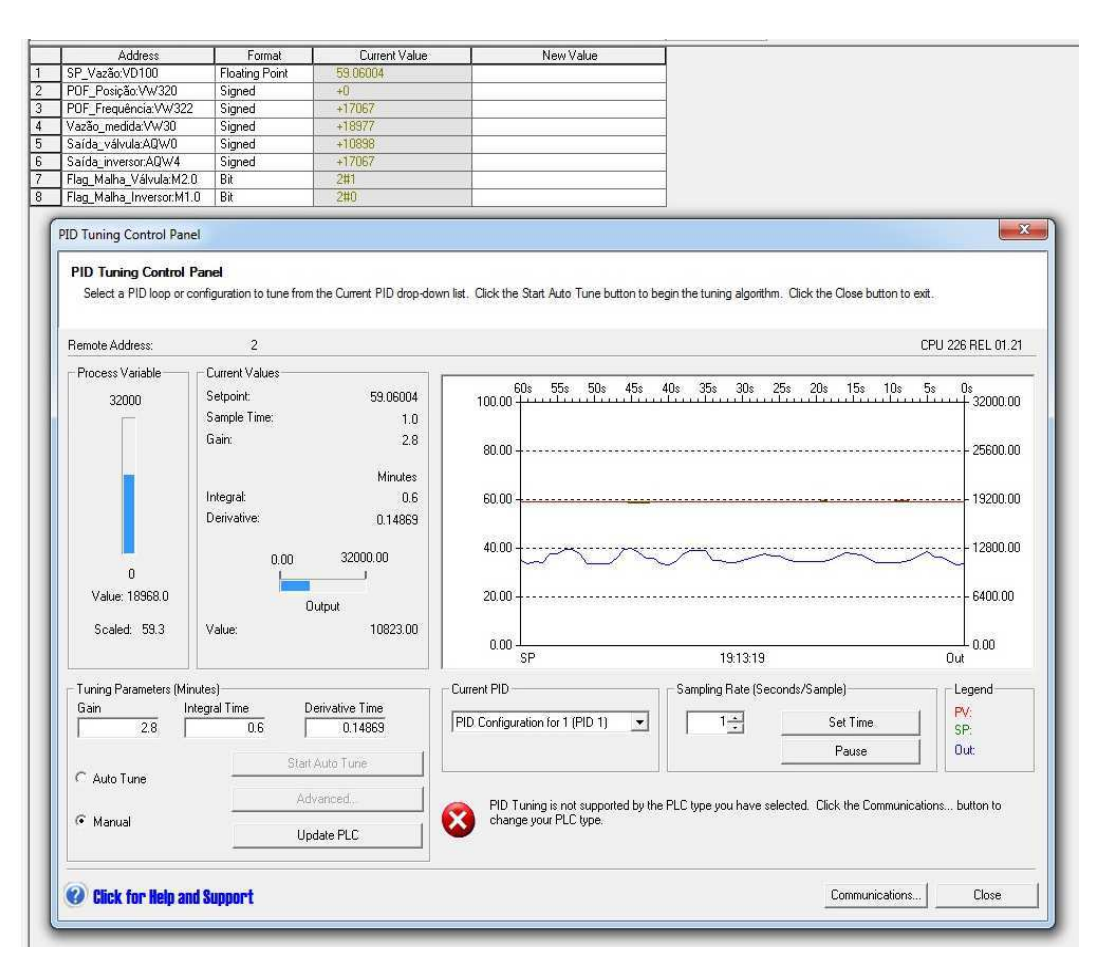

Figura 8.11. Funcionamento da Malha de Controle 2: Rastreamento do Sinal de Referência.

Logo, redefinindo no painel os parâmetros do controlador com os valores  $K_n = 1.733$ ,  $T_i = 0.582$  min e  $T_d = 0.13855$  min, pode-se observar novamente o comportamento do sistema. Apesar de ser inerente a agressividade no transiente, em regime permanente o sinal de controle sobre a válvula foi suavizado, sendo mais adequado que o controlador anterior (Figs. 8.12 e 8.13).

Aplicando um distúrbio no sistema por meio de uma pequena abertura da válvula manual de 1", nota-se que a PV diminui enquanto que o *Out* aumenta gradativamente para recuperar o SP definido. Entretanto, a PV não consegue rastrear plenamente o SP, ficando em torno do valor esperado (Fig. 8.14).

Análogo a Malha de Controle 1, ao retirar o distúrbio, a PV aumenta abruptamente, já que a válvula está com uma grande abertura, enquanto que o *Out* diminui gradativamente para reestabelecer o estado inicial de rastreamento (Fig. 8.15).

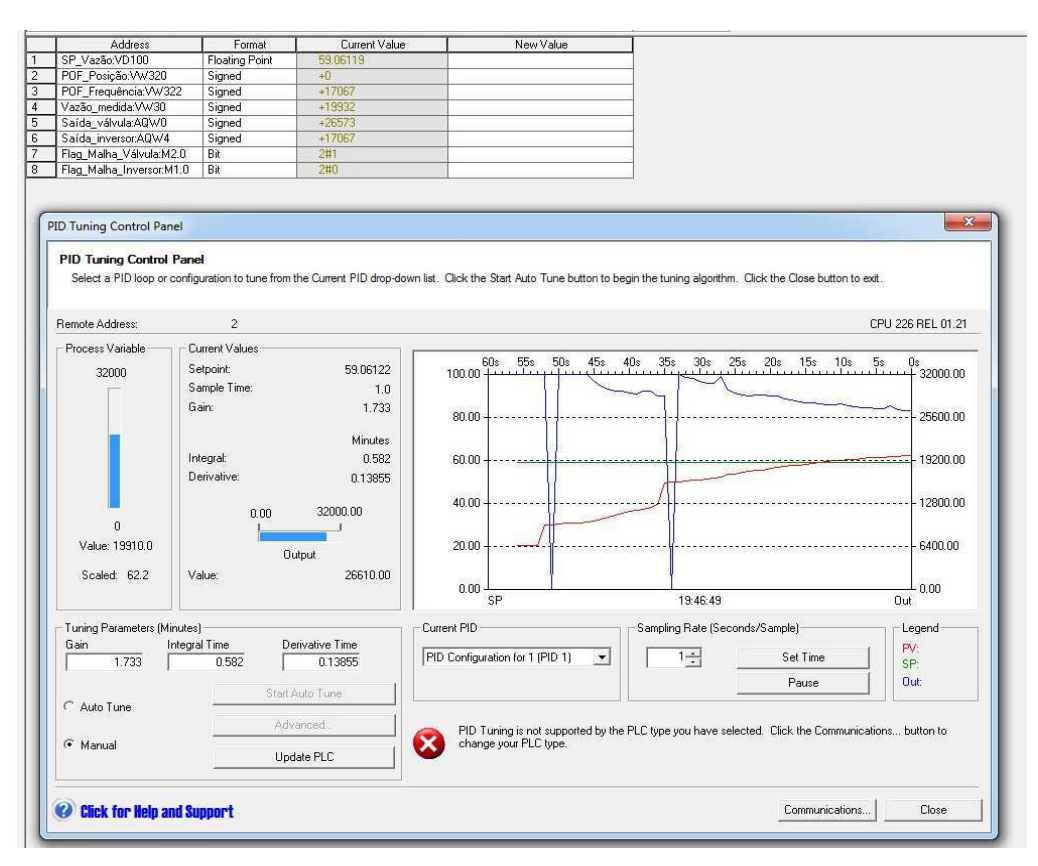

Figura 8.12. Funcionamento da Malha de Controle 2: Comportamento transitório com o IMC-Mac.

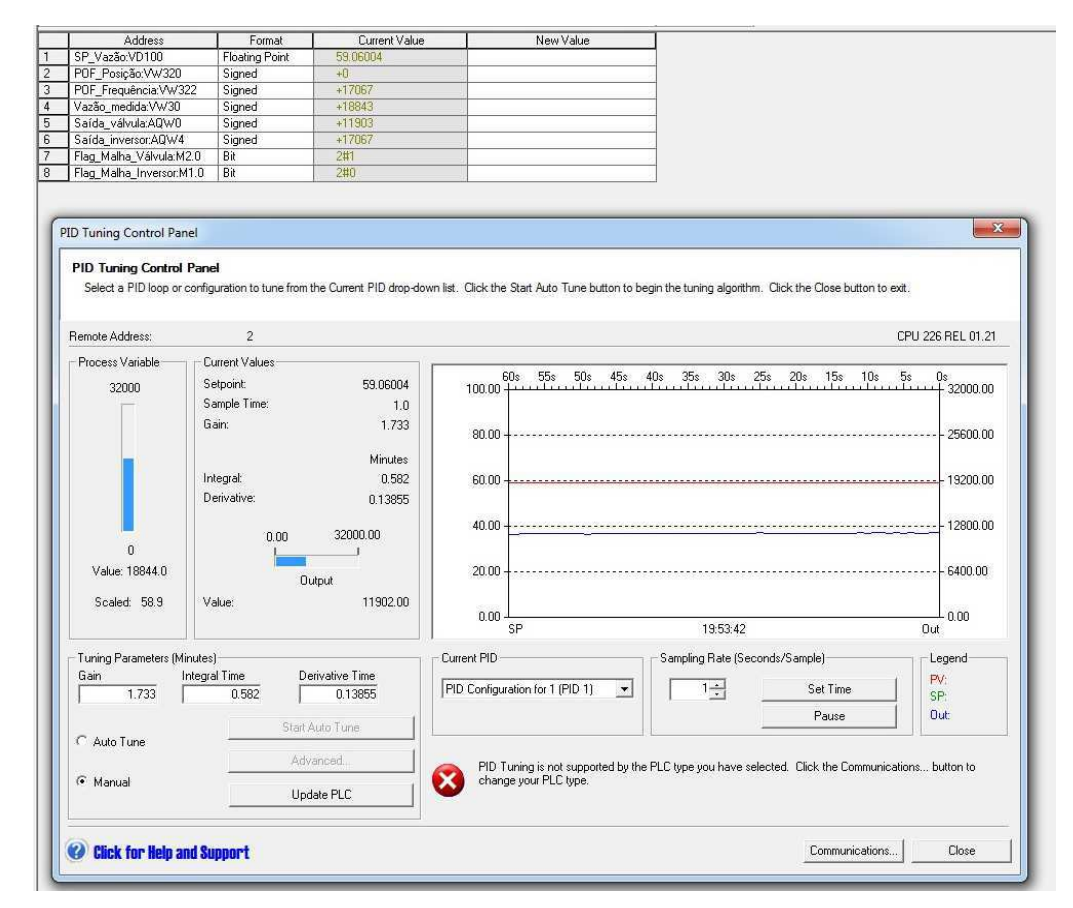

Figura 8.13. Funcionamento da Malha de Controle 2: Rastreamento do Sinal de Referência com o IMC-Mac.

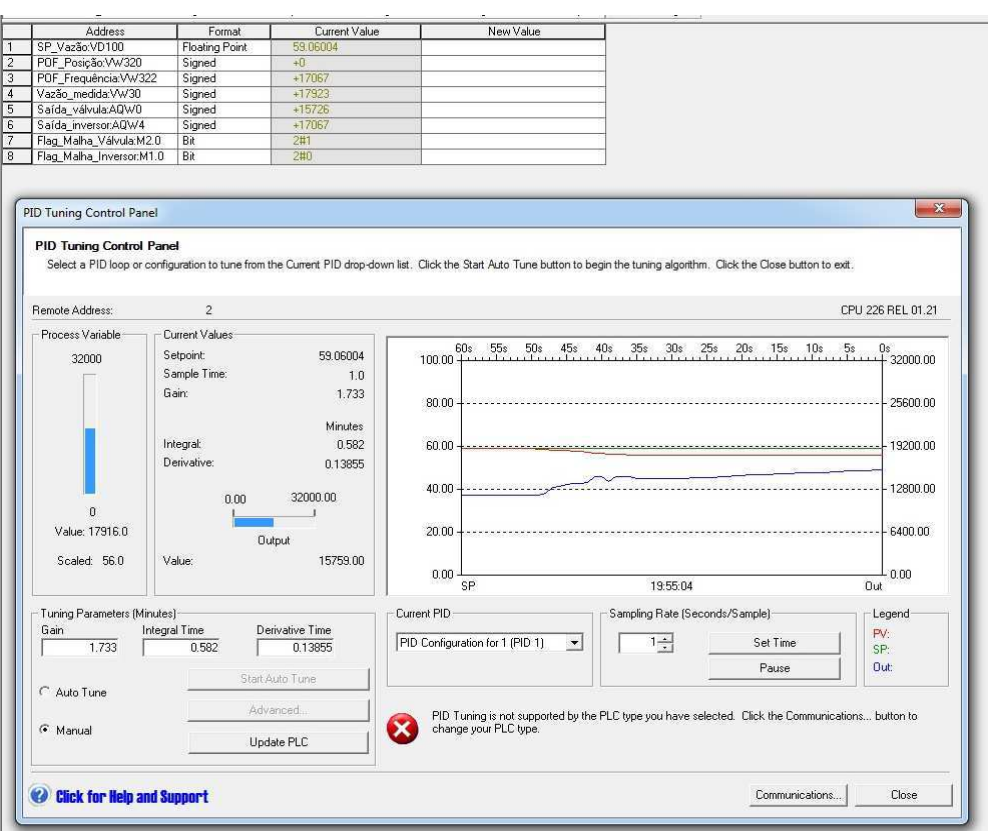

Figura 8.14. Funcionamento da Malha de Controle 2: Aplicação de Perturbação de Carga.

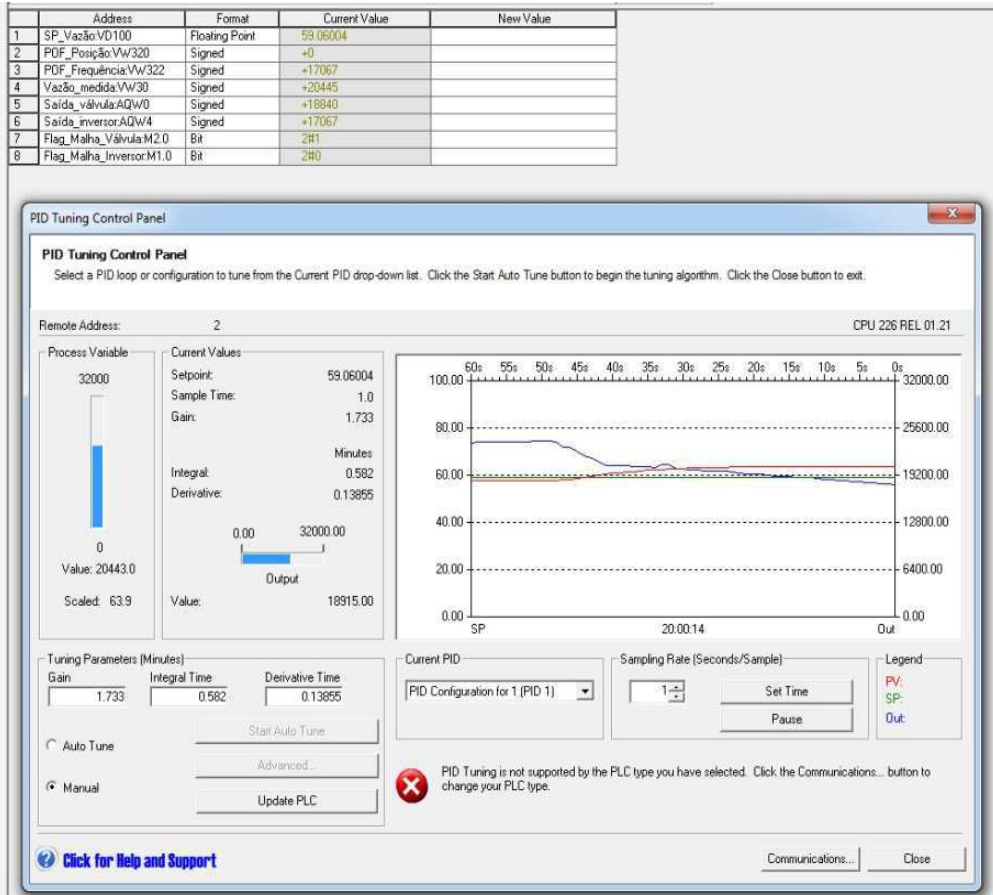

Figura 8.15. Funcionamento da Malha de Controle 2: Retirada da Perturbação de Carga.

#### 8.3 CONCLUSÕES

Dentre as malhas de controle implementadas, aquela que apresentou um melhor desempenho e que é a indicada para permanecer implementada, foi a **Malha de Controle 1** que tem o inversor de frequência como o atuador do sistema.

Este resultado já era esperado teoricamente, uma vez que a dinâmica do inversor é muito mais rápida do que a da válvula de controle, além de apresentar poucas limitações físicas quanto ao ponto de operação fixado para a válvula de controle, como por exemplo, pequenas aberturas desta para uma grande injeção de fluido.

Com relação as limitações da Malha de Controle 2, a maior delas é a necessidade de escolher um valor de *set-point* de vazão um pouco abaixo da máxima vazão fornecida pela frequência de operação adotada para o inversor, de forma que a atuação da válvula garanta o rastreamento do sinal de referência quando aplicado algum distúrbio. Essa dependência com o outro atuador dificulta um bom funcionamento desta malha, ficando evidente que neste caso, esse tipo de configuração de malha não é a mais recomendável.

Outro ponto importante é verificar uma maneira de suavizar o comportamento transitório de ambas as malhas, fazendo-se um estudo relacionado à transição do modo manual para o modo automático no CLP utilizado.

# 9 CONSIDERAÇÕES FINAIS

Neste TCC abordou-se sobre o projeto e a implementação de sistemas de controle em malha fechada para uma Plataforma de Detecção de Incrustação, no qual foram propostas duas malhas de controle que se diferenciavam pelo elemento atuador, i.e., ou uma válvula de controle ou um inversor de frequência para ajuste da vazão.

Por meio da determinação da zona de transição entre regimes de escoamento do fluido, inferiu-se *set-points* adequados para a plataforma de testes, que foram valores de vazão fora dessa zona, e de preferência, pertencentes ao escoamento turbulento.

Para cada malha de controle, identificou-se o modelo da planta como uma aproximação de um sistema com atraso de transporte, adequando-se a ordem deste conforme a dinâmica inerente de cada atuador.

No projeto dos controladores, foram escolhidos controladores do tipo PI e PID para as Malhas de Controle 1 e 2, respectivamente, devido apresentarem em simulação um bom desempenho do sistema, com base nos índices e no gabarito temporal, e a garantia de estabilidade no fechamento das malhas.

Com a implementação dos sistemas, observou-se que, tanto para rastreamento do sinal de referência como para perturbação de carga, a Malha de Controle 1 projetada apresentou um bom resultado, enquanto que para Malha de Controle 2 foi necessário implementar um novo controlador (no caso, o IMC-Mac) que fosse adequado à dinâmica da planta.

Neste contexto, o objetivo deste TCC foi alcançado, no qual o projeto e a implementação das malhas propostas foram realizadas completamente.

Quanto aos trabalhos futuros, seria interessante migrar para um controle do tipo cascata, de forma que houvesse ação simultânea dos atuadores em uma única planta, e/ou aplicar a teoria de controle adaptativo, uma vez que o processo de formação de incrustação altera ao longo do tempo os parâmetros da planta.

Portanto, a partir do controle da plataforma de testes, pode-se estudar sobre o processo de formação de incrustação, pois variações nas grandezas físicas medidas podem dar indício da presença de incrustação nos tubos, e controlando as mesmas pode compensar os efeitos provocados pela incrustação, sem ter necessidade de interromper o processo industrial frequentemente para manutenção.

### **BIBLIOGRAFIA**

ABDALLAH, Y. M. **Sintonia de controlador PID via procedimento adaptativo para controle de atitude de veículos lançadores**. 2004. 129f. Dissertação de Mestrado em Engenharia e Tecnologia Espaciais/Mecânica Espacial e Controle. INPE, São José dos Campos, São Paulo.

ADISSI, M. O. **Sistema de Aquisição de Dados e Controle de Parâmetros Físicos em uma Plataforma de Detecção de Incrustação**. Trabalho de Conclusão de Curso, Departamento de Engenharia Elétrica, Universidade Federal de Campina Grande, Campina Grande, PB. 2009.

**ASHCROFT Digital Industrial Gauge –** *Operating Instructions*. Ashcroft®, 2006.

BARRETO, D. P. L. **Relatório de Atividades de Estágio Desenvolvidas no Laboratório de Instrumentação Eletrônica e Controle (LIEC)**, Relatório de Estágio de Conclusão de Curso, Departamento de Engenharia Elétrica, Universidade Federal de Campina Grande, Campina Grande, 2012.

BRYAN, L. A. *Programmable Controllers: Theory an Implementation.* 2nd Edition. USA: Industrial Text Company, 1997.

CARRARA, V. 2011. **Apostila sobre Análise e Controle de Sistemas Lineares**. Disponível em: <http://www2.dem.inpe.br/val/cursos\_inpe/Carrara\_controle\_ap.pdf>. Acesso em: dez. 2013 **CFW-08 (Manual do Inversor de Frequência)**. WEG, 2009.

CHEN, D.; SEBORG, D. E. *PI/PID Controller Design Based on Direct Synthesis and Disturbance Rejection*. *Ind. Eng. Chem. Res.* **2002**, *41*, pp. 4807-4822.

DORF, R. C. e BISHOP, R. H. **Sistemas de Controle Modernos**. 11. ed. Rio de Janeiro: LTC, 2009.

*FLOWMETERS.COM LLC*, 2003. *Turbine Flowmeters*. Disponível em: <http://www.flowmeters.com/ufm/index.cfm?task=turbine>. Acesso em: nov. 2011.

FOX, R.W., McDONALD, A.T., PRITCHARD, P.J. **Introdução à Mecânica dos Fluidos.** 4 ed. LTC: Rio de Janeiro, 1998.

FRANKLIN, G. F.; POWELL, J. D. ; EMAMI-NAEINI, A. *Feedback Control of Dynamic Systems*. 4th ed. Prentice Hall, 2002.

KNIHS *et al* , 2010. **Aplicação da Sintonia IMC no Controlador PID em Sistemas Não-Lineares Simulados com ScicosLab**. In: *9th IEEE IAS International Conference Industry Applications,* São Paulo, Brazil. Disponível em: <http://ieeexplore.ieee.org/xpl/login.jsp?tp=&arnumber=5739885&url=http%3A%2F%2Fiee-

explore.ieee.org%2Fxpls52Fabs\_all.jsp%3Far-number%3D5739885>. Acesso em: maio 2013.

**KSB Bombas Manual de treinamento: Seleção e Aplicação de Bombas Centrífugas**. 3 ed. KSB Bombas Hidráulicas S/A, 1991.

LEMOS JUNIOR, L.C. *et al*. *Fouling Detection using Hammer Impact Test and Wireless Comunication.* In: 9th *Instrumentation and Measurement Technology Conference [IEEE](http://ieeexplore.ieee.org/xpl/mostRecentIssue.jsp?punumber=5935467)*, 2011, Binjiang.

MANSOORI, G. A. *Deposition and Fouling of Heavy Organic Oils and Other Compounds*. In: *9th INTERNATIONAL CONFERENCE ON PROPERTIES AND PHASE EQUILIBRIA FOR PRODUCT AND PROCESS DESIGN*, 2001, Japão.

 LOPEZ, A. M. P.W. MURRILL, SMITH. C.L (1967). *Controller tuning relationships based on integral performance criteria*. In: Instrum. Technol. 14, No 57.

MADHURANTHAKAM, A; ELKAMEL, A; BUDMAN, H. (2008). *Optimal tuning of PID controllers for FOPTD, SOPTD and SOPTD with lead processes*. In: Chemical Engineering and Processing 47, pp. 251-264.

MARTIN *et al.*, 1996. *Materials Containing Natural Radionuclides in Enhanced Concentrations*, EUR 17625, Contract n.º B4-3070/95/00387/MAR/C3.

MAUREN Ell, S.; TRABACHINI, A, 2011. **Perda de Carga em Condutos Forçados.** Disponível em: <http://pt.scribd.com/doc/72710149/Perda-de-Carga-Tubulacao-Singular-Ida-Des>. Acesso em: jan. 2012.

MELO *et al.* **Investigação de** *Set-Points* **para Controle de uma Plataforma de Detecção de Incrustação**. In: Congresso Brasileiro de Automática, Campina Grande, 2012.

NASCIMENTO NETO, J. A. do. **Padrão 4-20mA e Protocolo HART**. Disponível em: [<http://www.dee.ufcg.edu.br/~alves/4-20texto.pdf>](http://www.dee.ufcg.edu.br/~alves/4-20texto.pdf) Acesso em: ago. 2011.

*NATIONAL INSTRUMENTS.* **Explicando a Teoria PID**. Disponível em: <http://www.ni.com/whitepaper/3782/pt*>.* Acesso em: mai. 2013.

NATIONAL SEMICONDUCTOR, 2000. *LM35 Precision Centigrade Temperature Sensors*. Disponível em: <http://www.national.com/ds/LM/LM35.pdf>. Acesso em: jul. 2013.

OGATA, K. **Engenharia de Controle Moderno**.4. ed. São Paulo: Prentice-Hall, 2003.

ORTEGA, E., 2007. **Aula 05 – Cálculo da energia de atrito.** Disponível em: < http://www.unicamp.br/fea/ortega/aulas/aula05\_fator\_atrito.ppt>. Acesso em: fev. 2012.

PANDA, R. C.; YU, C. C., HUANG, H. P. (2004). **PID** *tuning rules for SOPDT systems: Review and some new results***.** In: ISA Transactions 43, pp. 283-295.

RIVERA, D. E., 1999. *Internal Model Control: A Comprehensive View*. Disponível em: <http://www.eq.ufrj.br/links/h2cin/eqe709/AULA\_6/RIVERA.pdf>. Acesso em: maio 2013.

RIVERA, D. E., MORARI, M. e SKOGESTAD, S. (1986). **Internal Model Control. 4. PID Controller Design.** In: Ind. Eng. Chem. Process Des. Dev., No. 25, pp*.* 252-265.

RODRIGUES, D. L. V. **Seleção e Dimensionamento de Válvula de Controle**. In: VII SEMINÁRIO NACIONAL DE CONTROLE E AUTOMAÇÃO, 2011, Salvador.

ROVIRA, A. A. *Ph.D. Dissertation*, Louisiana State University, Baton Rouge, 1981.

SALVADOR, A., 2010. **Noções de Corrosão e Incrustação** (Apostila de treinamento - Petrobrás). Disponível em: <http://pt.scribd.com/doc/95878654/No-es-de-Corros-o-e-Incrusta-o-1>. Acesso em: set 2011.

**Signet 8550-1 Flow Transmitter (Manual).** Georg Fischer Signet LLC, 2011.

SÁ MARQUES, J.A.A., SOUSA, J.J.O. **Fórmula de** *Colebrook - White* **- Velha mas actual. Soluções explícitas.** In: III SILUSBA, SIMPÓSIO DE HIDRÁULICA E RECURSOS HÍDRICOS DOS PASÍSES DE LÍNGUA OFICIAL PORTUGUESA, Maputo, Moçambique, Edição em CD, 1997.

SHAMSUZZOHA, M.; LEE, M. (2007). *IMC-PID Controller Design for Improved Disturbance Rejection of Time-Delayed Processes.* In: Ind. Eng. Chem., Vol. 46, No. 7, pp. 2077-2091.

SILVA, J. J. **Desenvolvimento de Técnicas de Detecção de Incrustação Utilizando Métodos Não-Invasivos**. 2008. 166f. Tese (Doutorado em Engenharia Elétrica, Área de Concentração em Processamento da Informação) - Departamento de Engenharia Elétrica, Universidade Federal de Campina Grande, Campina Grande, PB. 2008.

SILVA, J. J.; LIMA, A. M. N; ROCHA NETO, J. S. *Fouling Detection Based on Parameter Estimation.* **In:** *Systems, Structure and Control*. *In-Teh Education and Publishing*. Viena, Áustria, 2008. p-129-148.

**SIMATIC S7-200 Programmable Controller (System Manual)**, 2nd ed., Siemens AG, 2000.

SKOGESTAD, S. (2003). *Simple analytic rules for model reduction and PID controller tuning*. In: *Journal of Process Control 13*, pp. 291 - 309.

WILSON, J., 2003. *Pressure Measurement: Principles and Practice***.** Disponível em: [<http://www.sensorsmag.com/sensors/pressure/pressure-measurement-principles-and-practice-969>](http://www.sensorsmag.com/sensors/pressure/pressure-measurement-principles-and-practice-969). Acesso em: nov. 2011.

ZHAO, Z., LIU, Z. ZHANG, J. (2011). *IMC-PID tuning method based on sensitivity specification for process with time-delay*. In: J. Cent. South Univ. Technol. 18, pp. 1153−1160.